### Model Fitting

#### Hao Jiang Computer Science Department Oct 4, 2011

# Model Fitting

■ An object model constrains the kind of object we wish to find in images.

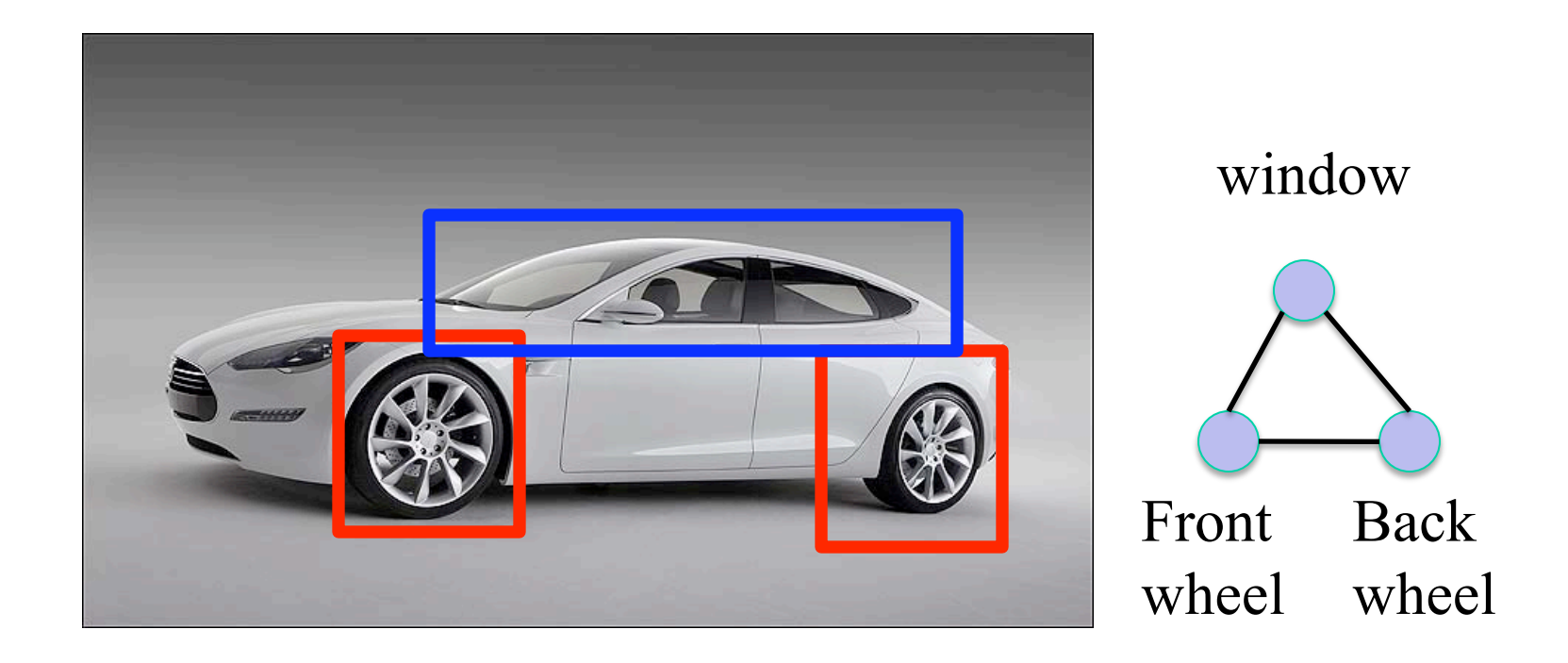

# Type of 2D Models

**Rigid models** 

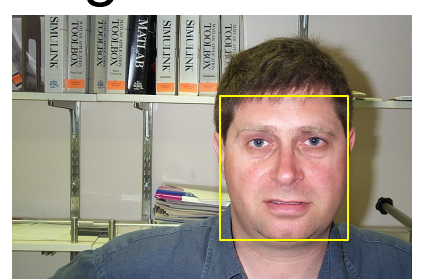

**Deformable models** 

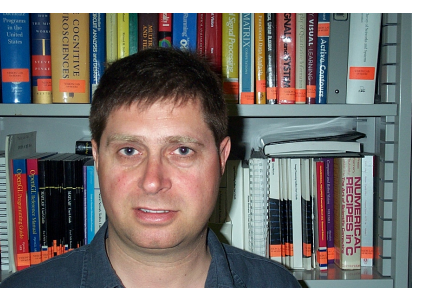

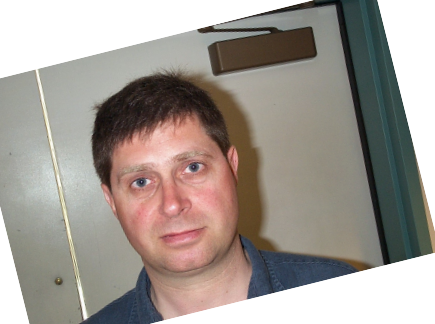

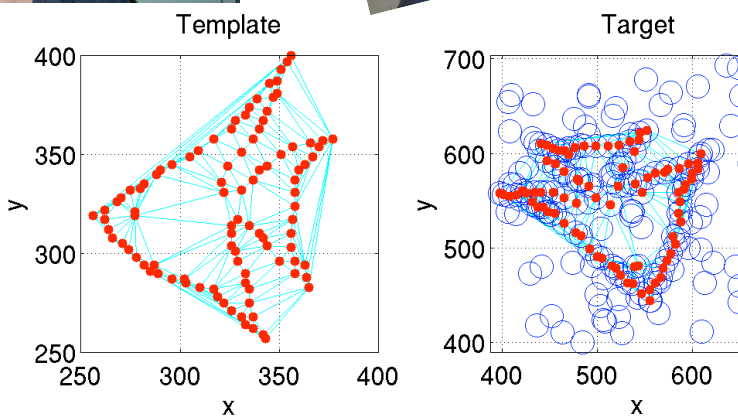

**Articulated models** 

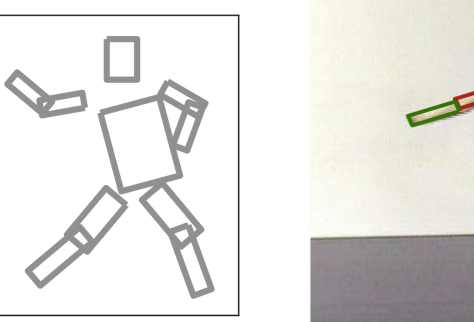

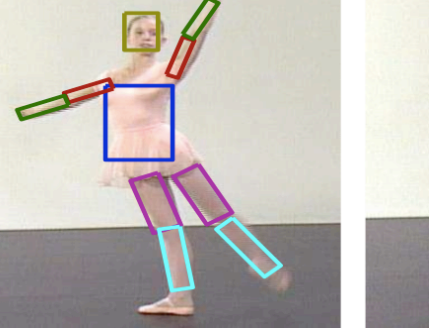

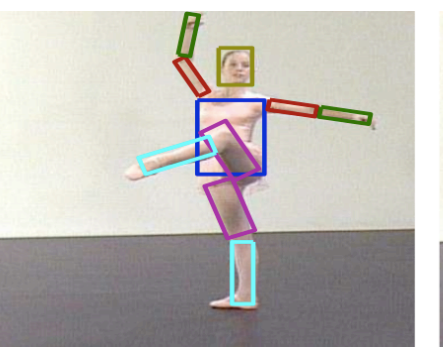

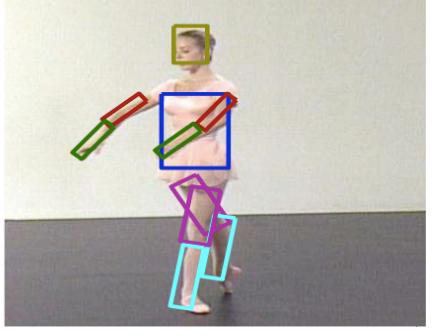

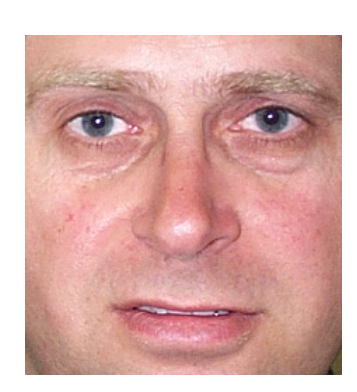

Template

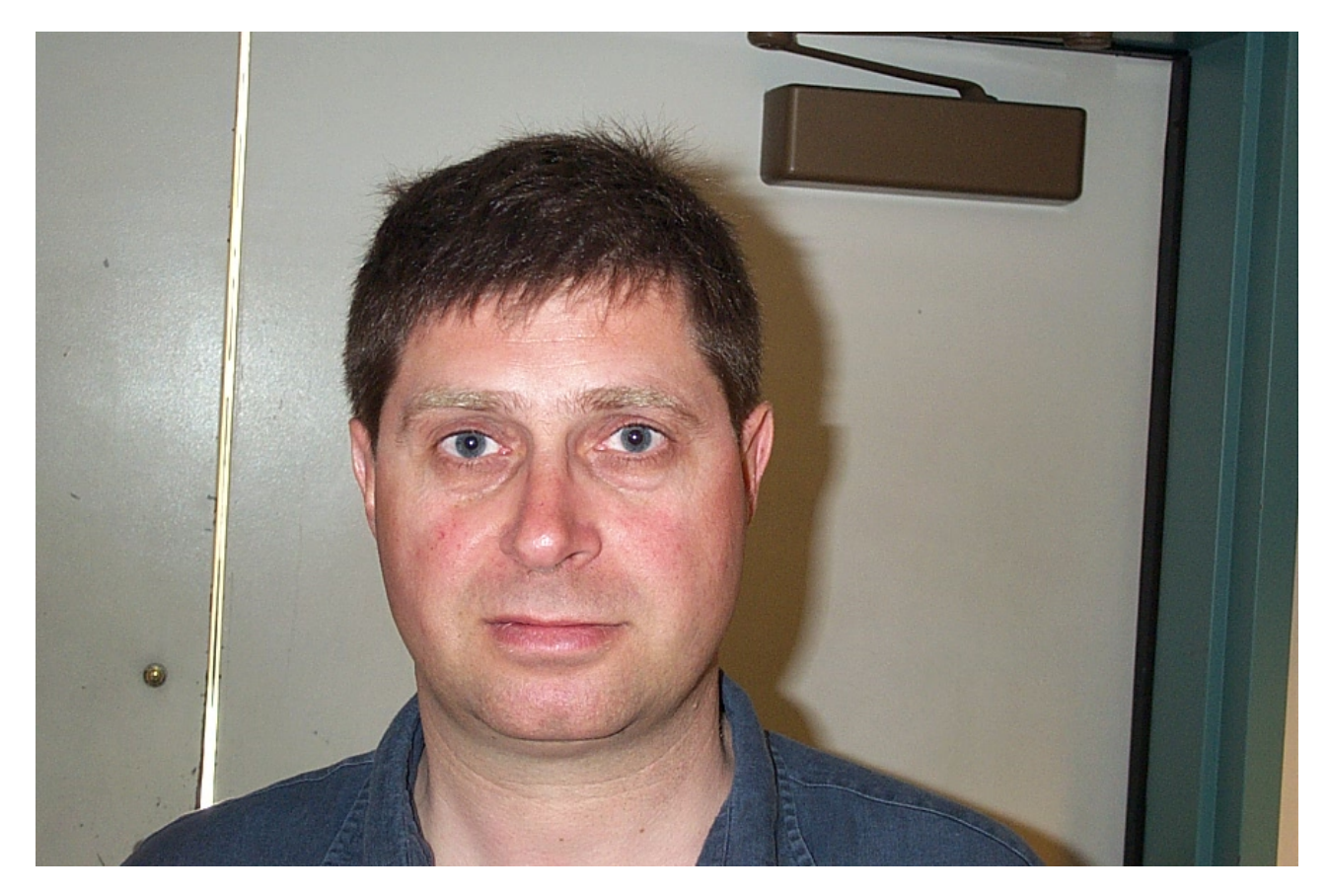

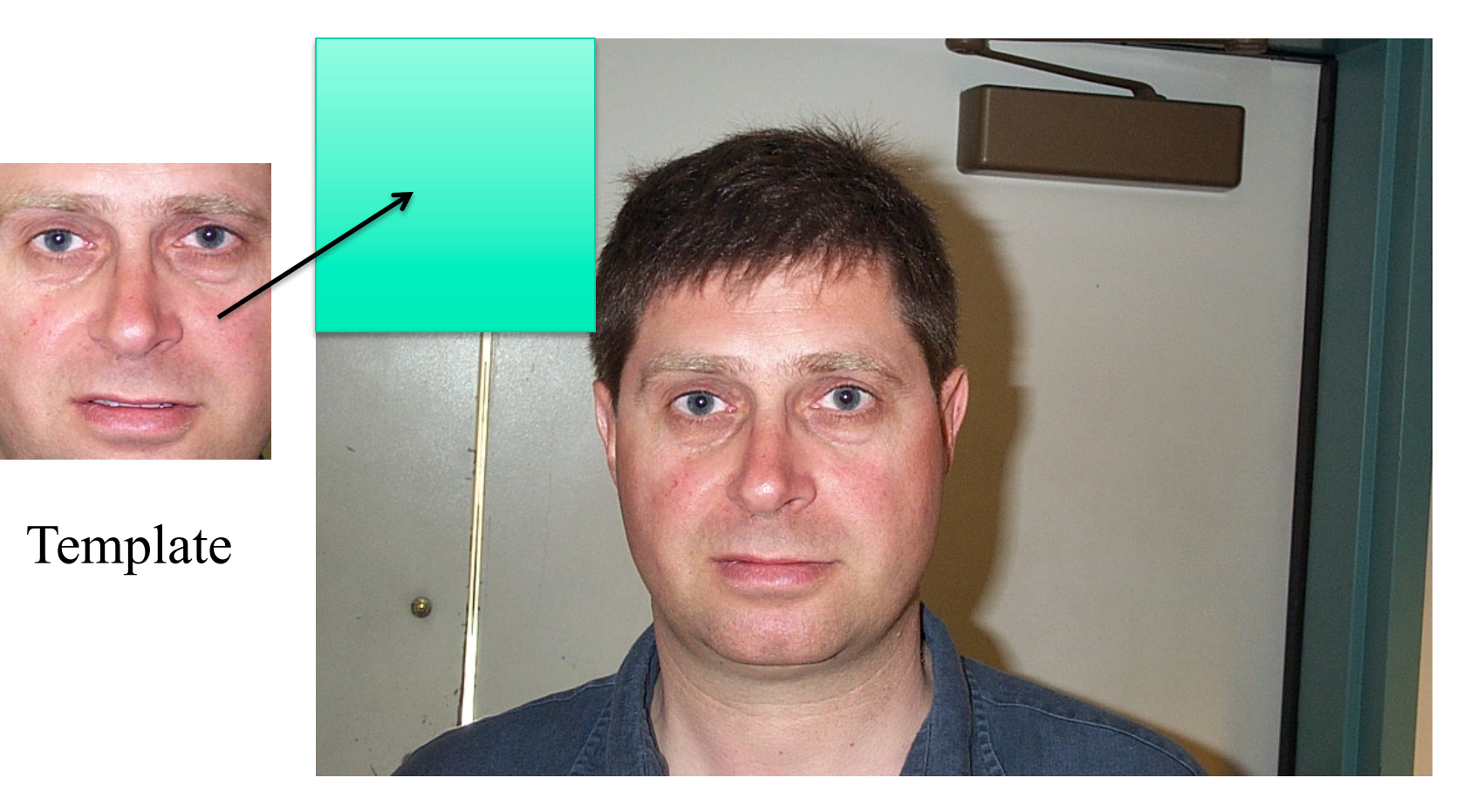

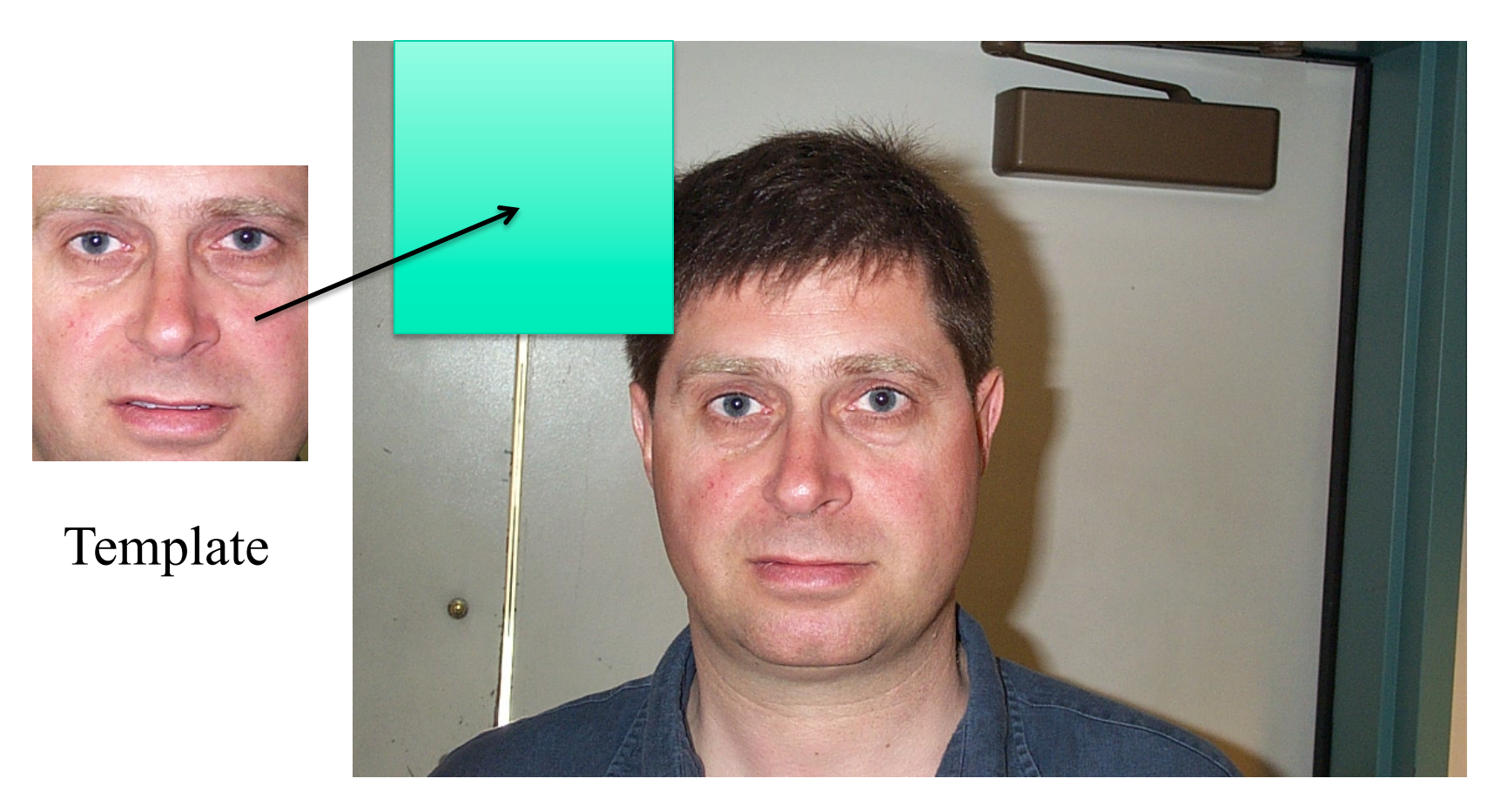

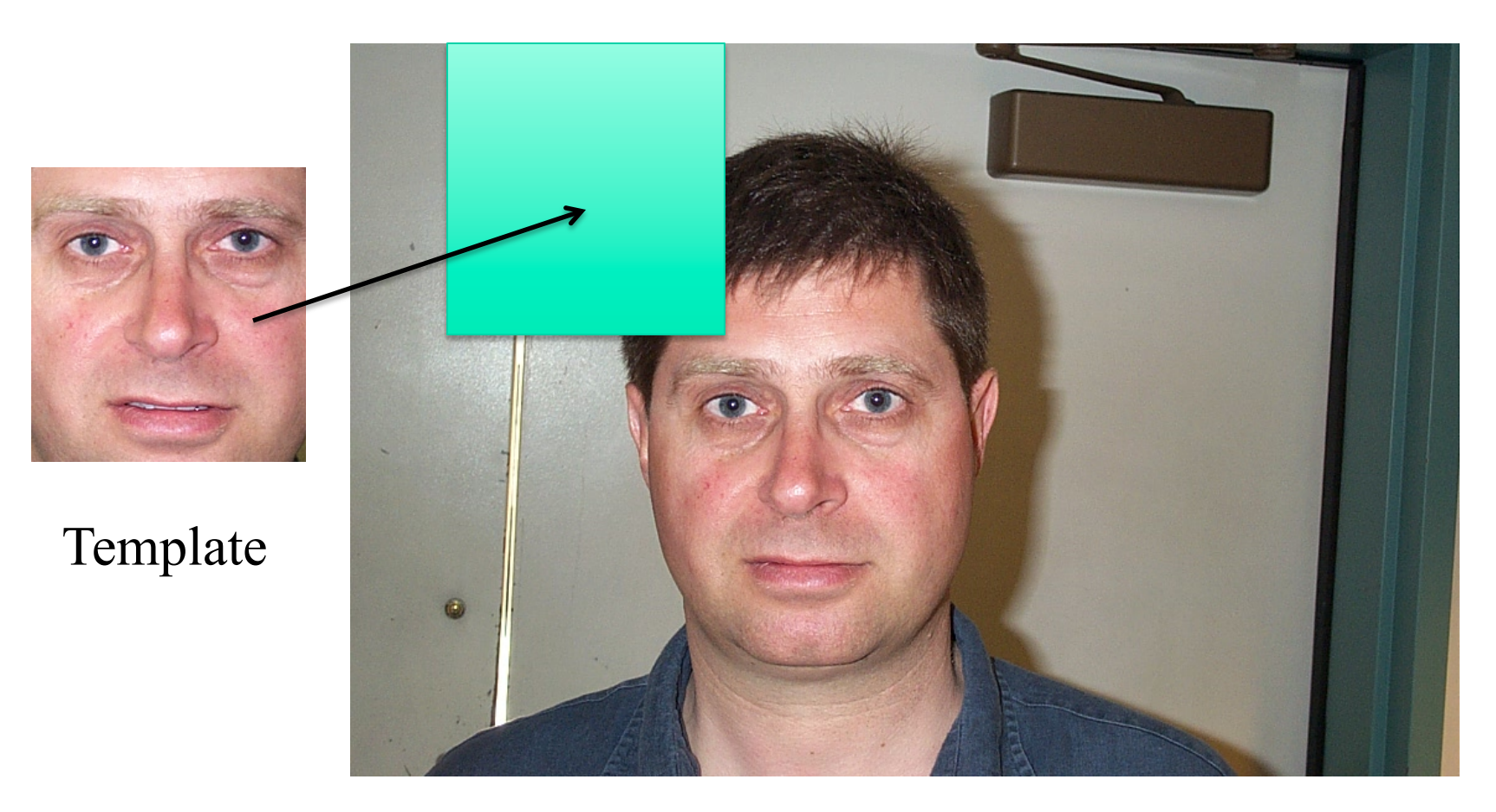

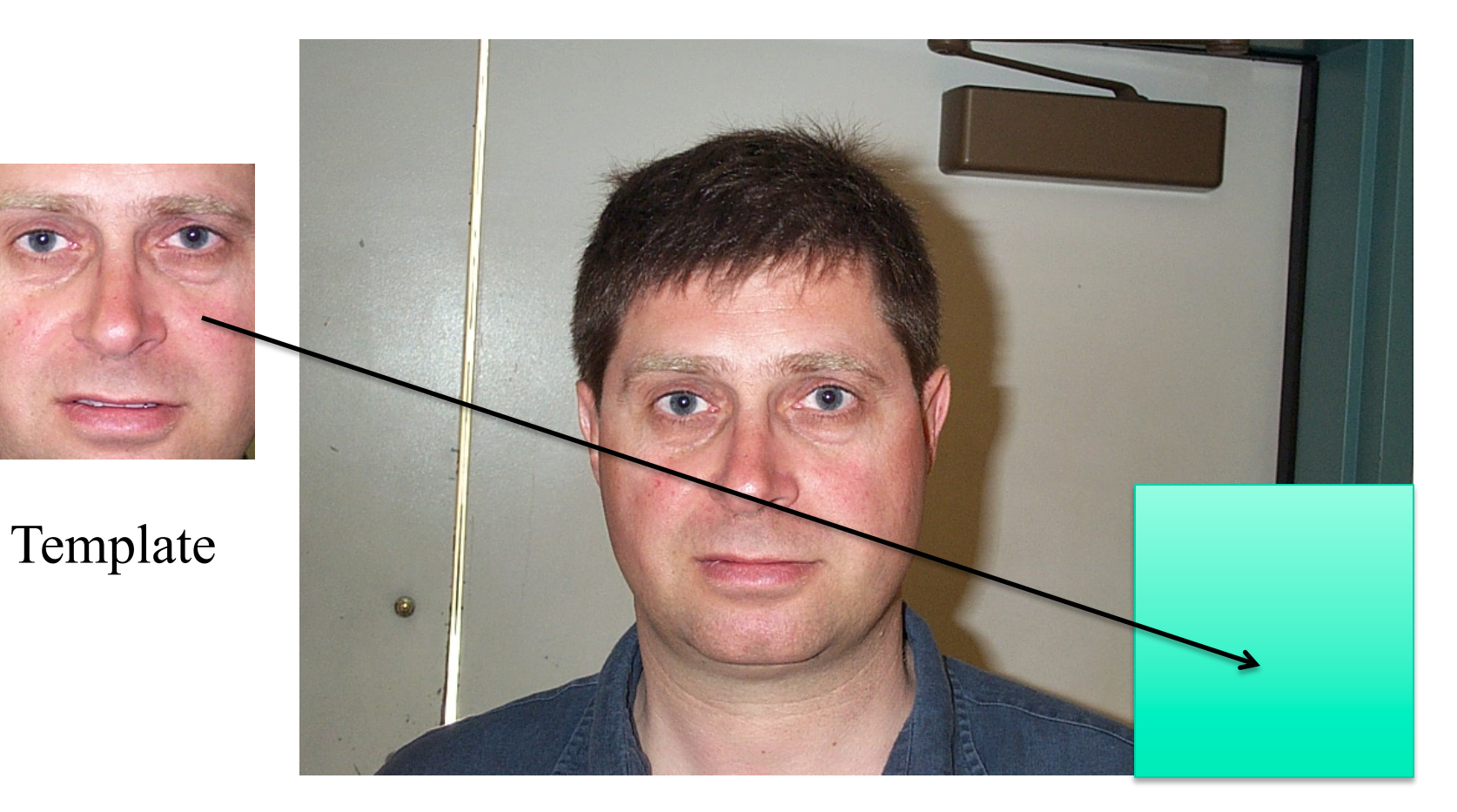

# Matching Criteria

At each location (x,y) the matching cost is:

$$
\sum_{(\delta_x,\delta_y)\in W} d(T(\delta_x,\delta_y),I(x+\delta_x,y+\delta_y))
$$

# Dealing with Rotations

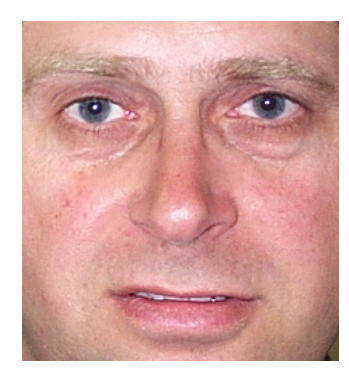

Template

#### Target image

10

#### Dealing with Scale Changes

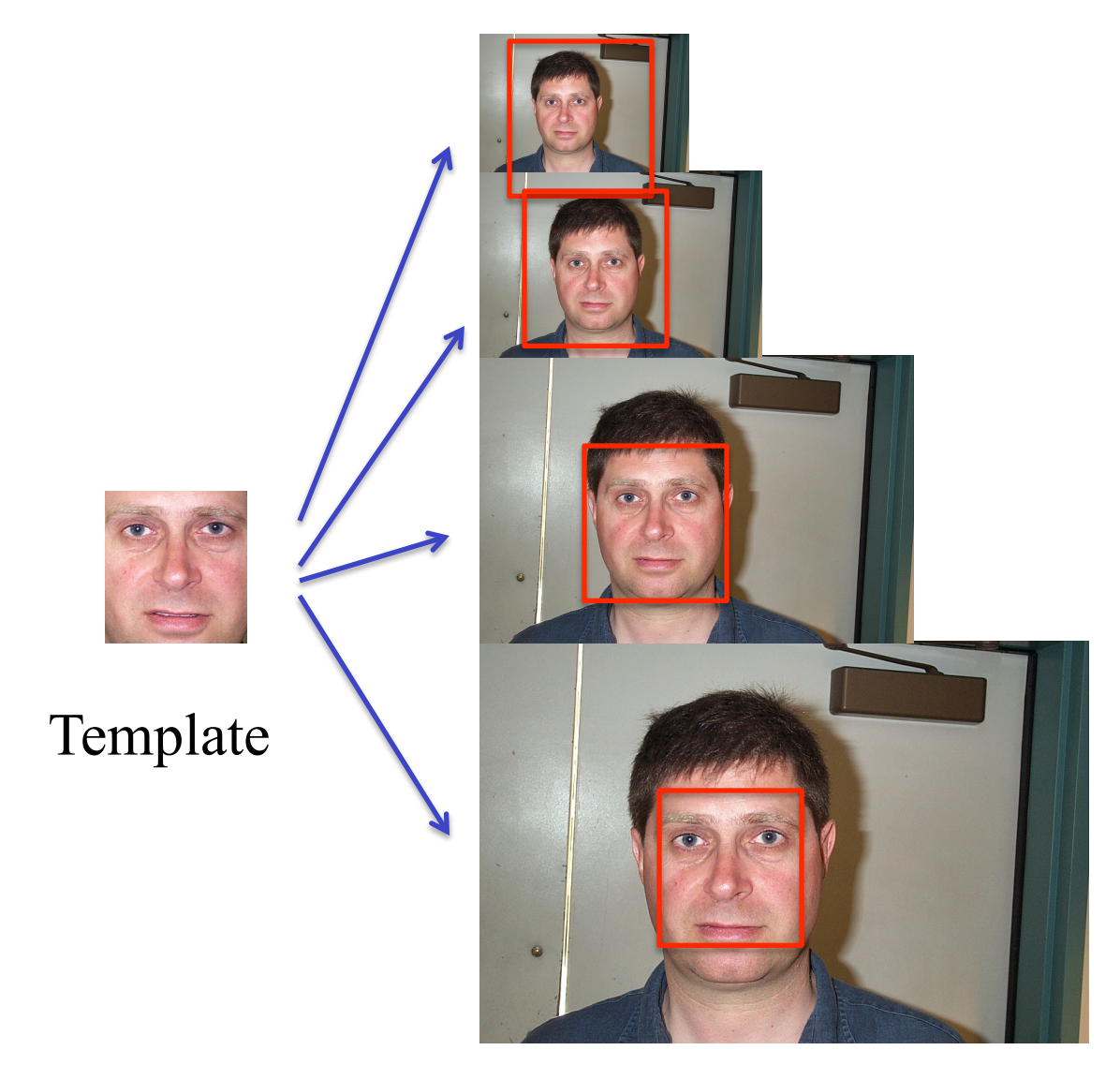

Sweep window and find the best match

Target image in multiple scales

# Multi-scale Refinement

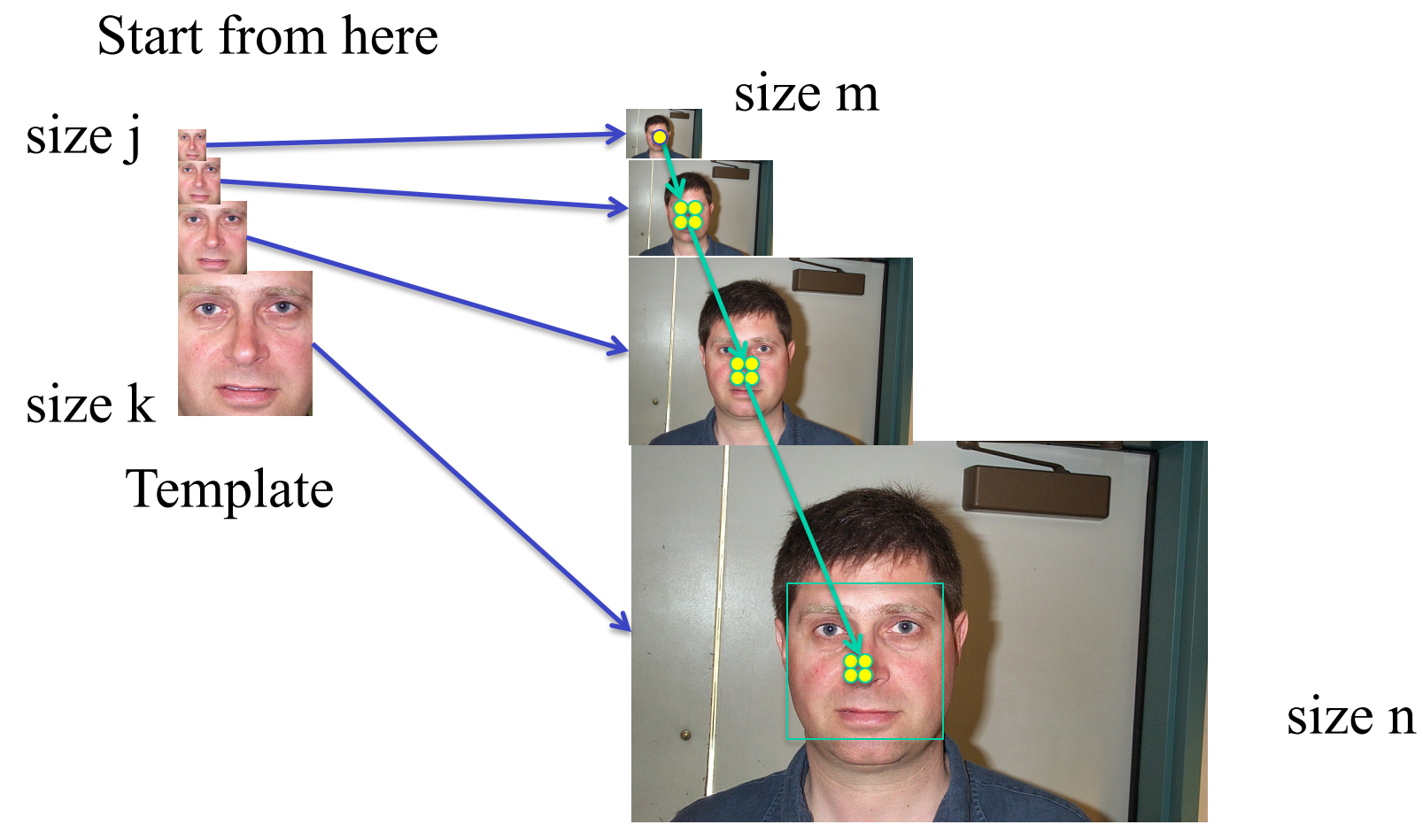

Target image in multiple scales

Complexity reduced from  $O(n^2 k^2)$  to  $O(log(n/m) + m^2 j^2)$ 

# Multi-scale Refinement

- 1. Generate the image pyramids
- 2. Exhaustive search the smallest image and get location (x,y)
- 3. Go to the next level of the pyramid and check the locations  $(x, y), (x+1,y), (x,y+1), (x+1,y+1),$  pick up the best and update the estimate  $(x,y)$
- 4. If at the bottom of the pyramid, stop; otherwise go to 3.

5. Output the estimate (x,y)

### Binary Template Matching

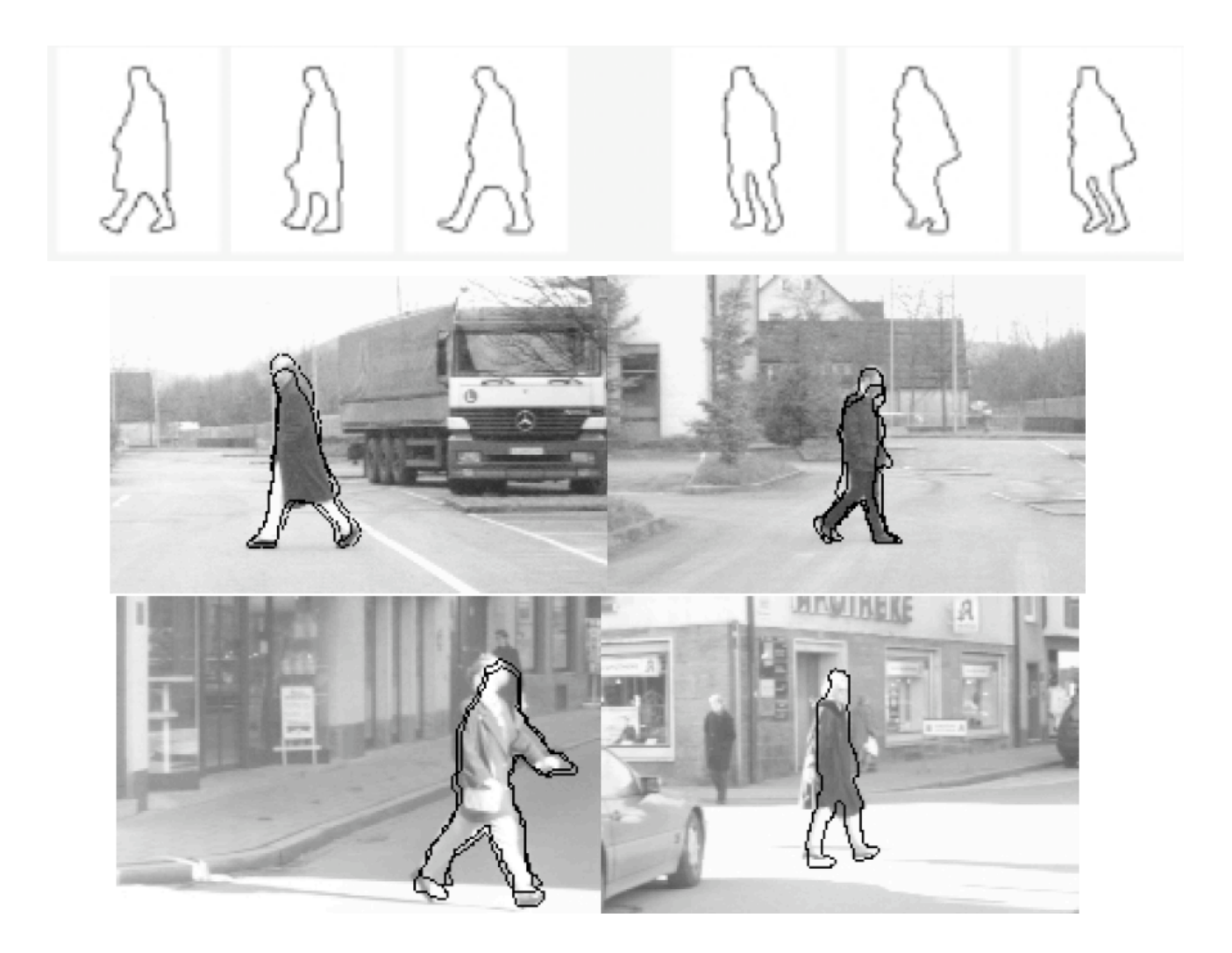

G.M. Gavrila, "Pedestrian detection from a moving vechicle", ECCV 2000 <sup>14</sup>

### Matching Binary Template

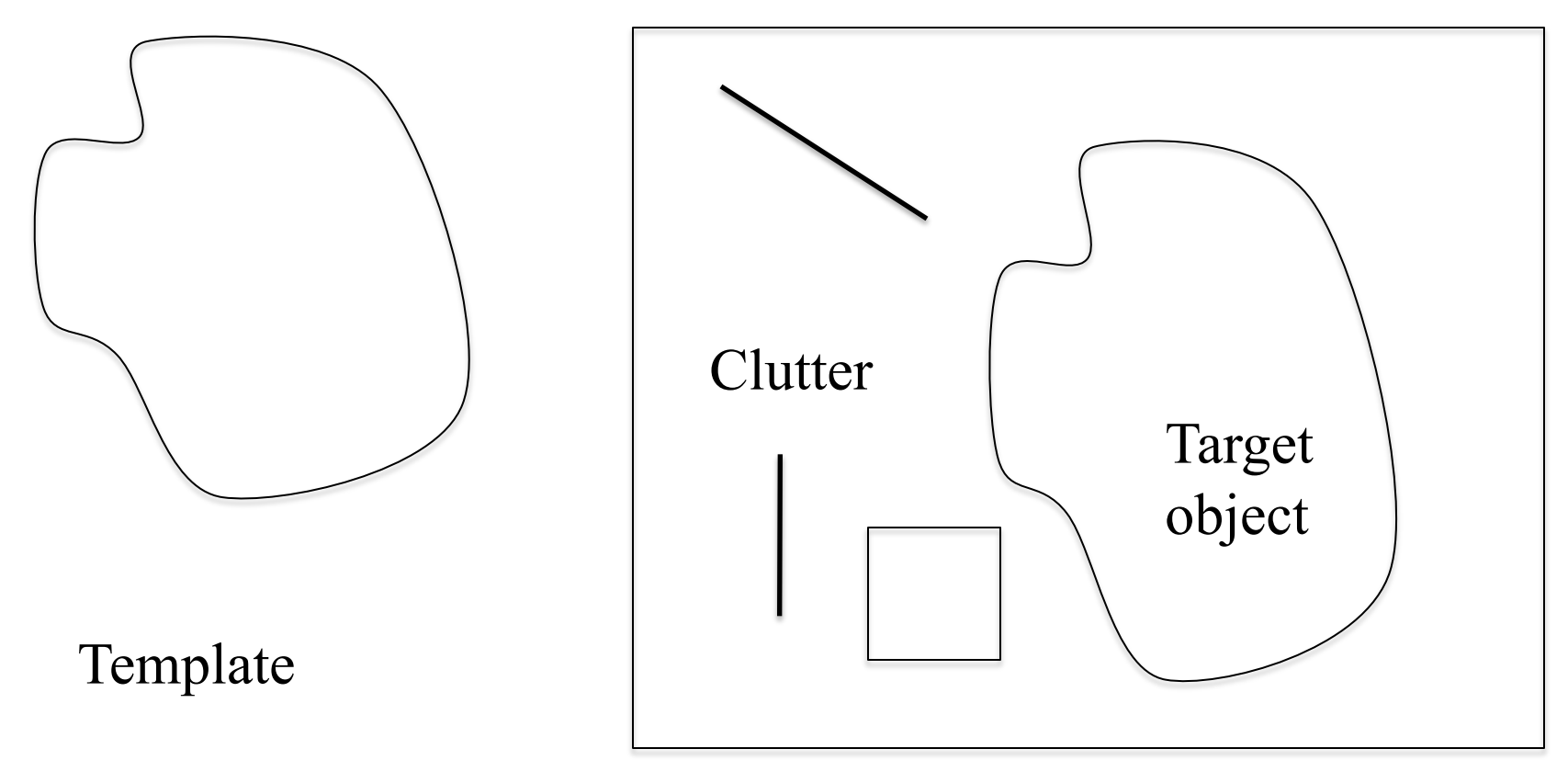

Binary target image

# Distance of Curves

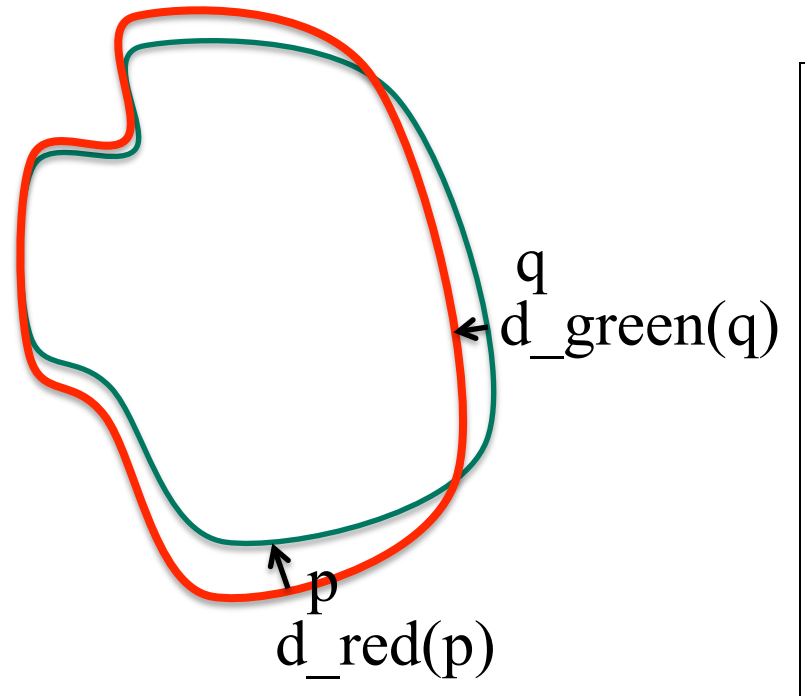

For each point p on the red curve, find the closed point q on the green curve. Denote  $d(p,q) = d_{red}(p)$ 

The distance from red curve to the green curve =  $mean_{p \in \text{red}} d_{red}(p)$ 

Similarly, the distance from the green curve to the red curve is  $mean_{q \in \text{green}} d_{green}(q)$ 

### Distance Transform

**Transform binary image into an image whose pixel values equal** the closest distance to the binary foreground.

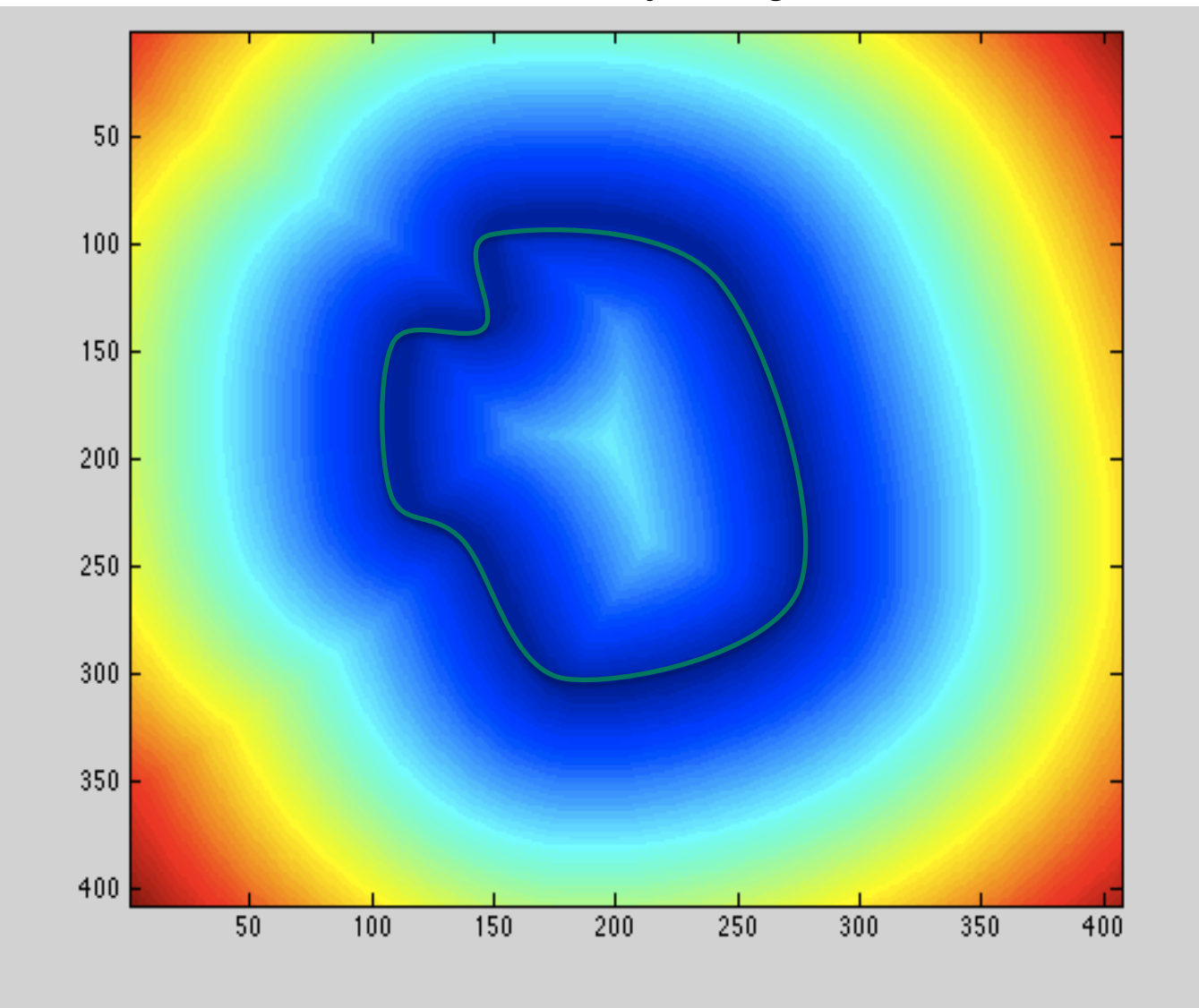

17

#### Chamfer Matching

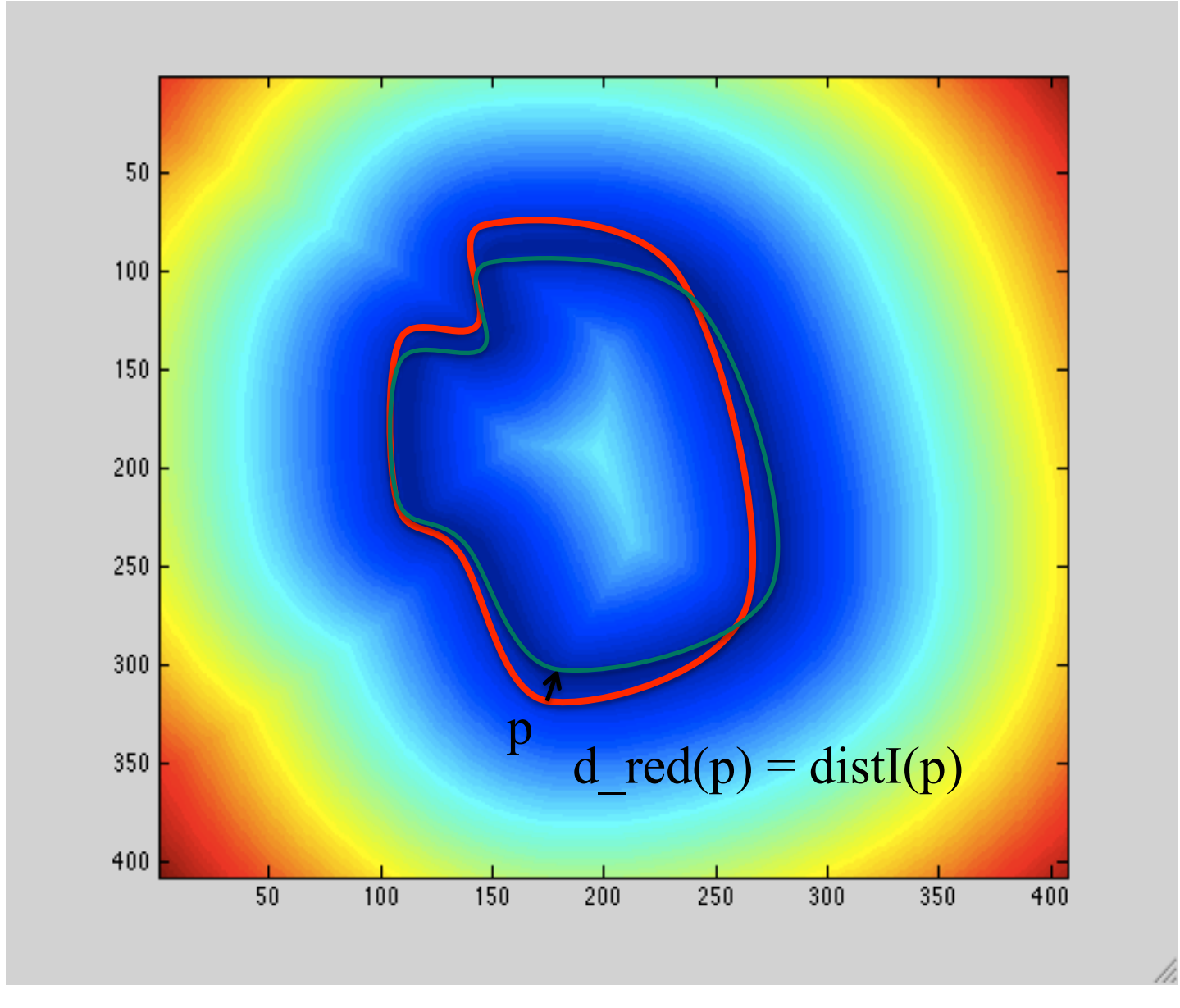

18

### Chamfer Matching in Matlab

% distance transform and matching  $dist = bwdist(imTarget, 'euclidean');$ map = imfilter(dist, imTemplate, 'corr', 'same');

%look for the local minima in map to locate objects smap = ordfilt2(map, 25, true(5));  $[r, c] = \text{find}((map == \text{smap}) \& (map < \text{threshold}));$ 

# Hough Transform

- **Template matching may become very complex if** transformations such as rotation and scale is allowed.
- A voting based method, Hough Transform, can be used to solve the problem.
- **Instead of trying to match the target at each location,** we collect votes in a parameter space using features in the original image.

# Line Detection

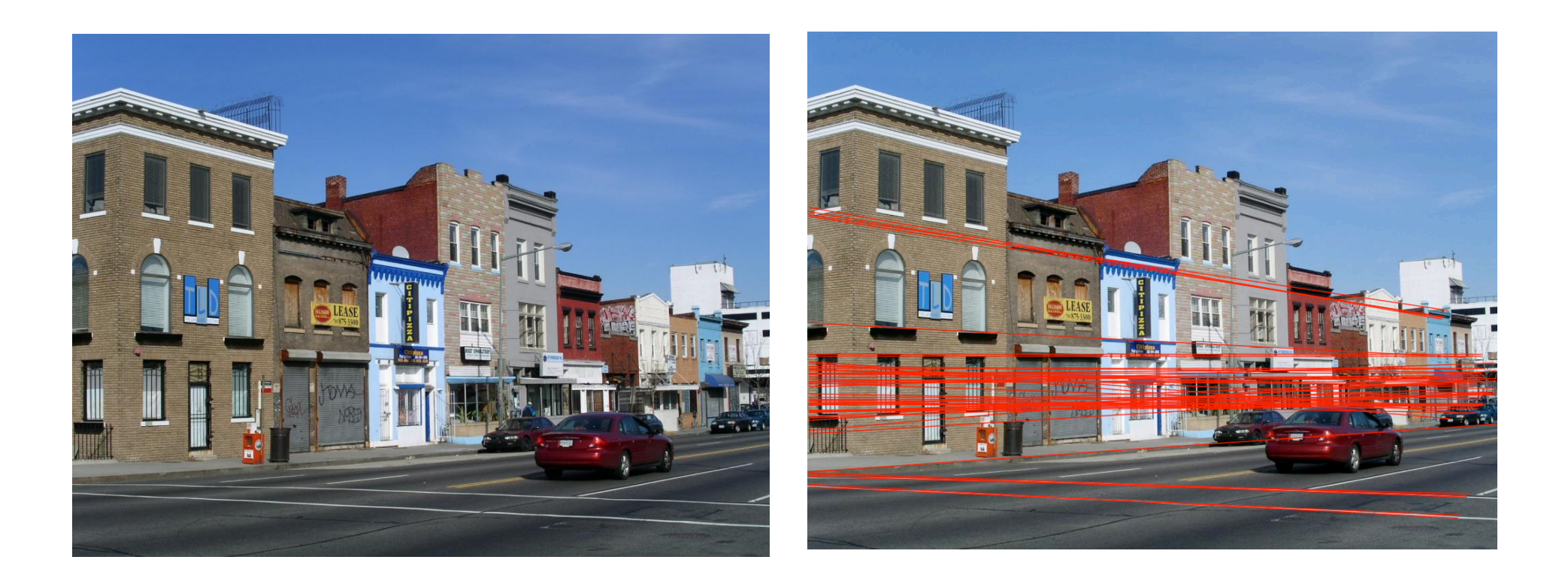

# Line Detection

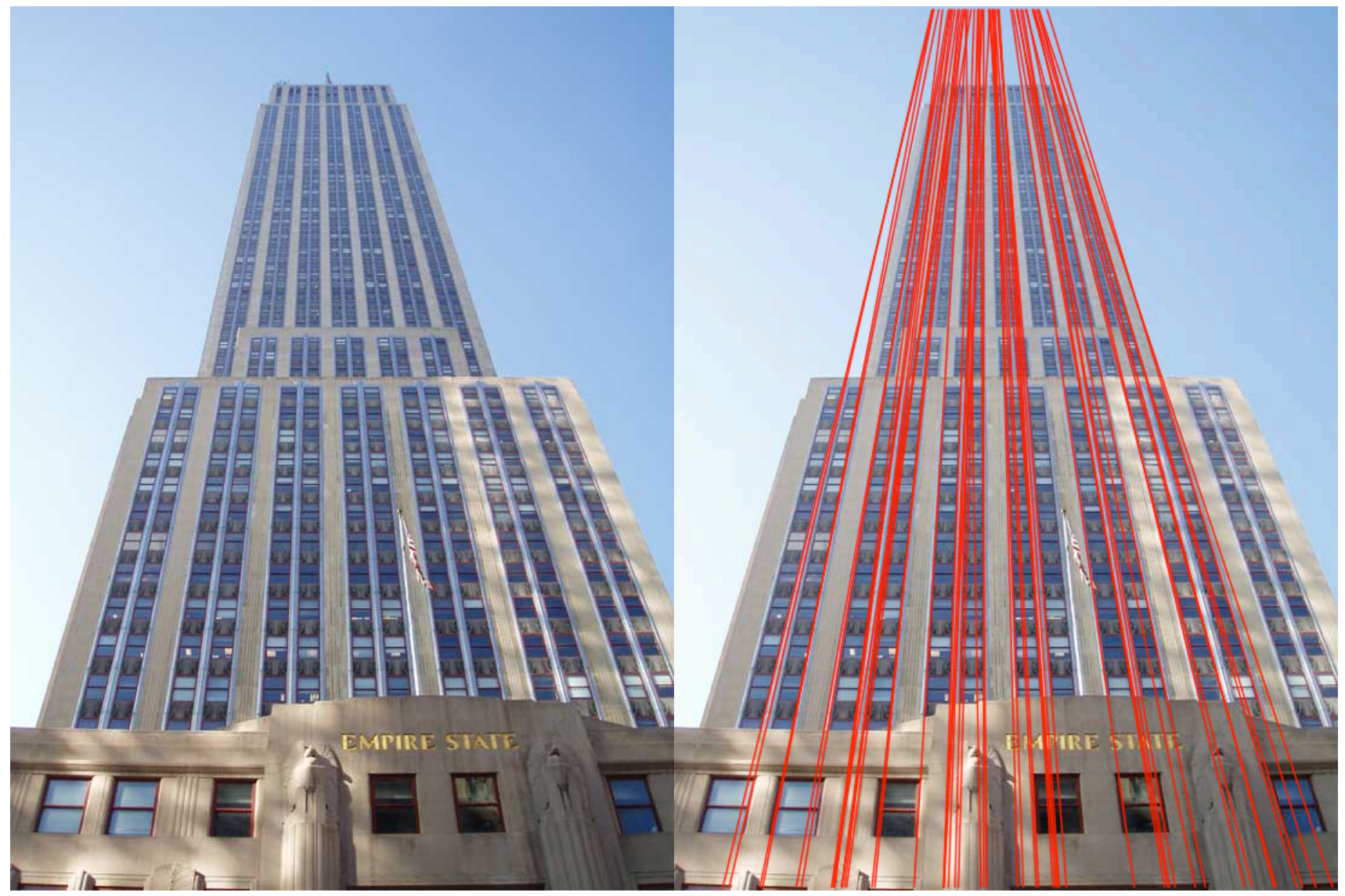

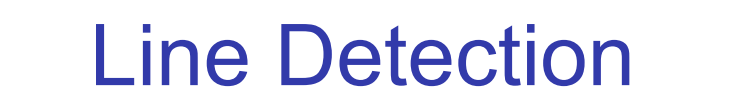

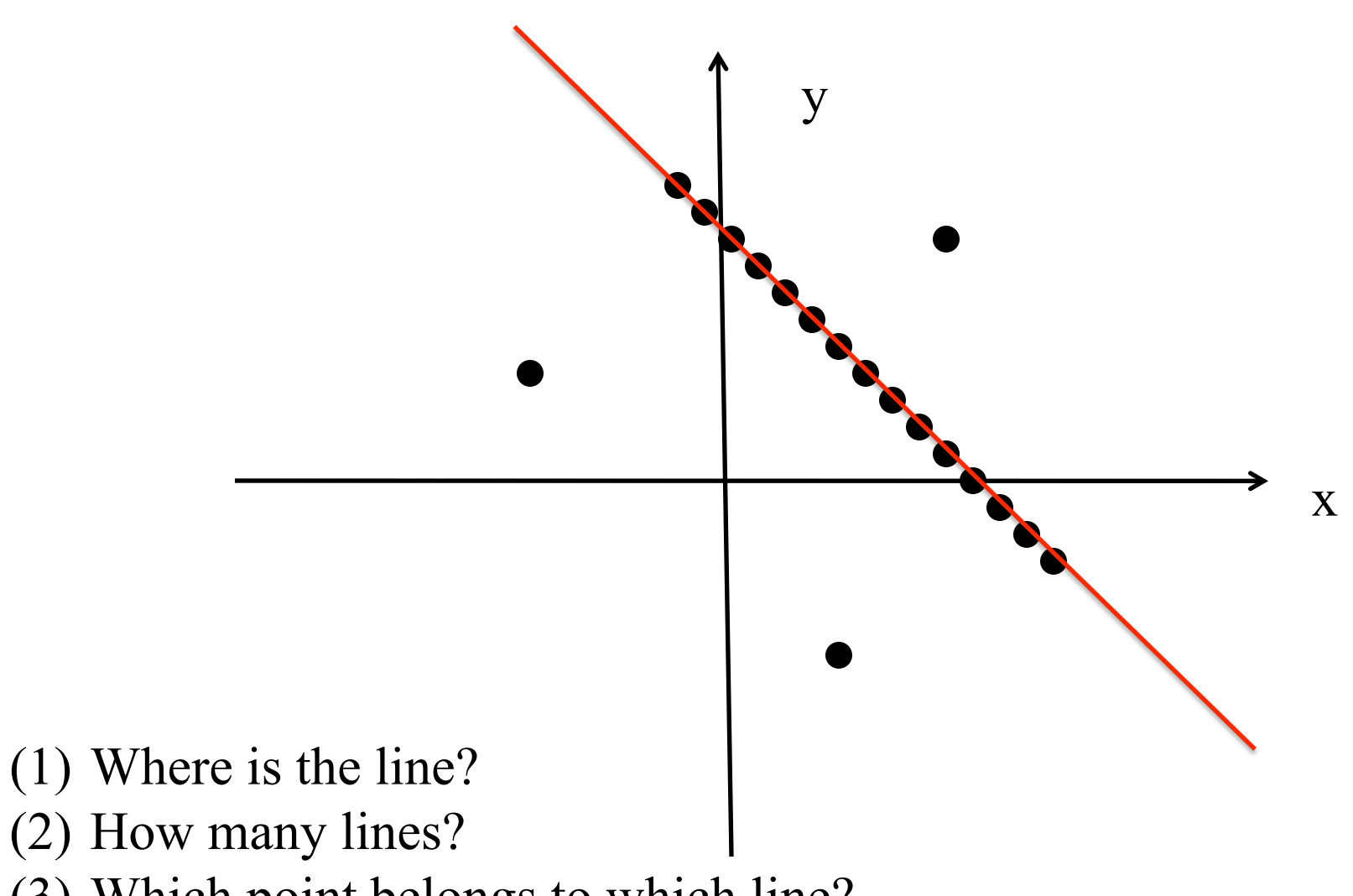

(3) Which point belongs to which line?

#### Line Detection

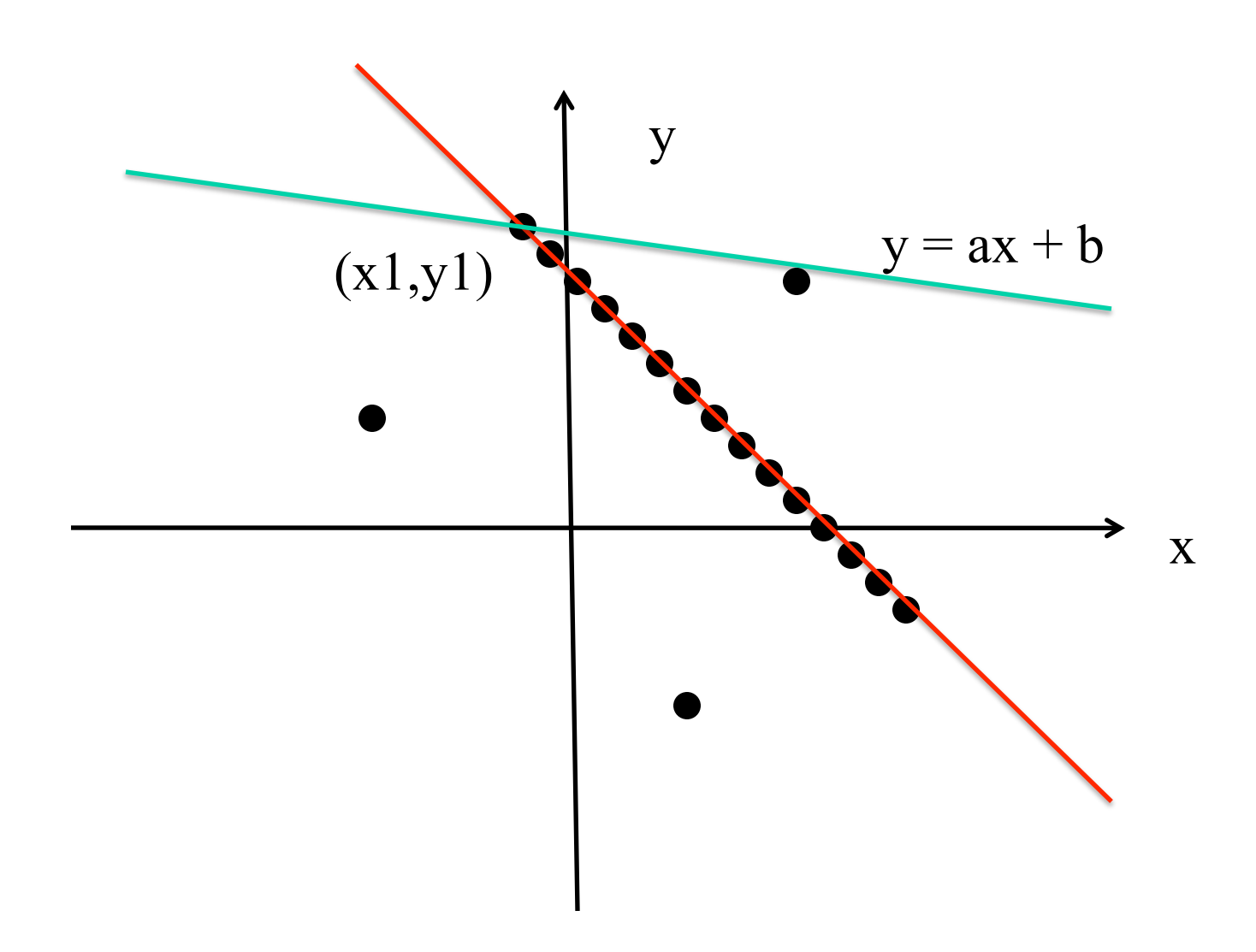

For each point, there are many lines that pass it.

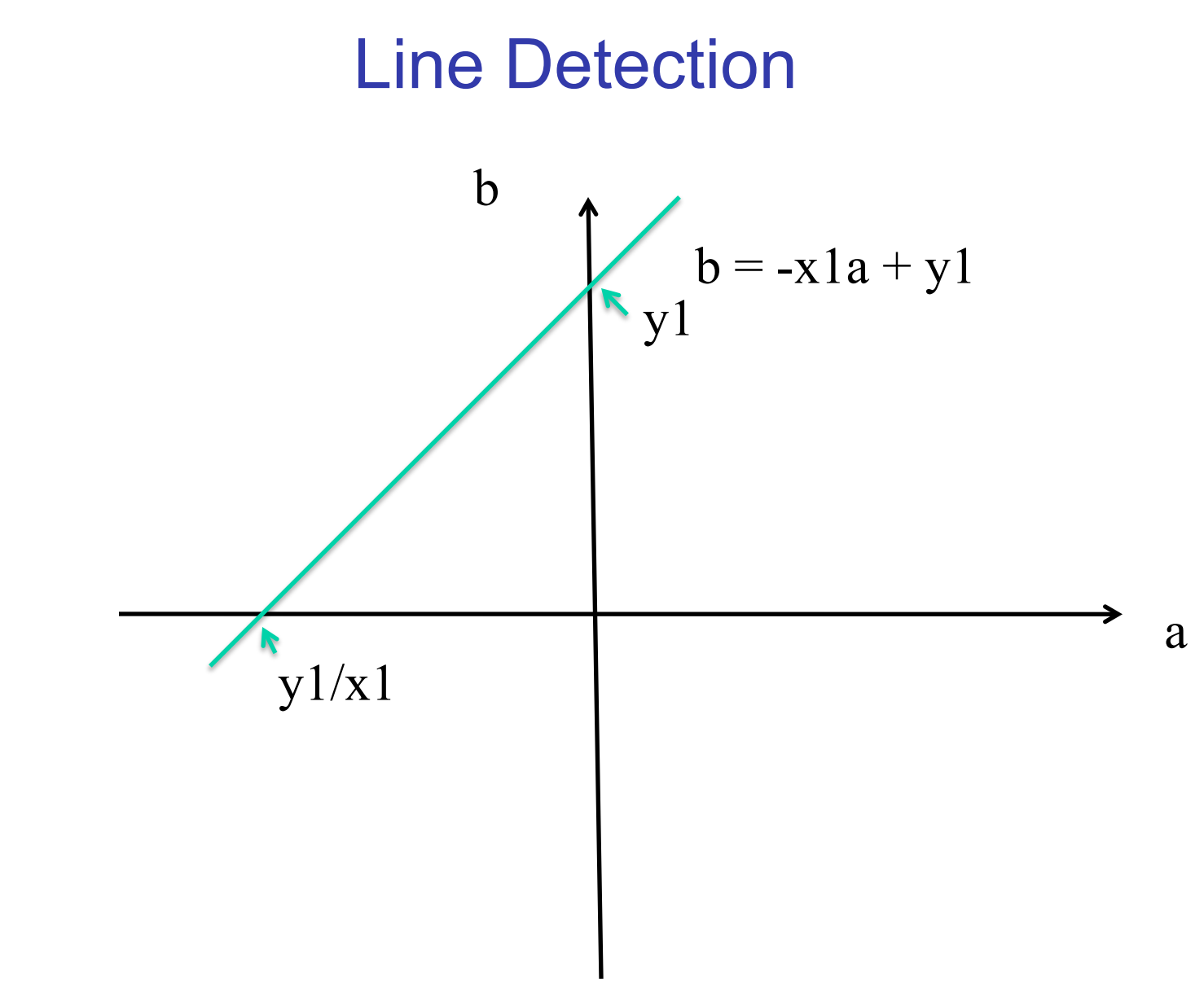

All the lines passing  $(x1,y1)$  can be represented as another line in the *parameter* space.

#### Line Detection

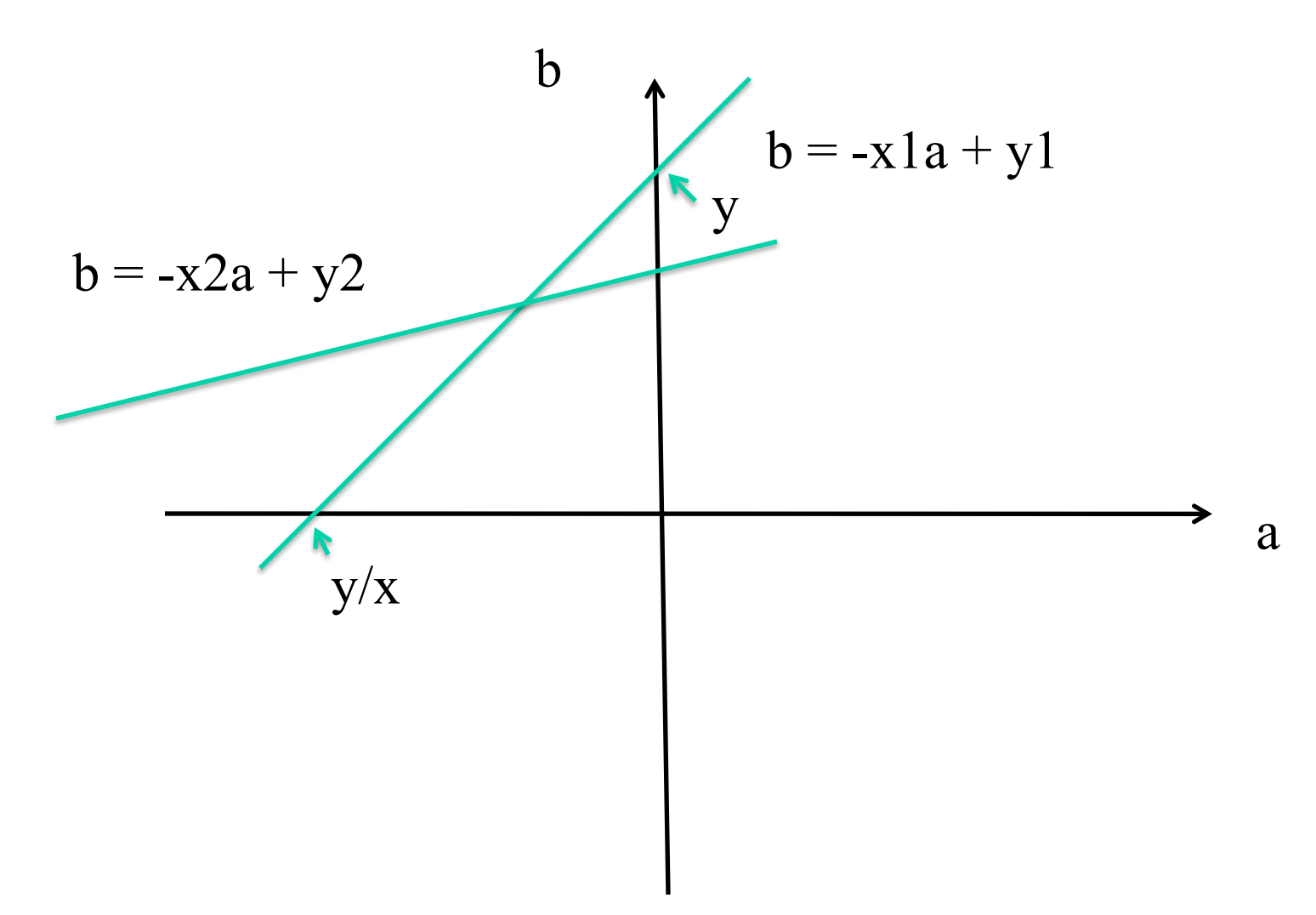

The co-linear points vote for the same point in the a-b space.

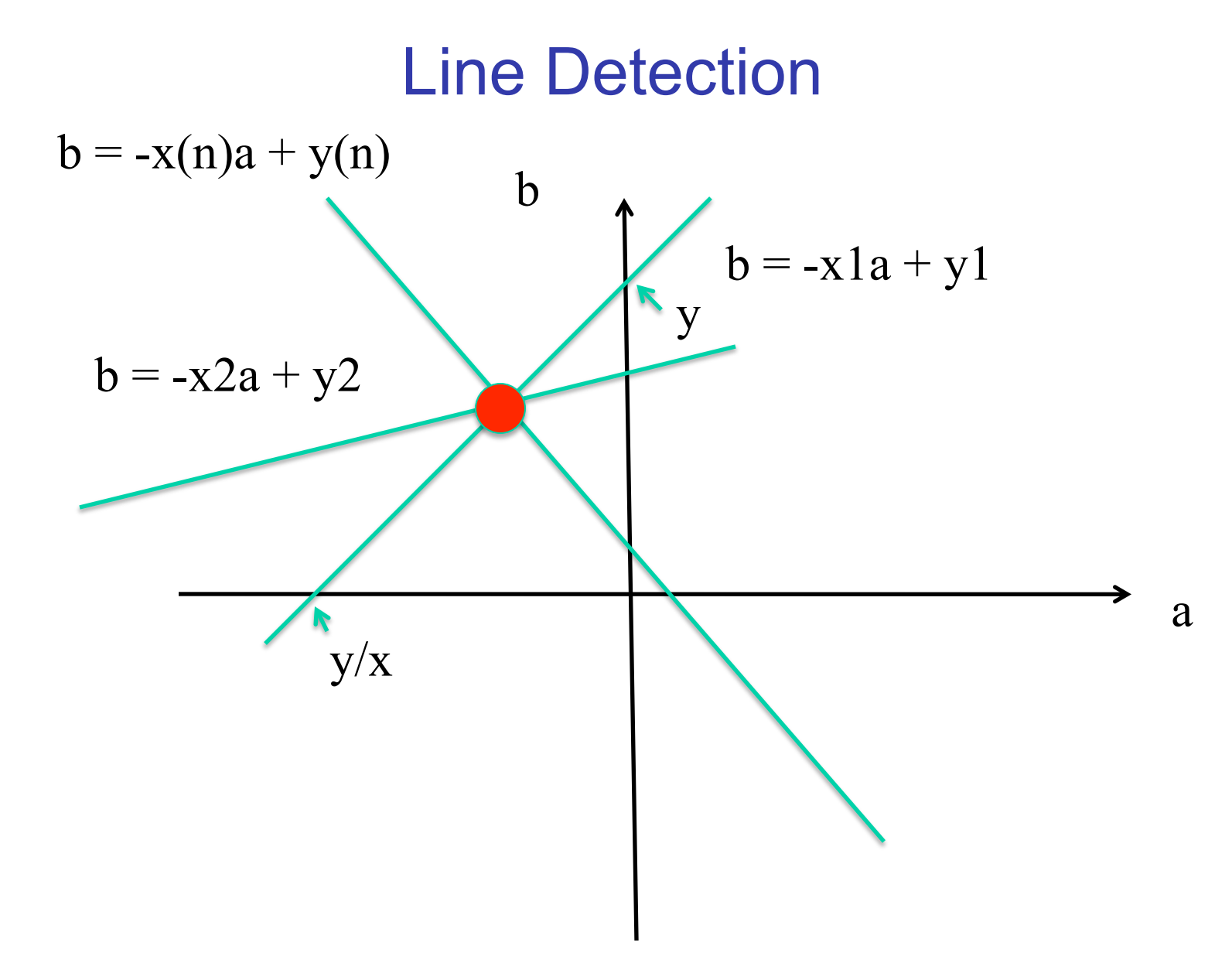

27 The co-linear points vote for the same point in the a-b space. The point that receives the most votes corresponds to the line.

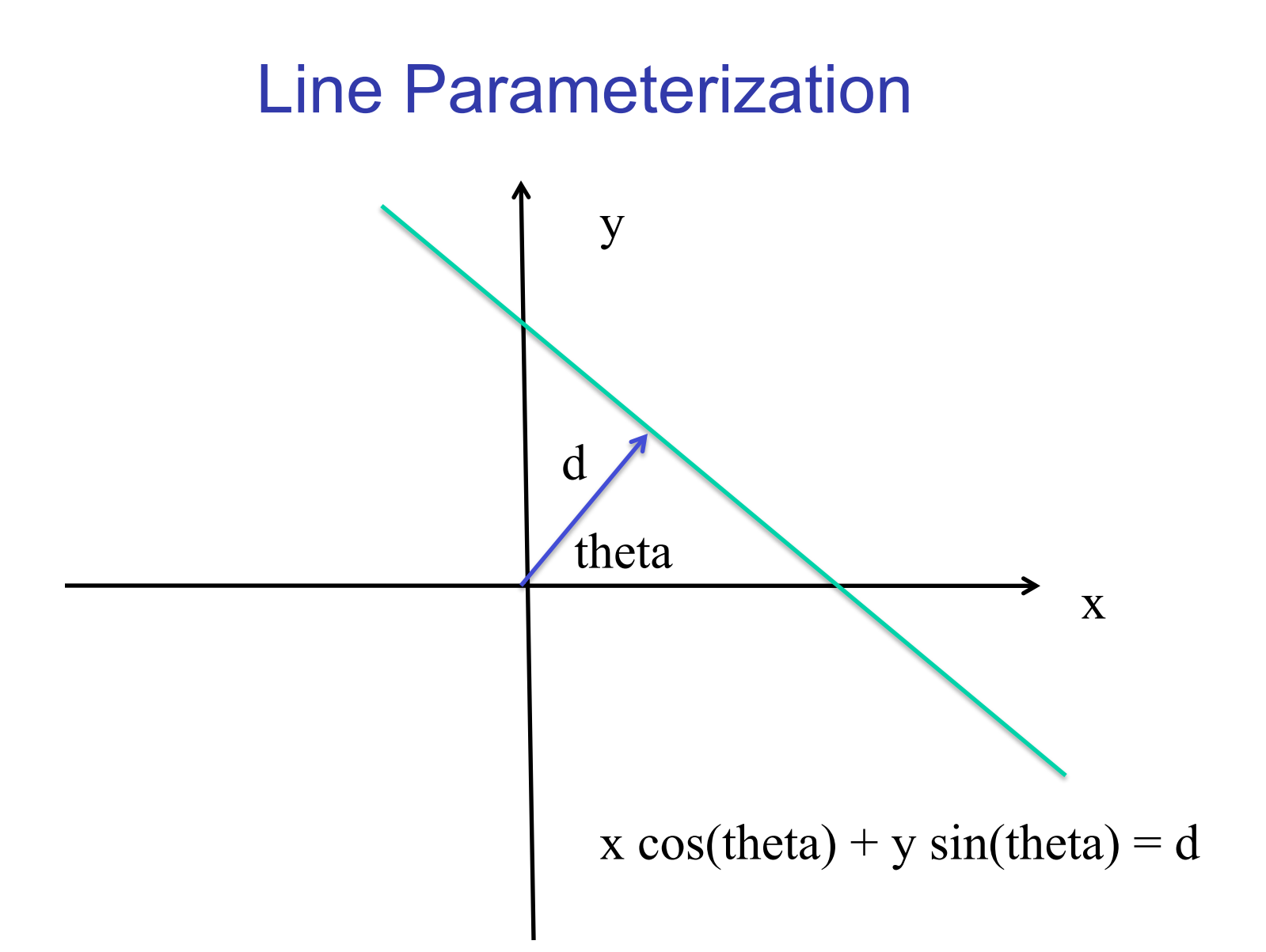

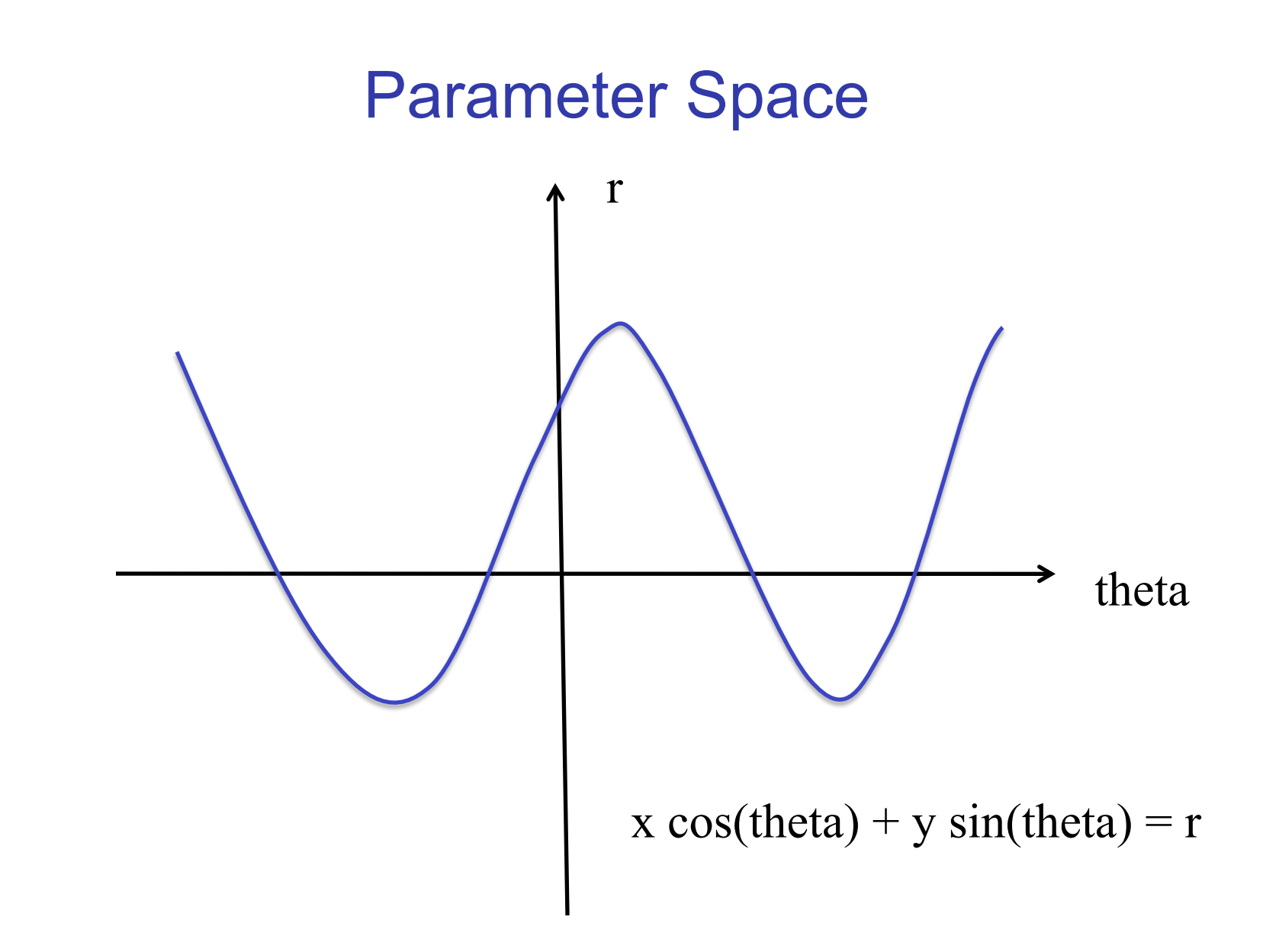

# Hough Transform Algorithm

Using the polar parameterization:  

$$
x \cos \theta + y \sin \theta = d
$$

Basic Hough transform algorithm

- 1. Initialize  $H[d, \theta] = 0$
- 2. for each edge point  $I[x,y]$  in the image for  $\theta = 0$  to 180 // some quantization  $d = x \cos \theta + y \sin \theta$  $H[d, θ] += 1$

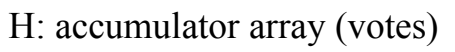

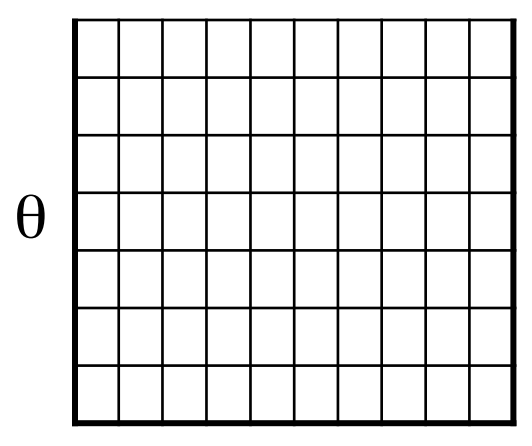

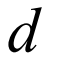

- 3. Find the value(s) of (d,  $\theta$ ) where H[d,  $\theta$ ] is maximum
- 4. The detected line in the image is given by  $d = x \cos \theta + y \sin \theta$

#### Hough line demo

Time complexity (in terms of number of votes)?

Source: Steve Seitz

# Example: Hough transform for straight lines

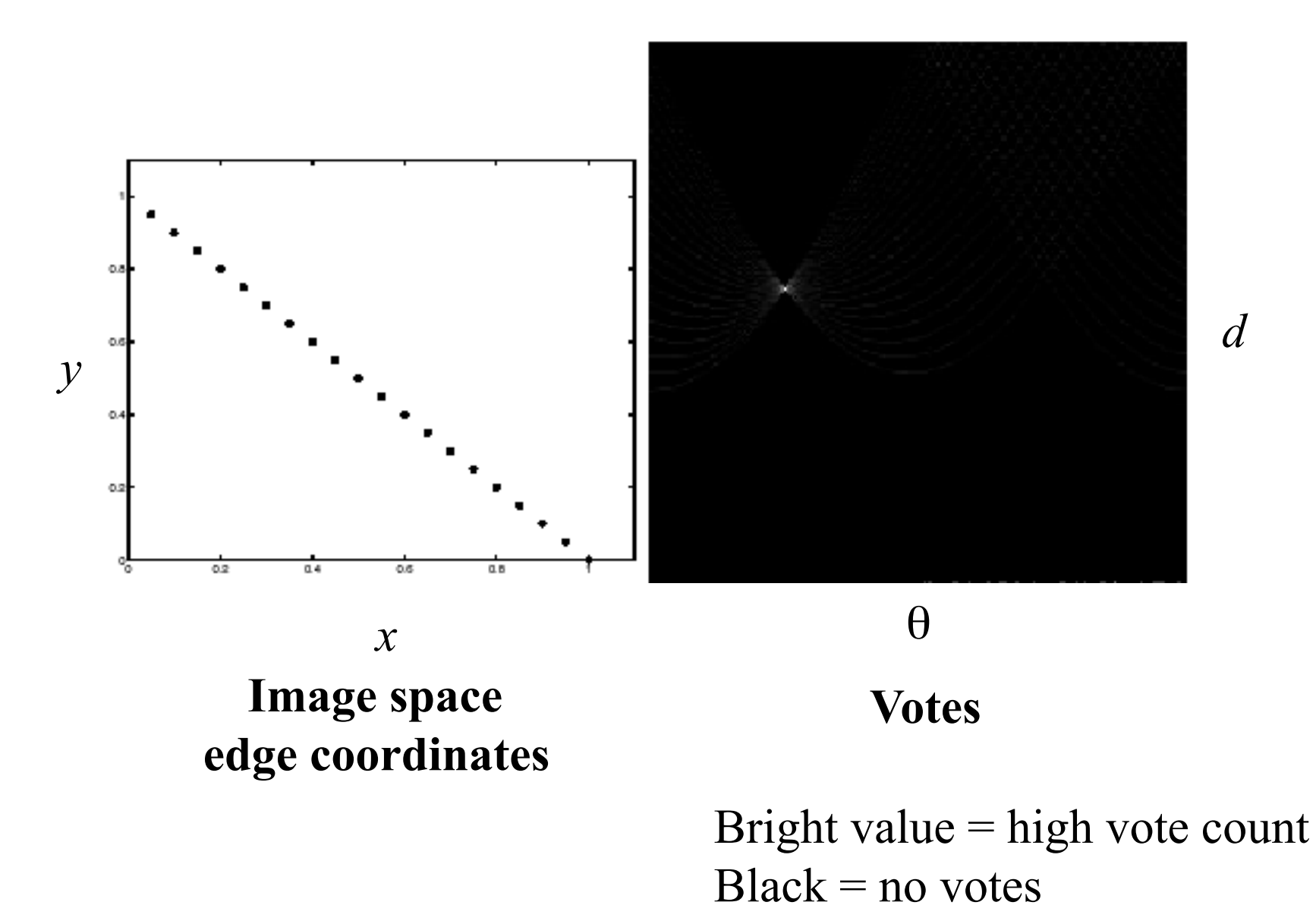

Source: K. Grauman

#### Impact of noise on Hough

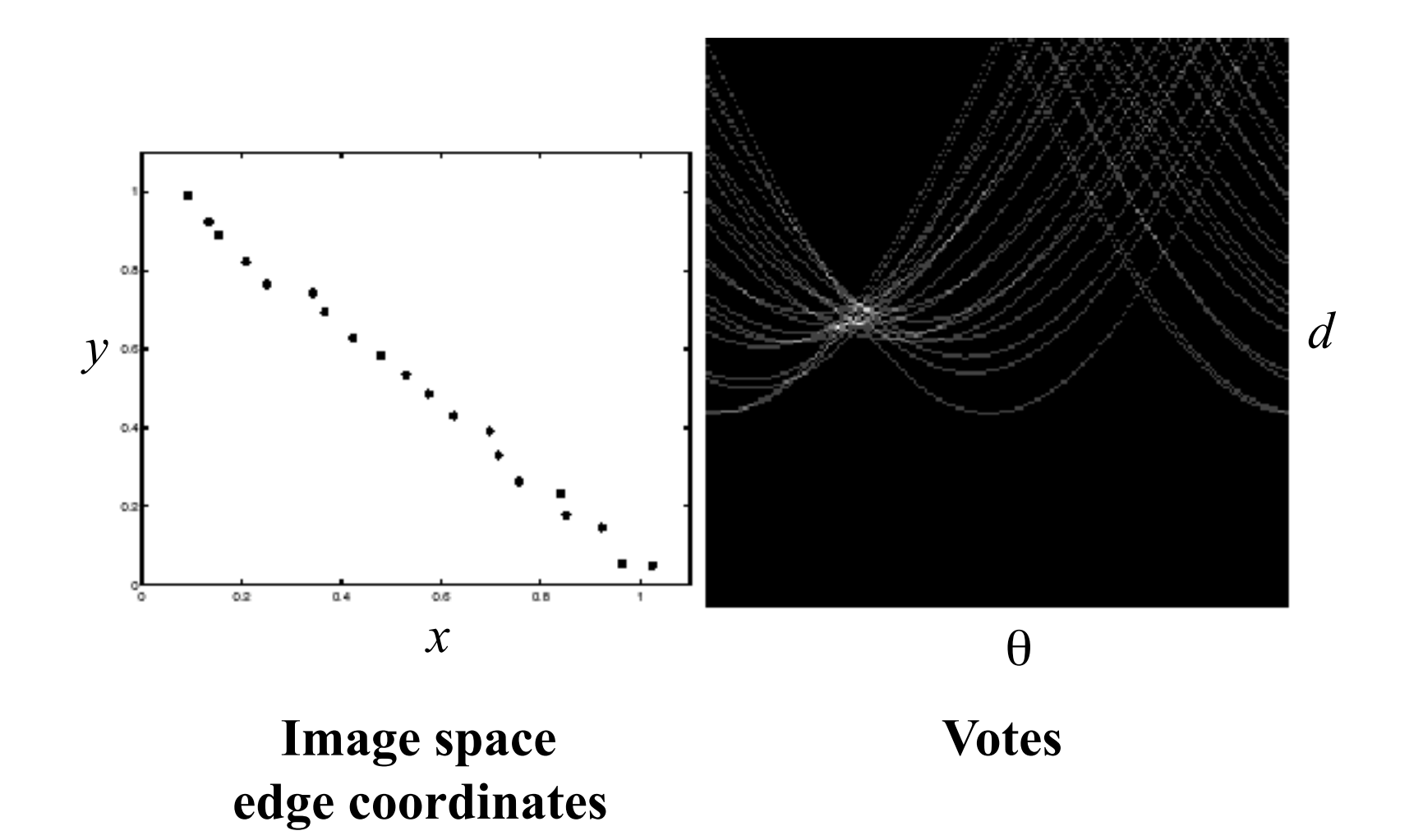

What difficulty does this present for an implementation?

Source: K. Grauman

# Impact of noise on Hough

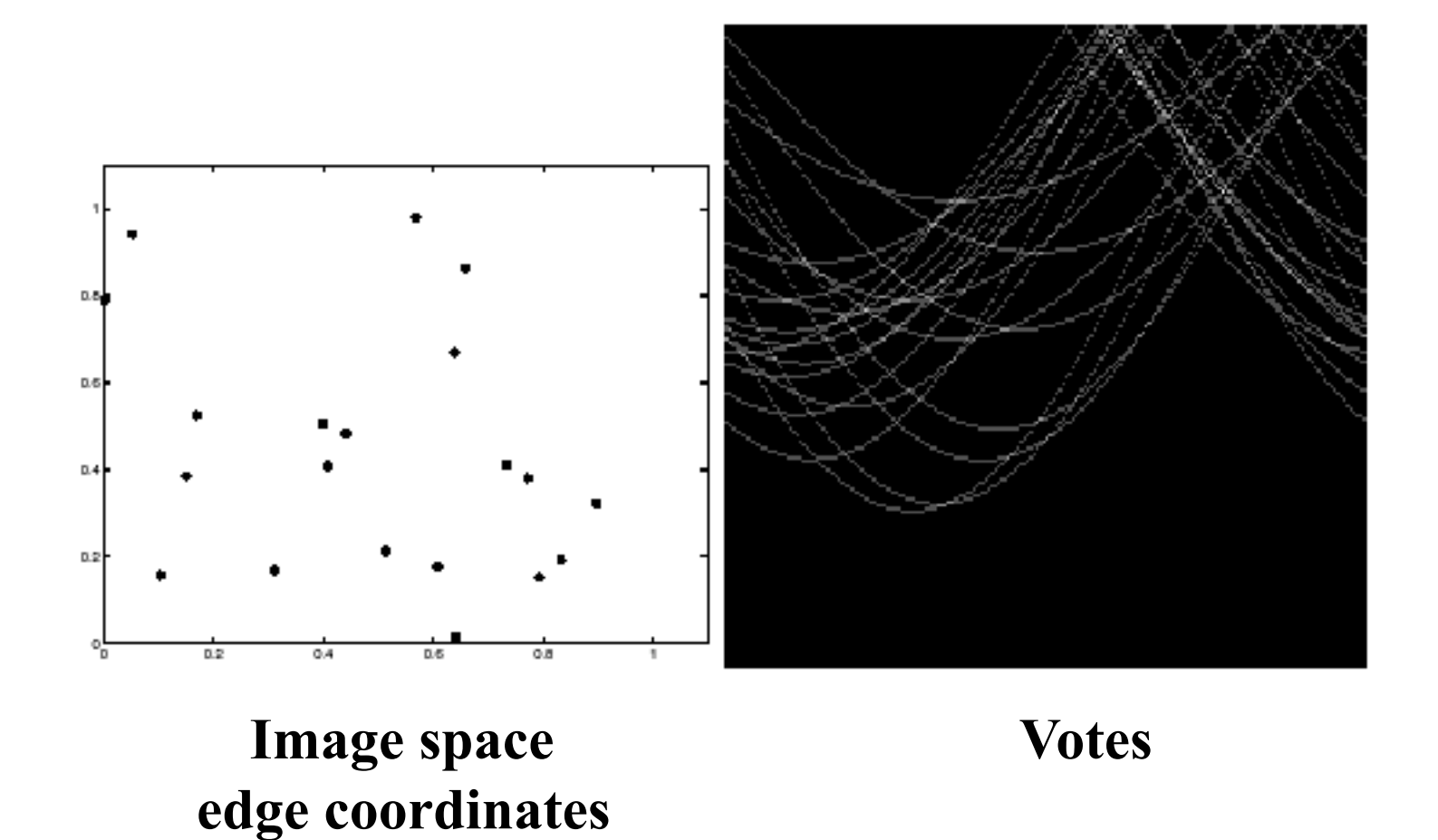

Here, everything appears to be "noise", or random edge points, but we still see peaks in the vote space.

Source: K. Grauman

# **Extensions**

Extension 1: Use the image gradient

- 1. same
- 2. for each edge point  $I[x,y]$  in the image

 $\theta$  = gradient at (x,y)  $d = x \cos \theta + y \sin \theta$  $H[d, \theta]$  += 1

 $\boxed{\mathcal{L}_{\theta}}\nabla f = \left[\frac{\partial f}{\partial x}, \frac{\partial f}{\partial y}\right]$ 

$$
\theta = \tan^{-1} \left( \frac{\partial f}{\partial y} / \frac{\partial f}{\partial x} \right)
$$

- 3. same
- 4. same

(Reduces degrees of freedom)

# **Extensions**

Extension 1: Use the image gradient

- 1. same
- 2. for each edge point  $I[x,y]$  in the image

compute unique (d,  $\theta$ ) based on image gradient at  $(x,y)$  $H[d, θ] += 1$ 

- 3. same
- 4. same

(Reduces degrees of freedom)

Extension 2

- give more votes for stronger edges (use magnitude of gradient) Extension 3
	- change the sampling of  $(d, \theta)$  to give more/less resolution
- Extension 4
	- **The same procedure can be used with circles, squares, or any** other shape…

#### Hough transform for circles

• Circle: center (a,b) and radius r

$$
(x_i - a)^2 + (y_i - b)^2 = r^2
$$

■ For a fixed radius r, unknown gradient direction

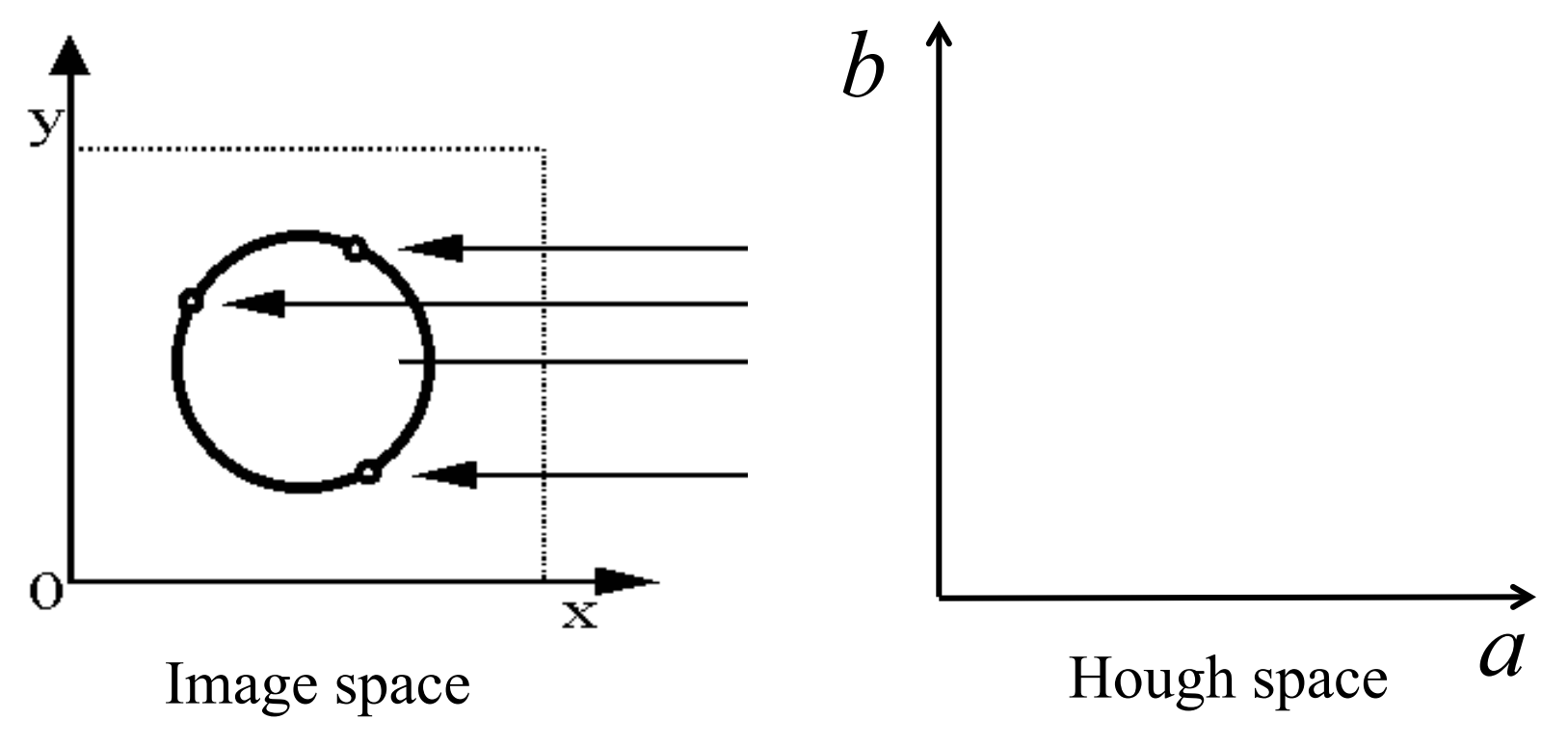

Source: K. Grauman
• Circle: center (a,b) and radius r

$$
(x_i - a)^2 + (y_i - b)^2 = r^2
$$

**For a fixed radius r, unknown gradient direction** 

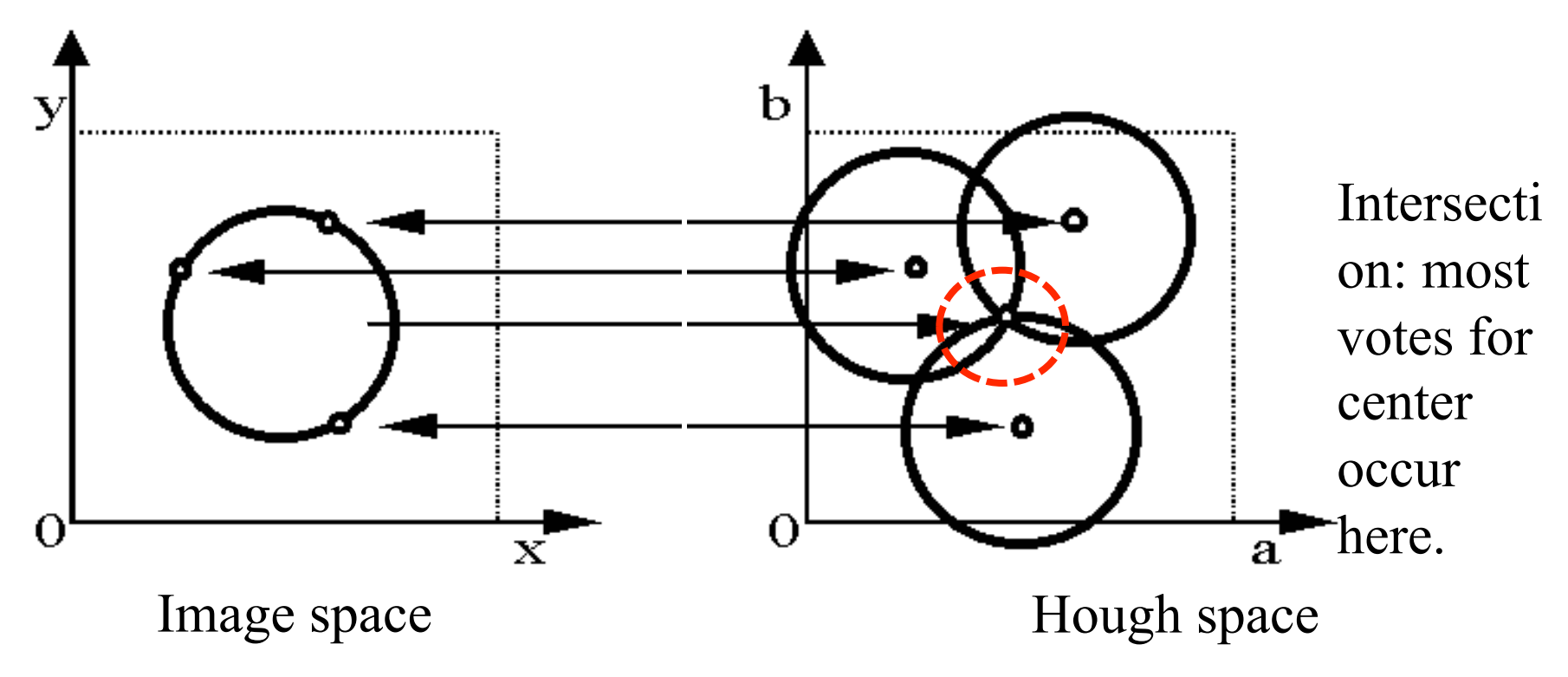

• Circle: center (a,b) and radius r

$$
(x_i - a)^2 + (y_i - b)^2 = r^2
$$

■ For an unknown radius r, unknown gradient direction

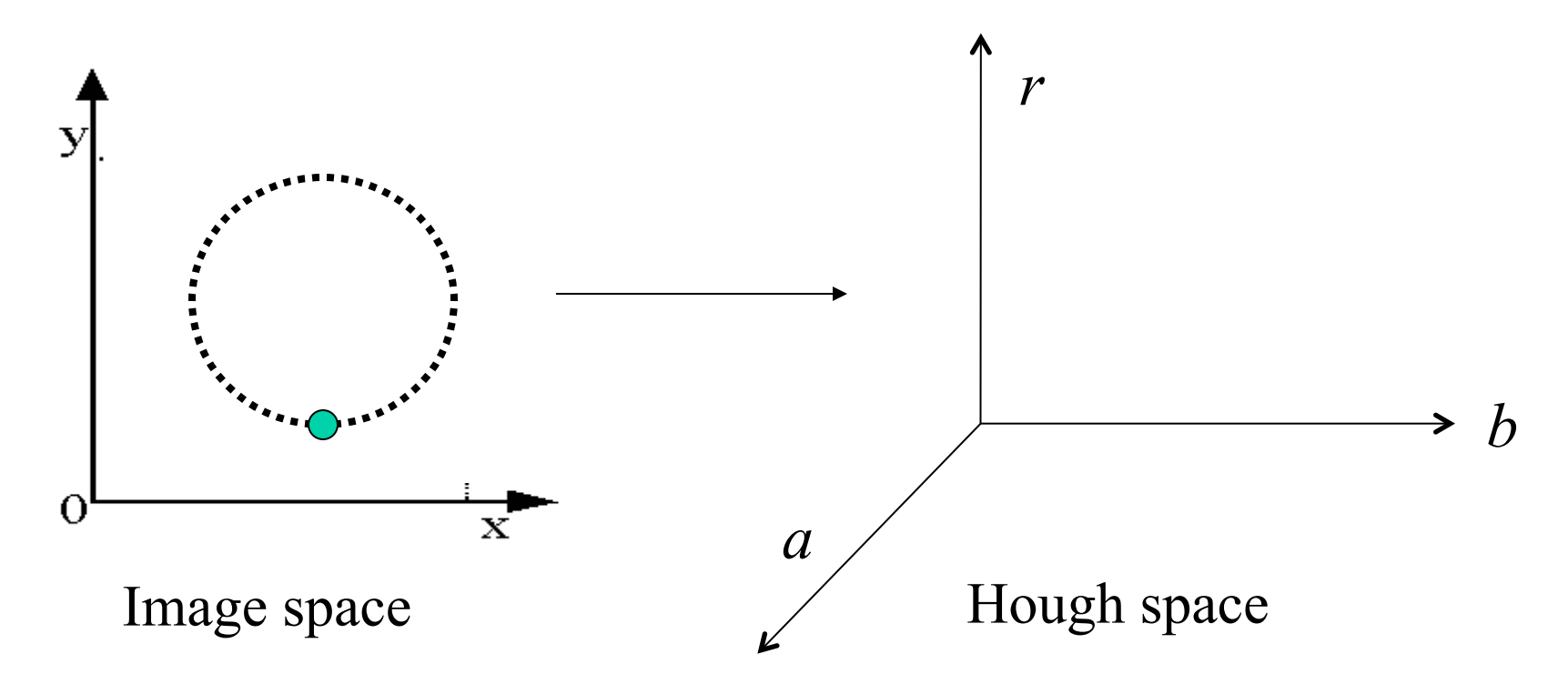

• Circle: center (a,b) and radius r

$$
(x_i - a)^2 + (y_i - b)^2 = r^2
$$

■ For an unknown radius r, unknown gradient direction

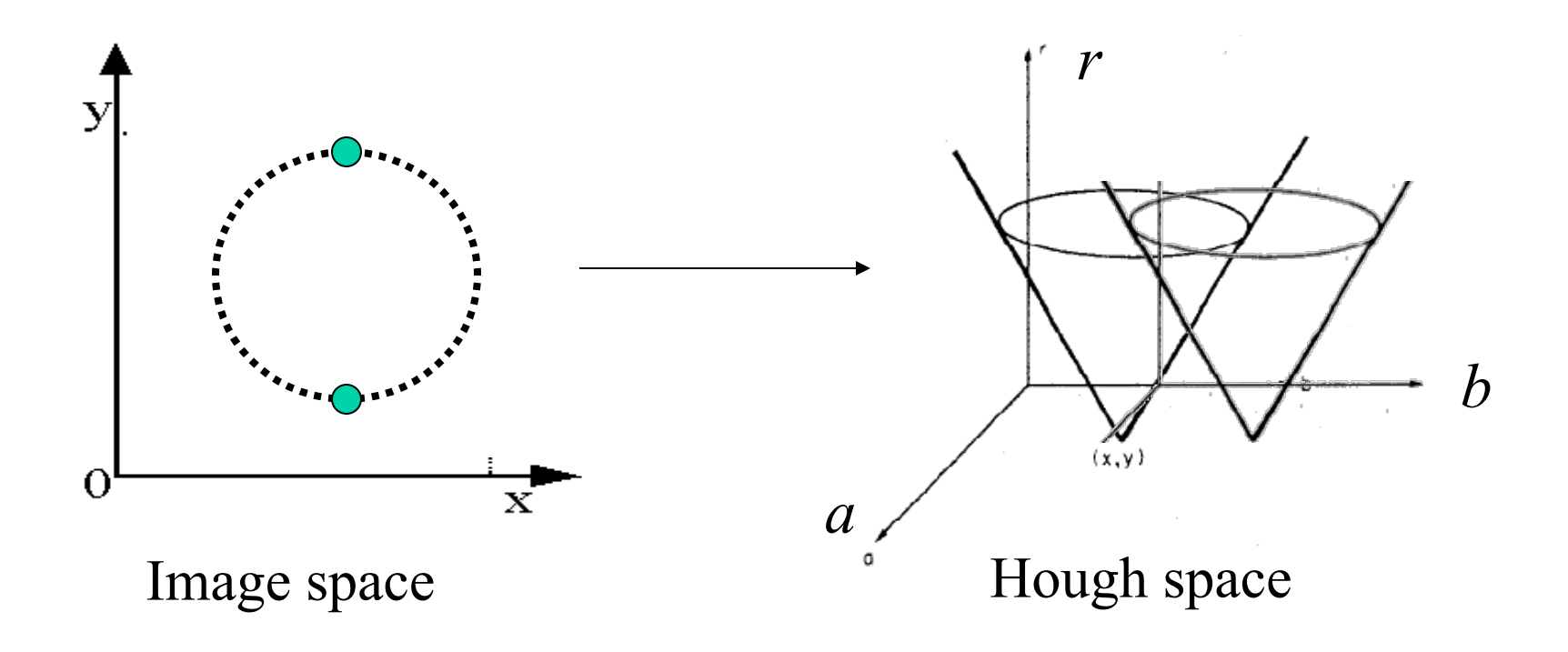

• Circle: center (a,b) and radius r

$$
(x_i - a)^2 + (y_i - b)^2 = r^2
$$

■ For an unknown radius r, **known** gradient direction

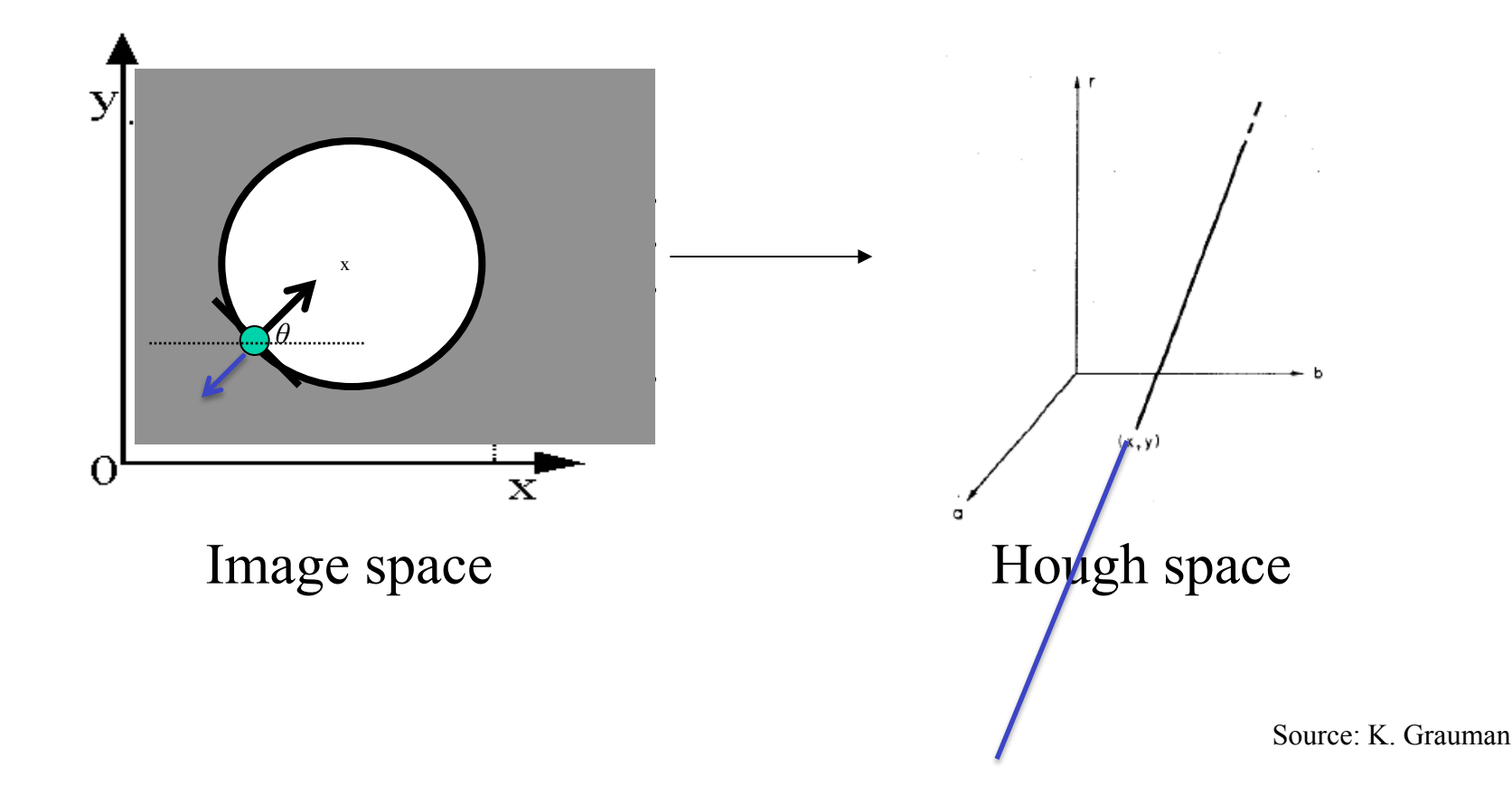

For every edge pixel (*x,y*) :

For each possible radius value *r*:

 For each possible gradient direction *θ: // or use estimated gradient*

$$
a = x + r \cos(\theta)
$$

$$
b = y + r \sin(\theta)
$$

$$
H[a,b,r] += 1
$$

end

end

# Example: detecting circles with Hough

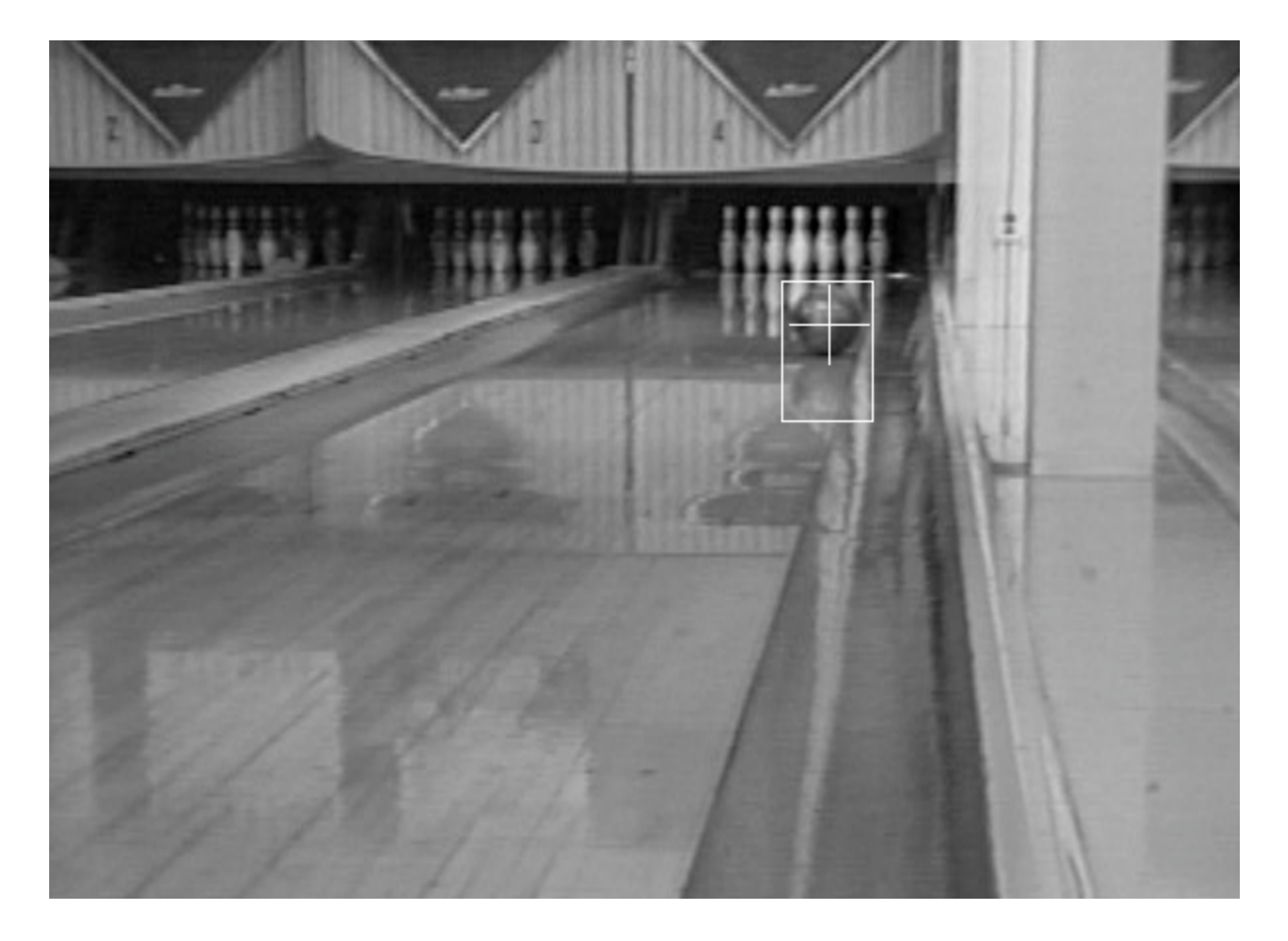

Crosshair indicates results of Hough transform, bounding box found via motion differencing.

Source: K. Grauman

# Example: detecting circles with Hough

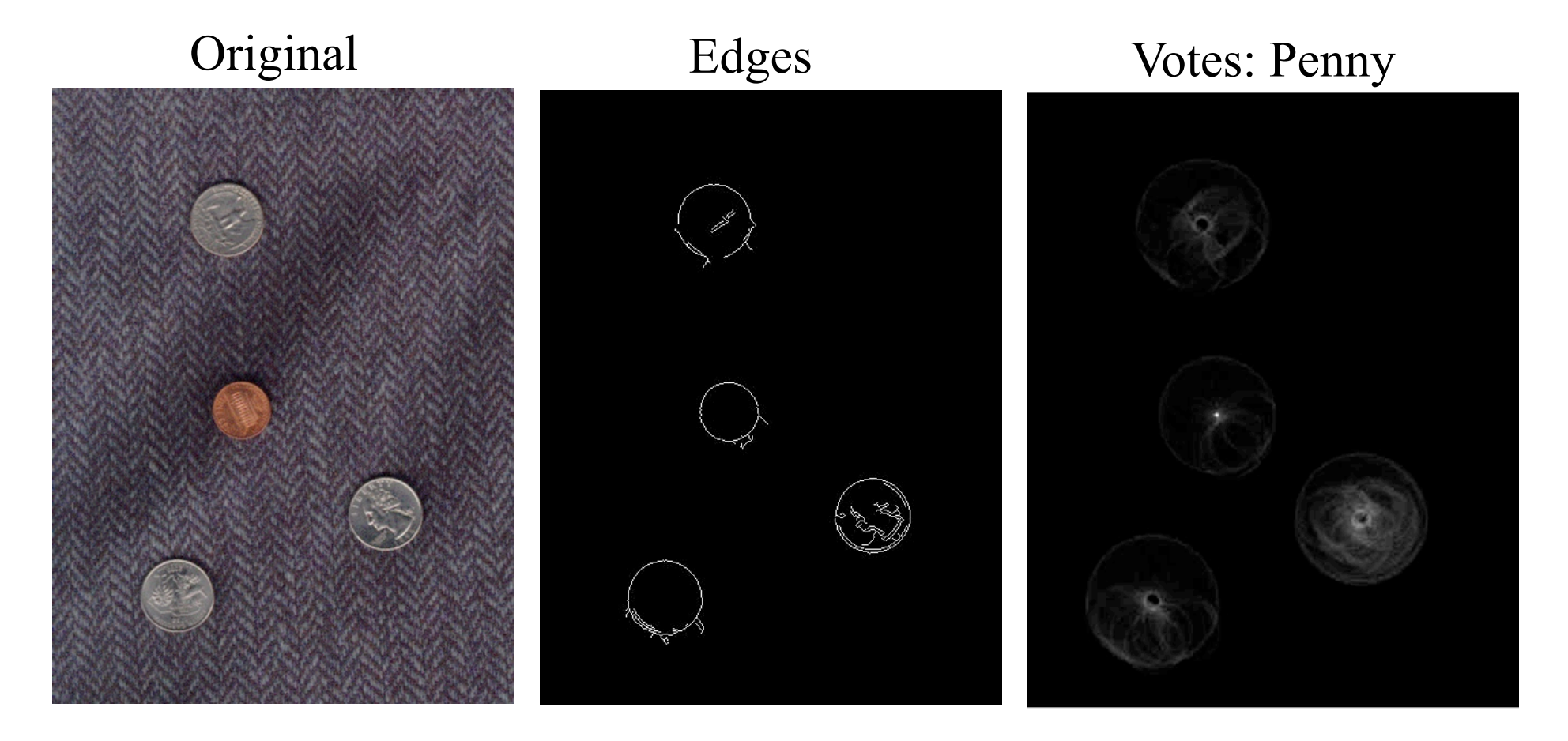

Note: a different Hough transform (with separate accumulators) was used for each circle radius (quarters vs. penny).

# Example: detecting circles with Hough

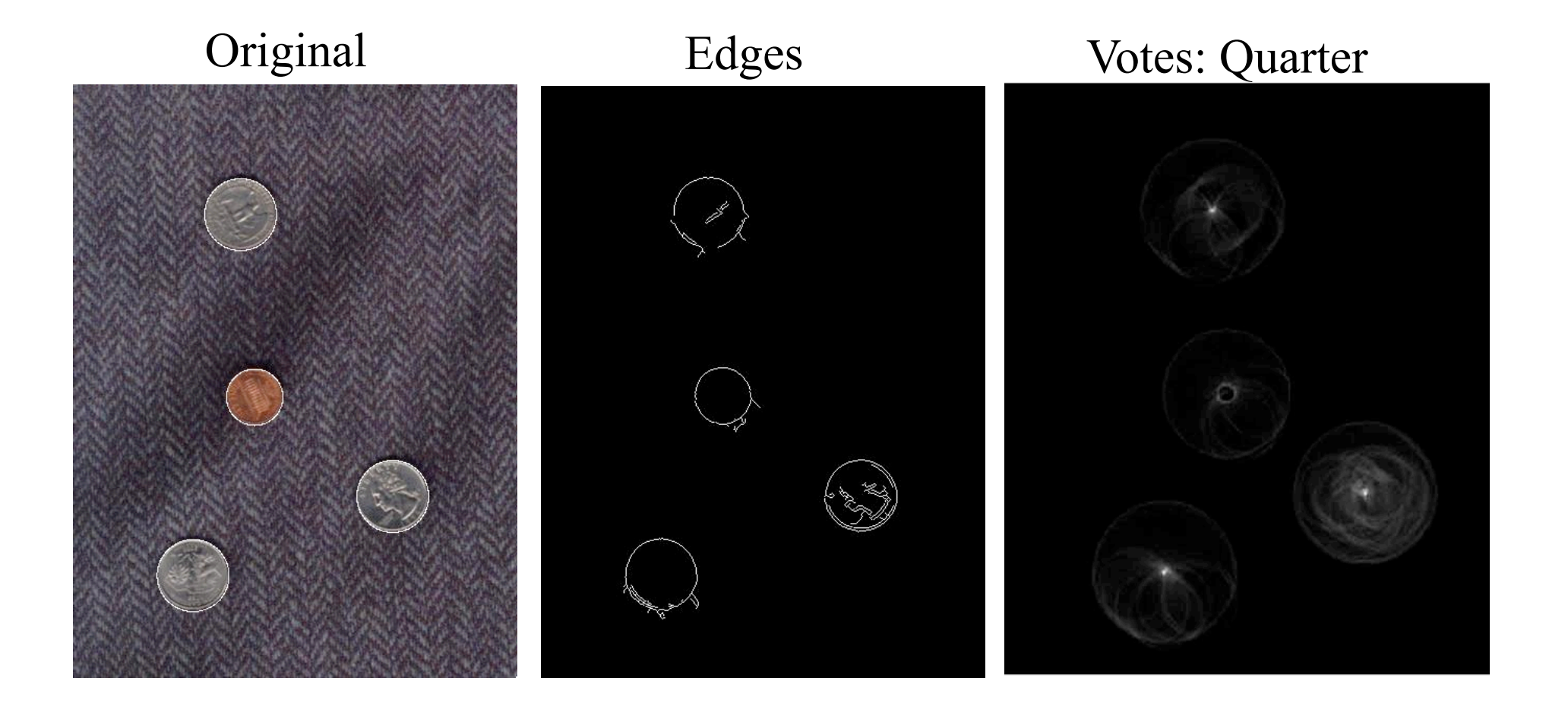

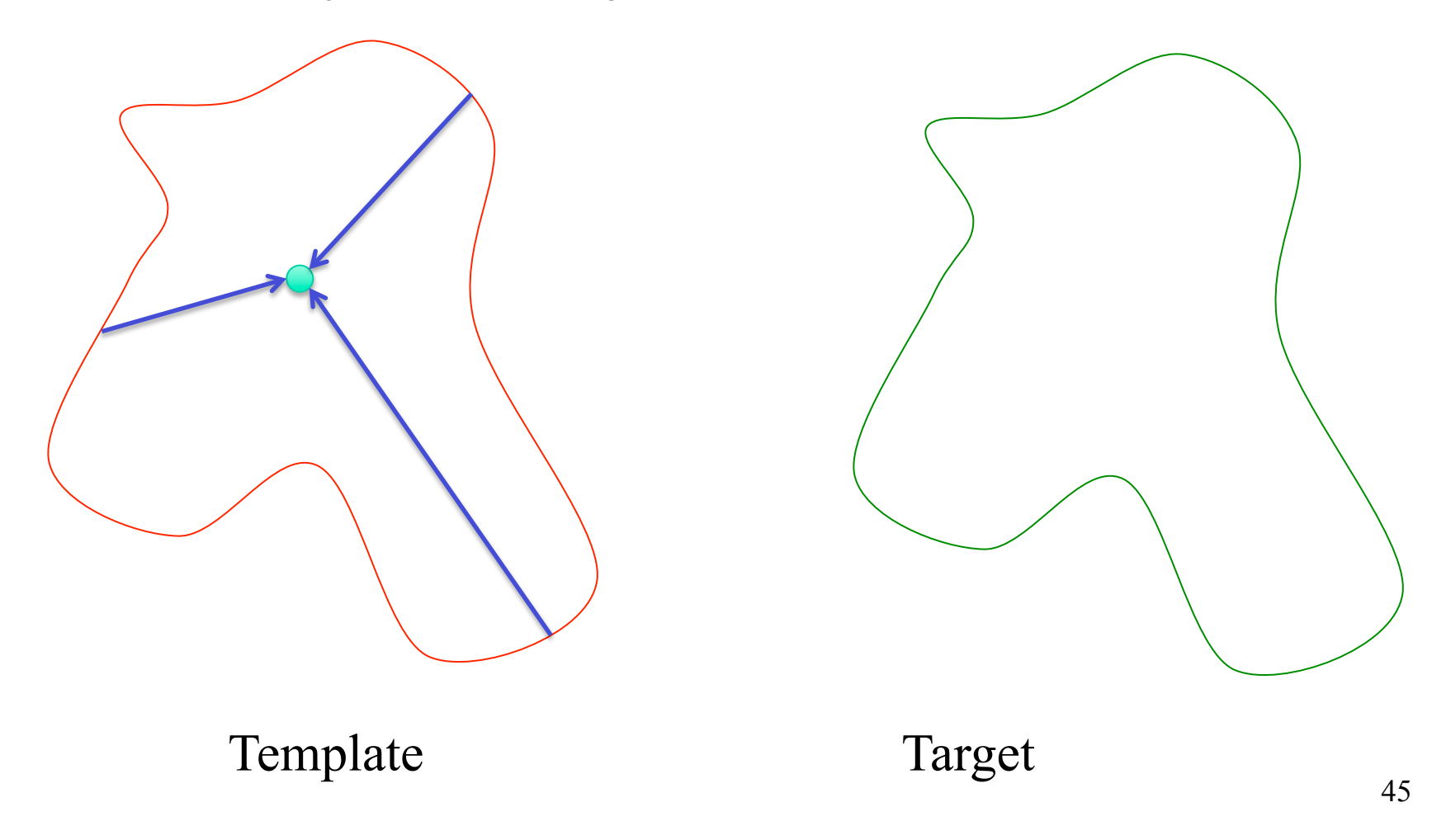

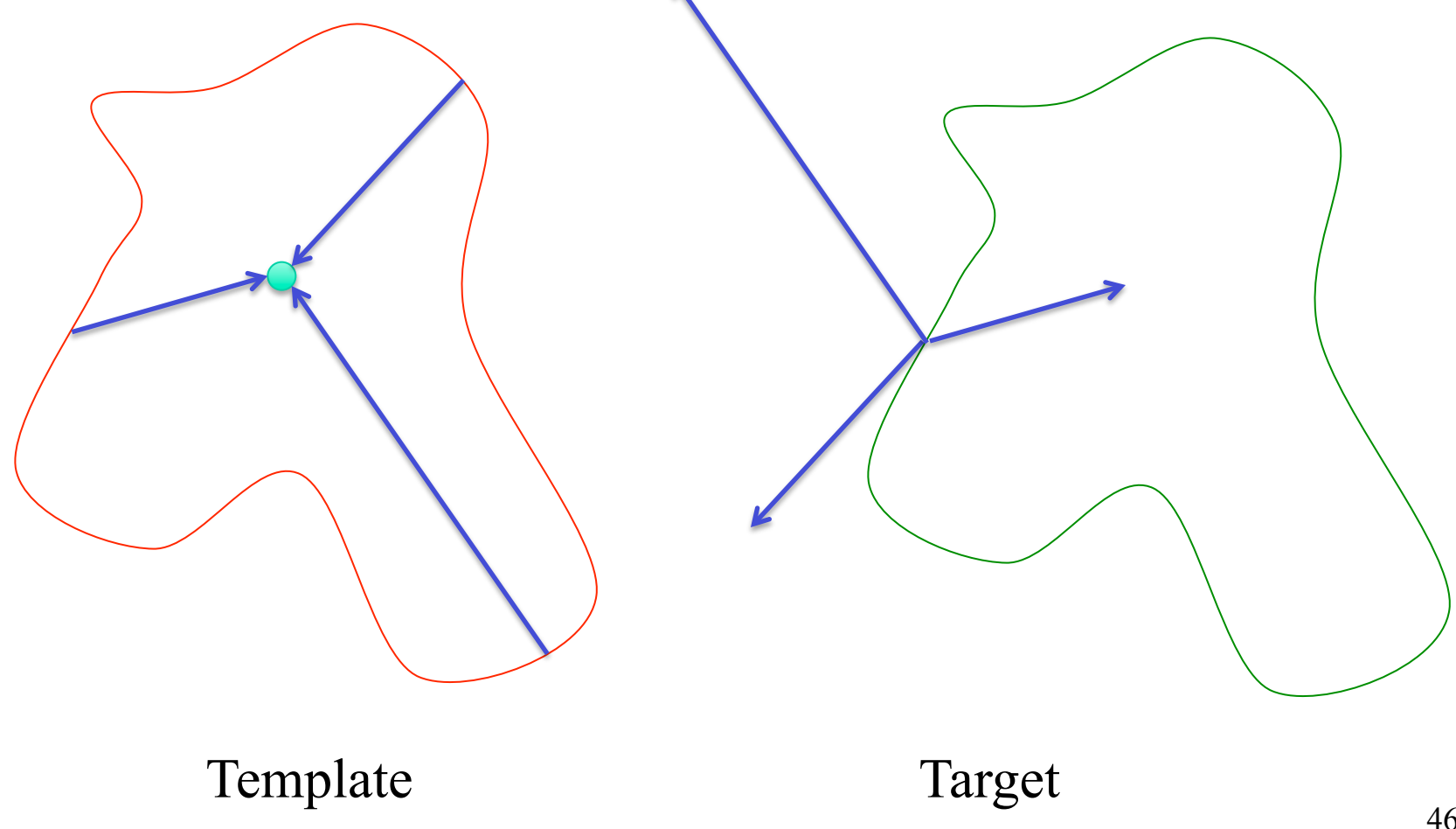

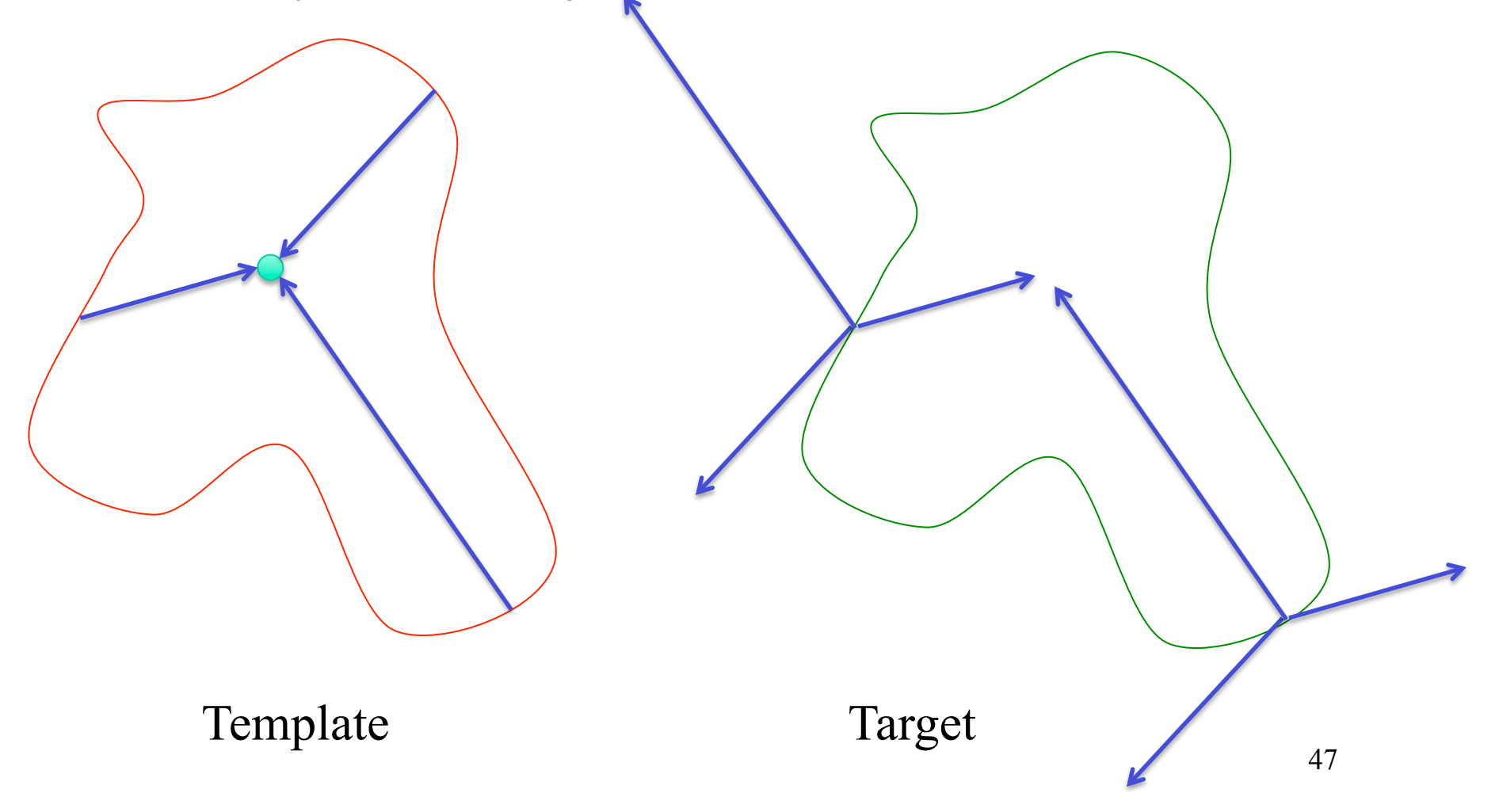

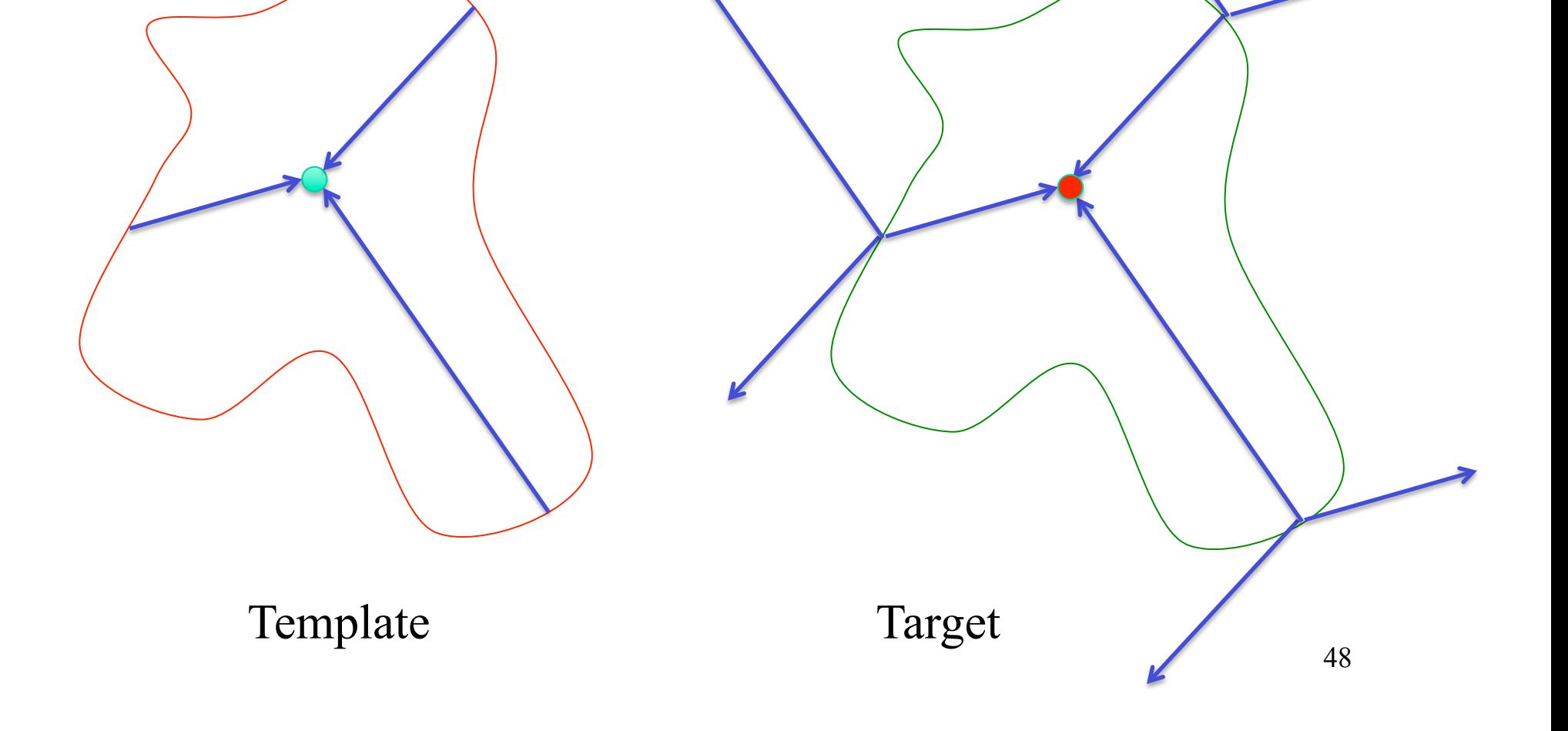

**Rotation Invariance** 

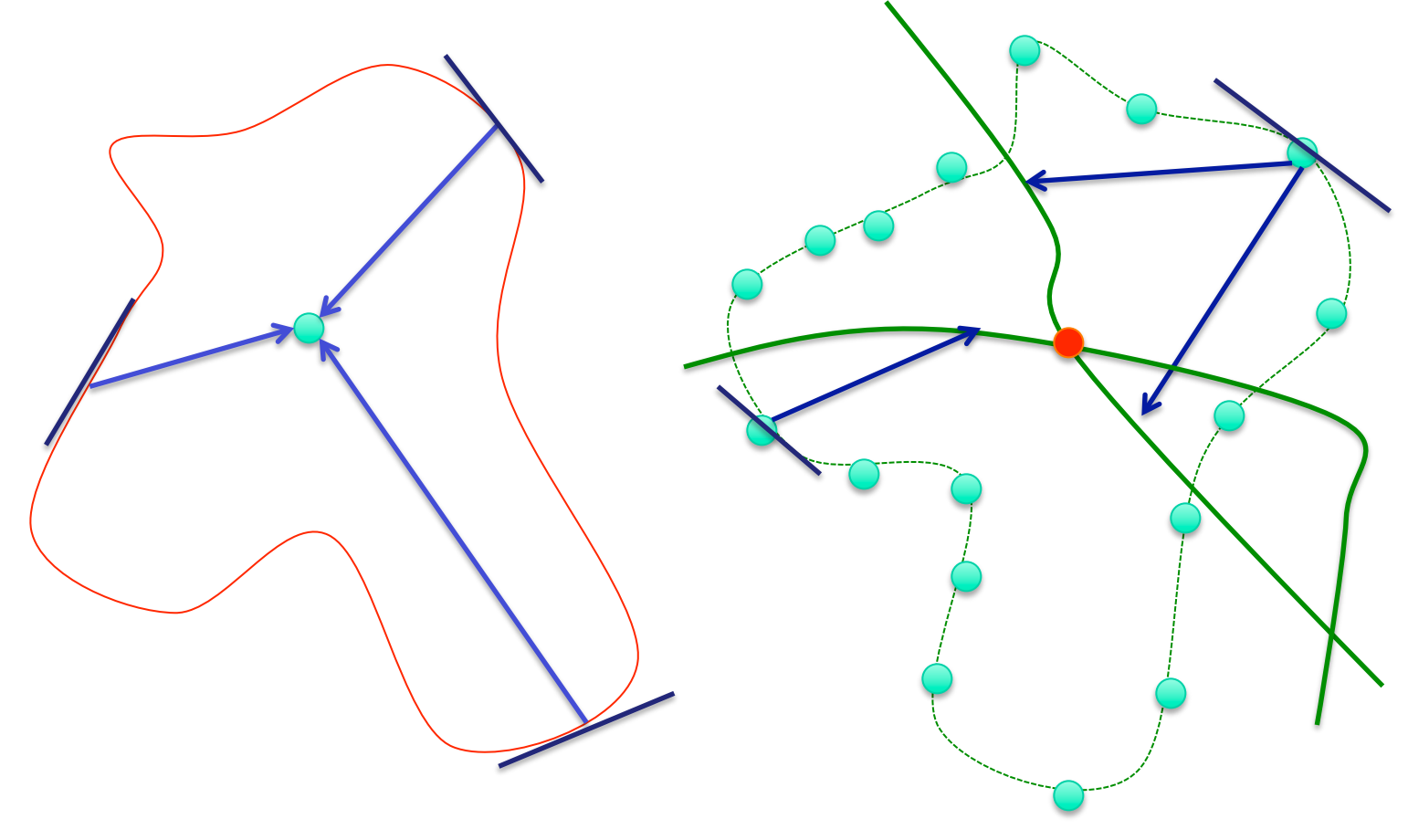

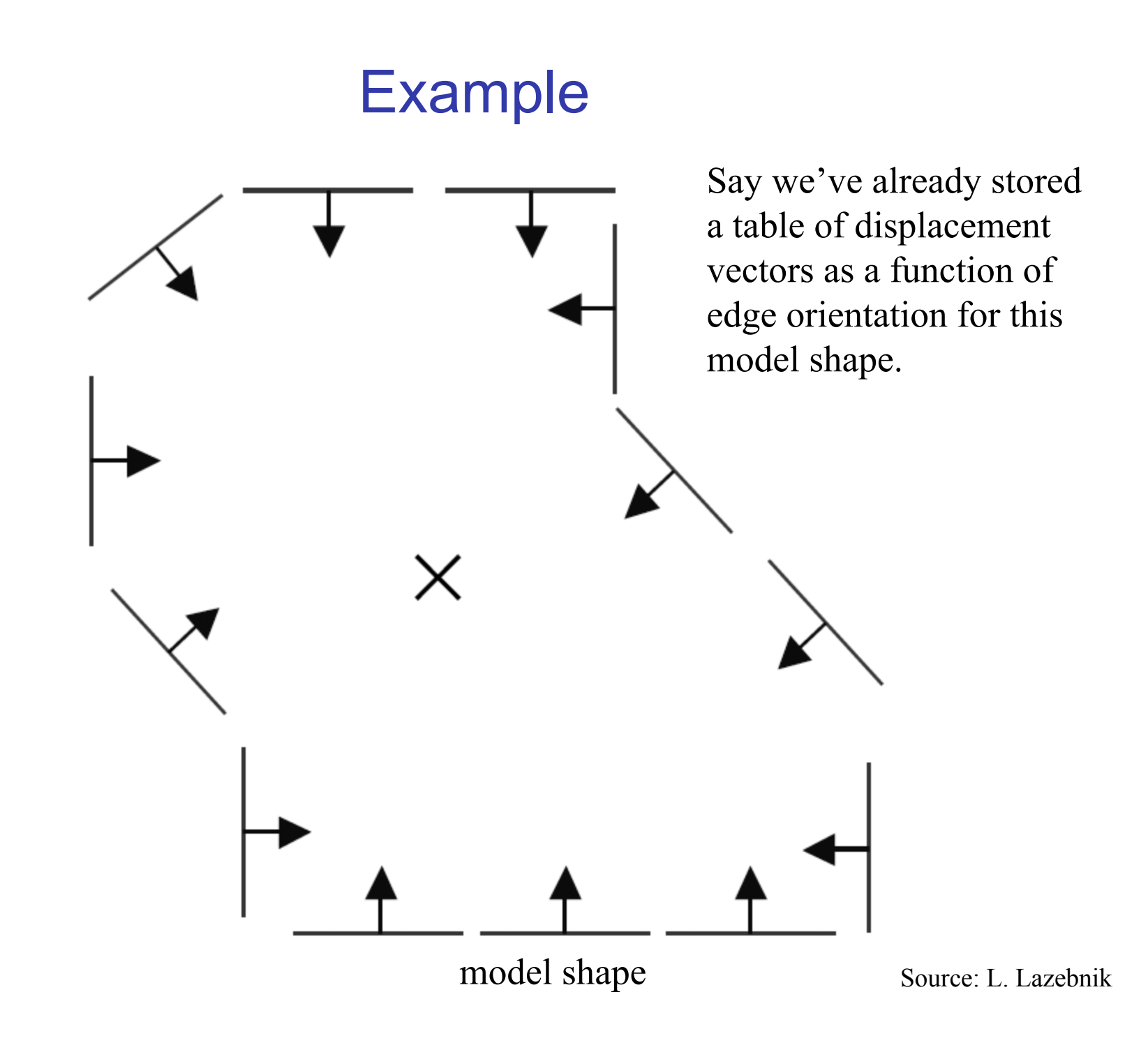

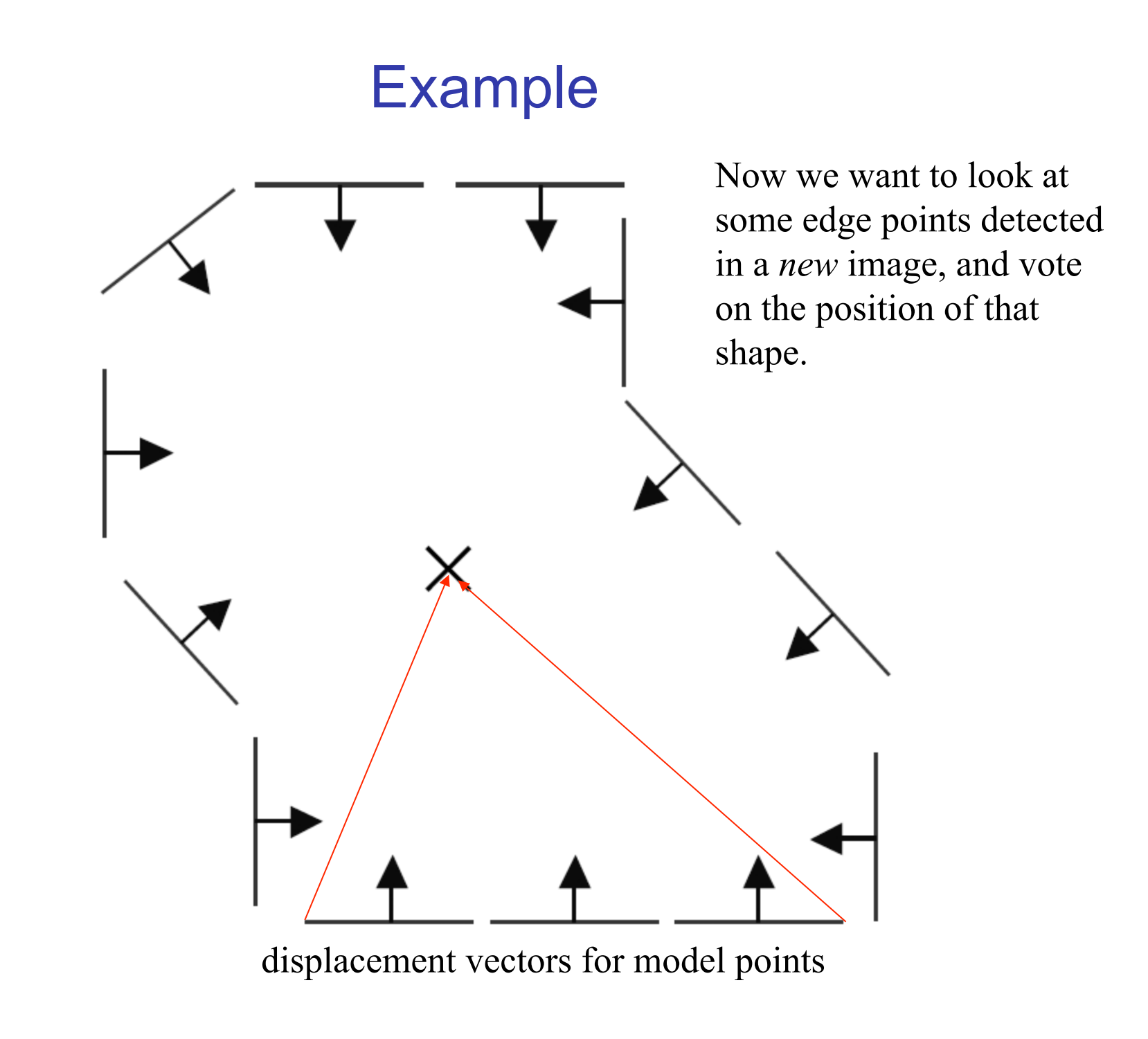

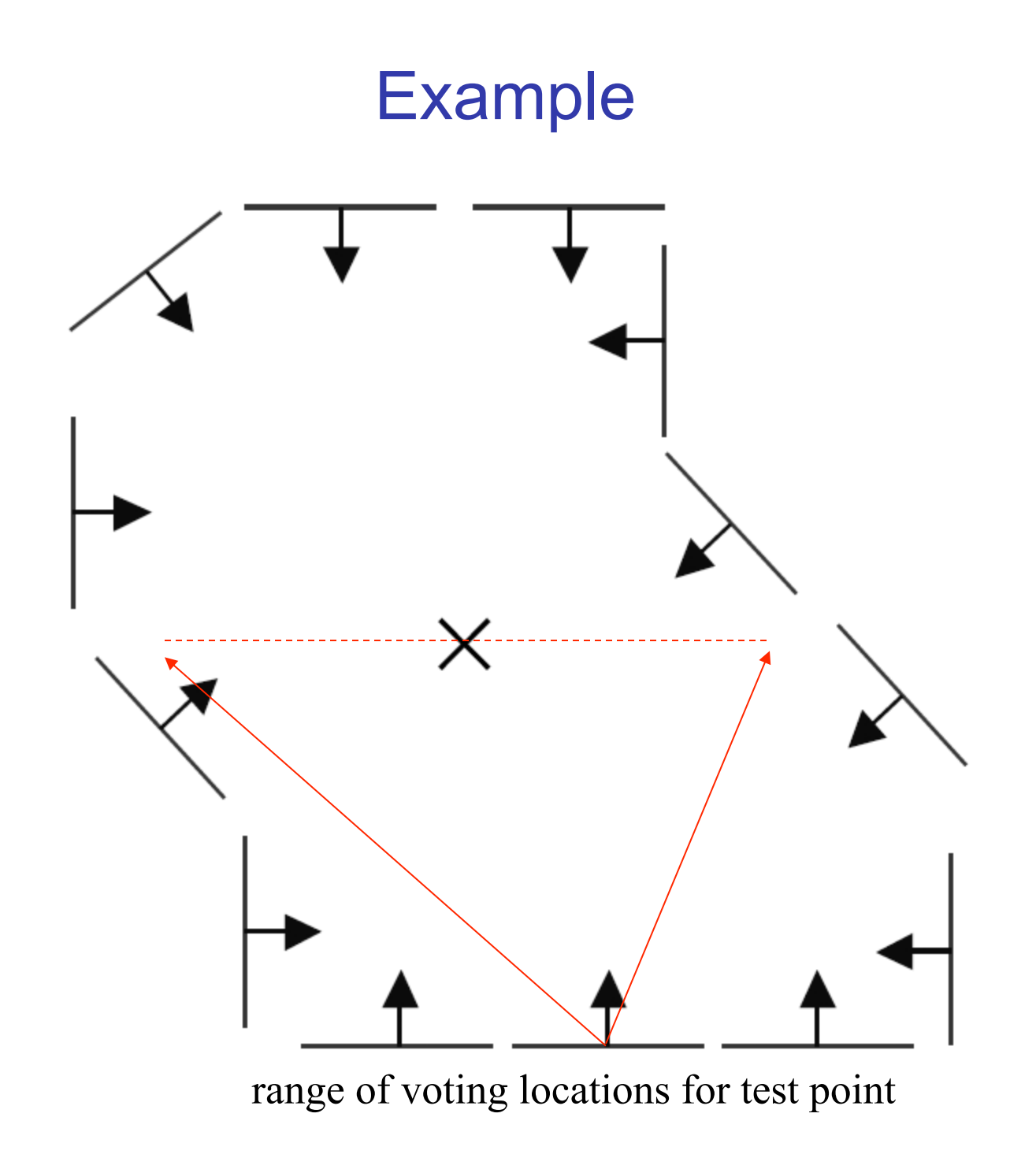

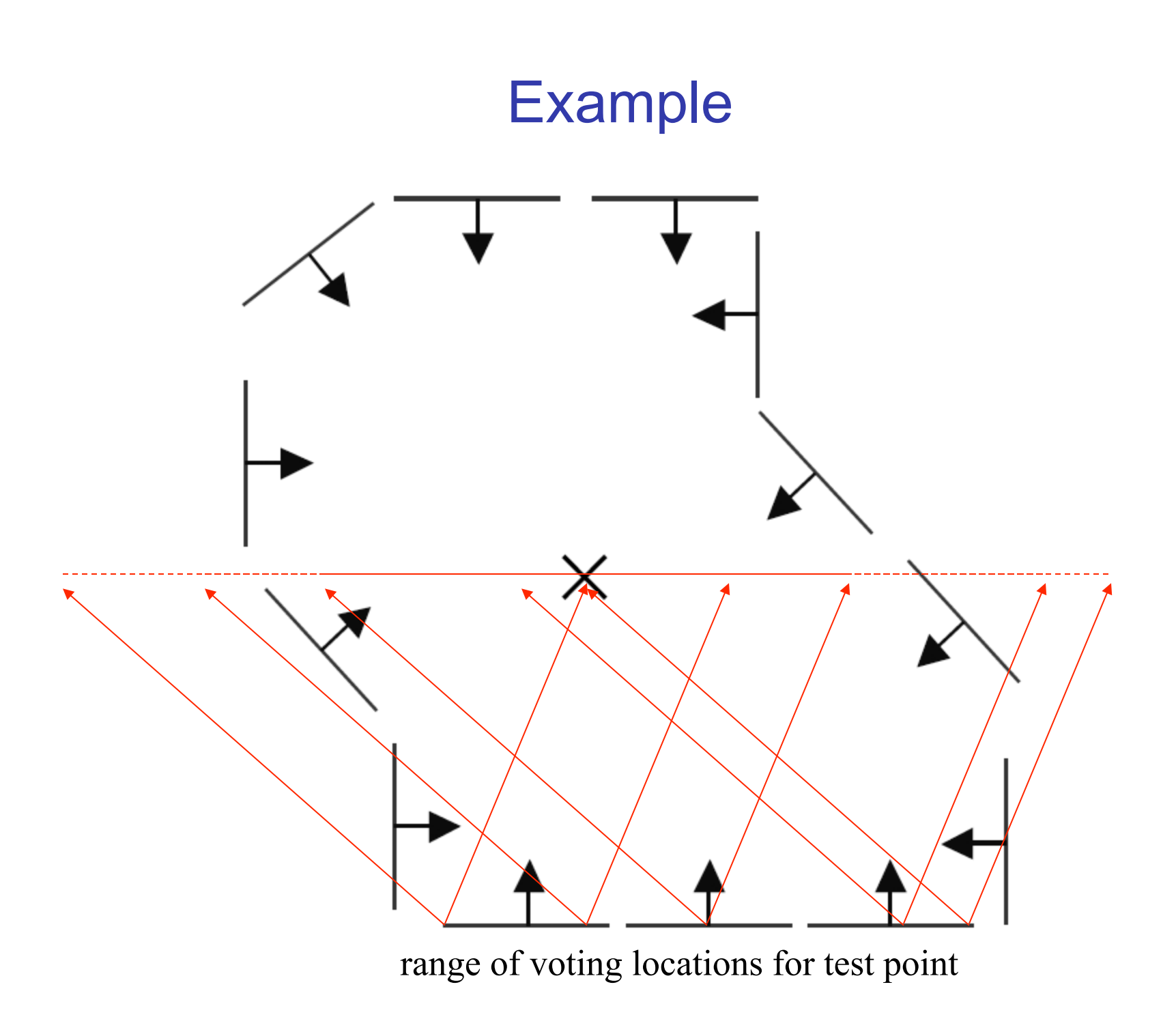

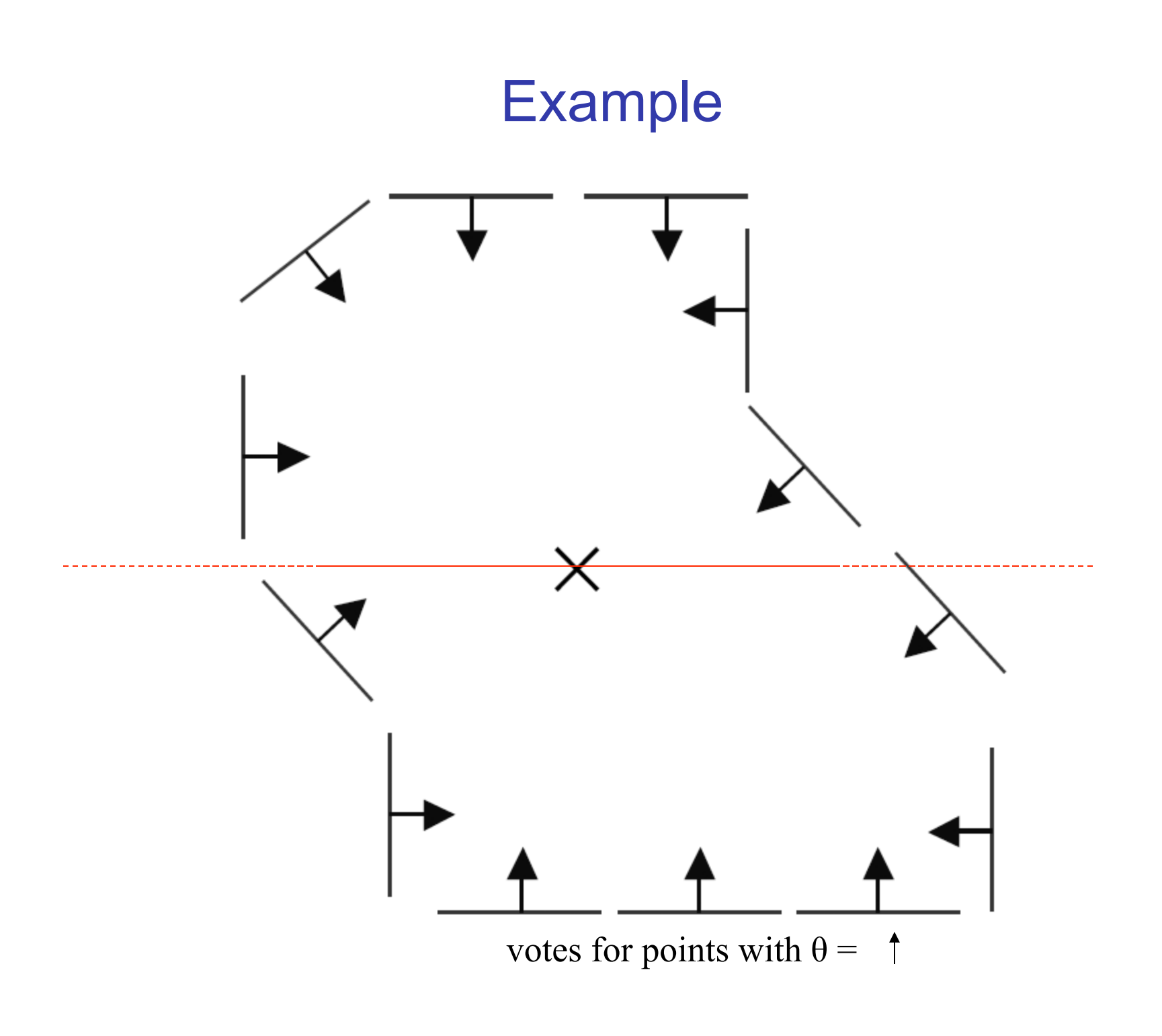

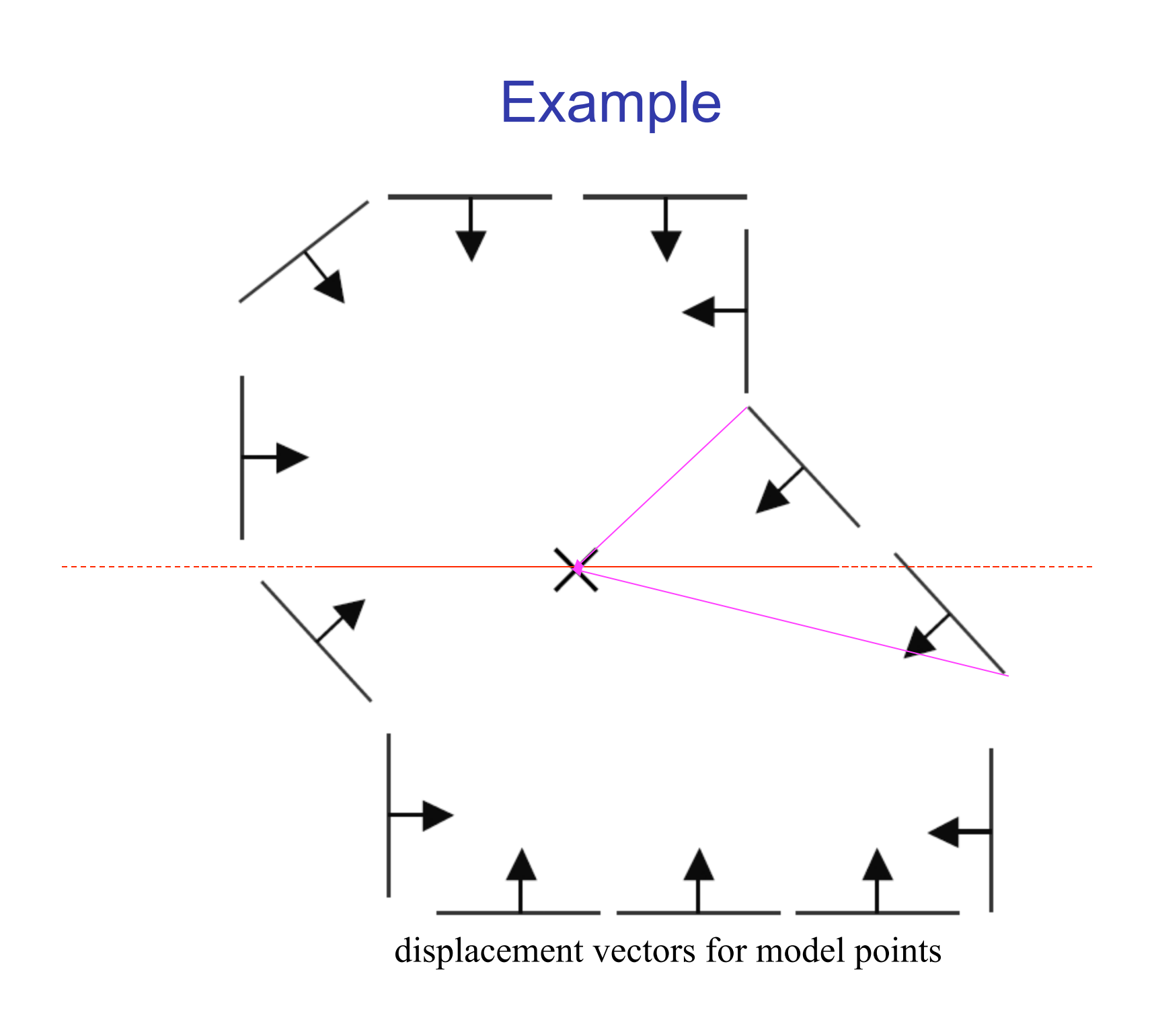

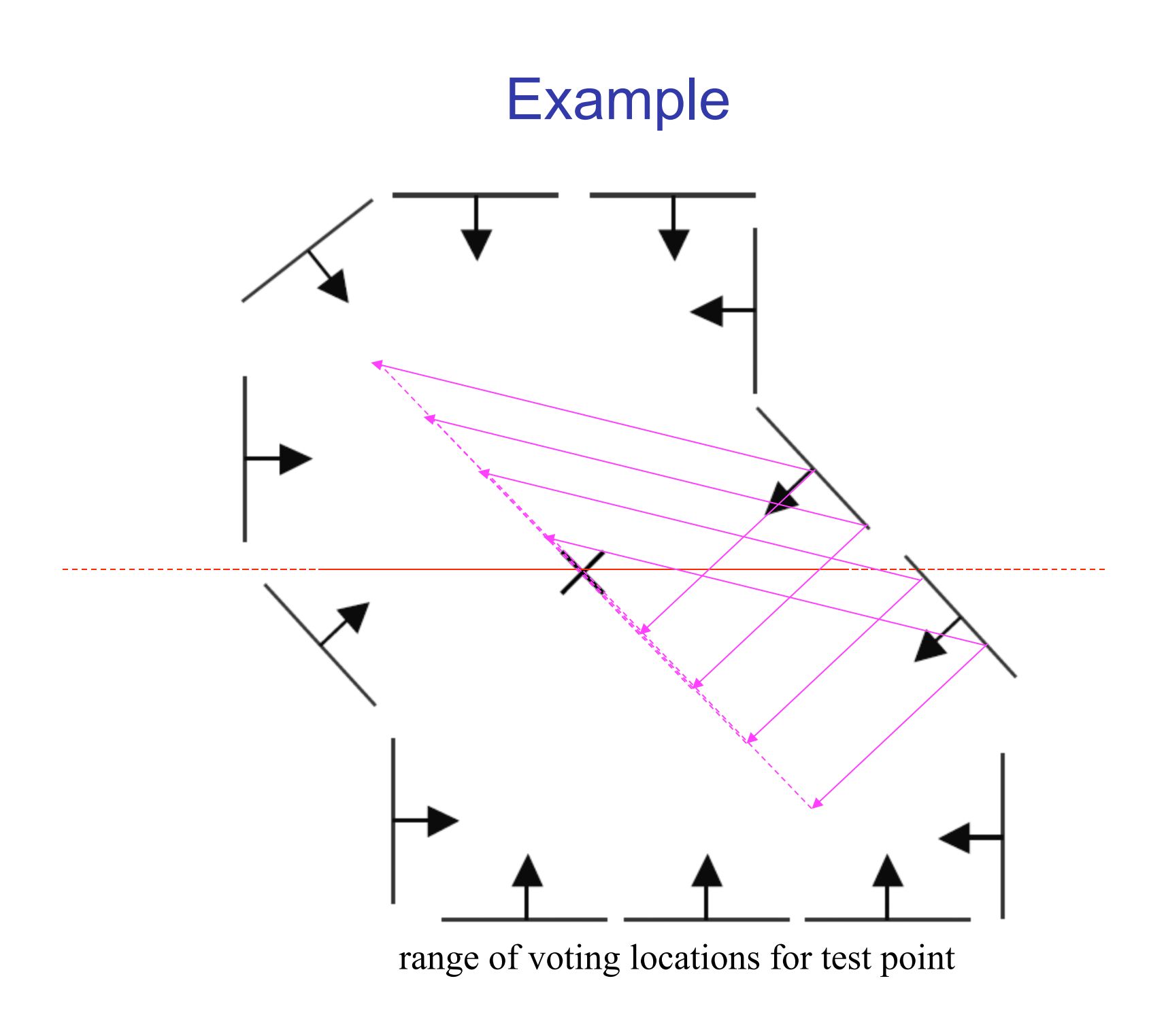

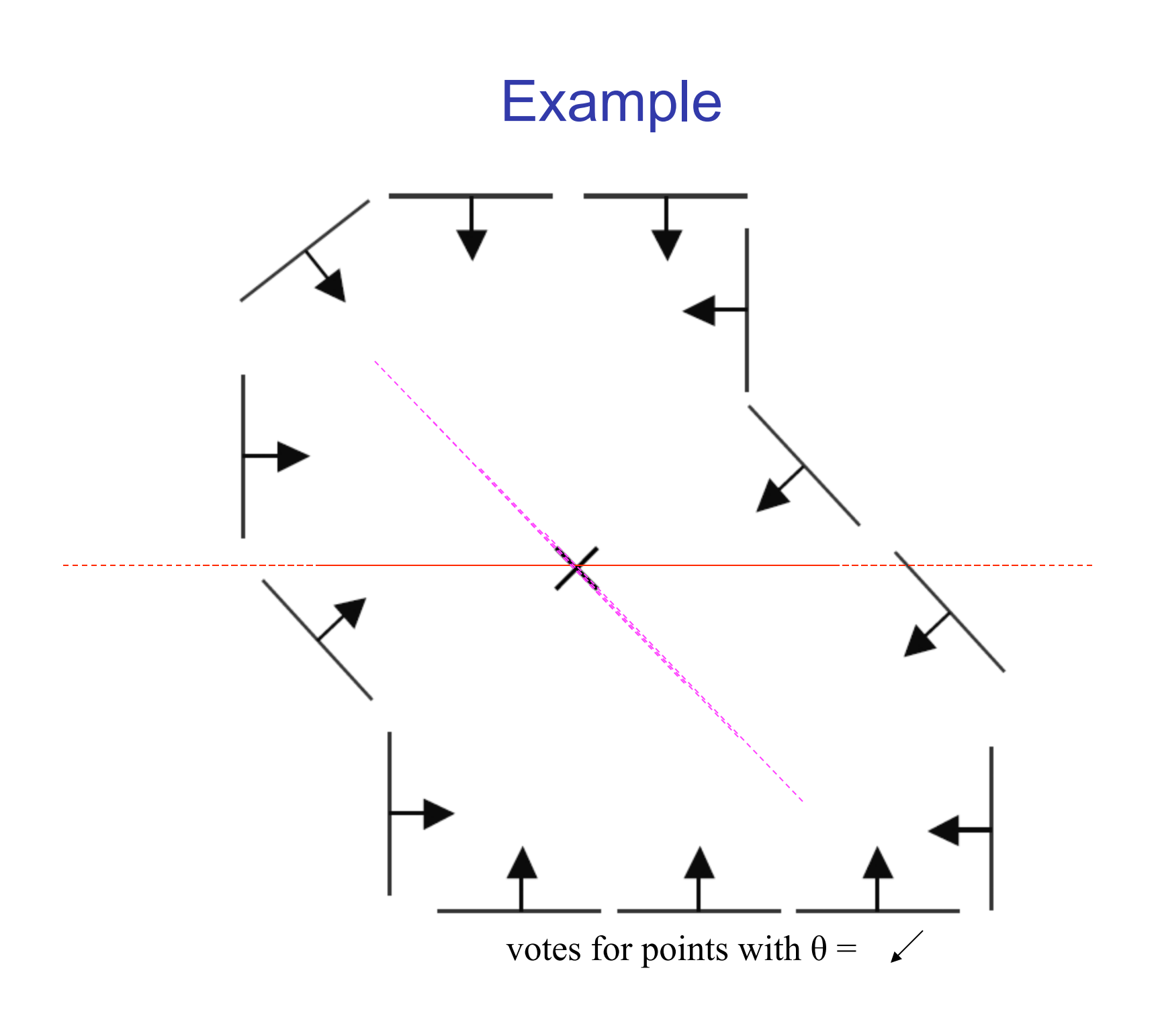

# Application in recognition

• Instead of indexing displacements by gradient orientation, index by "visual codeword"

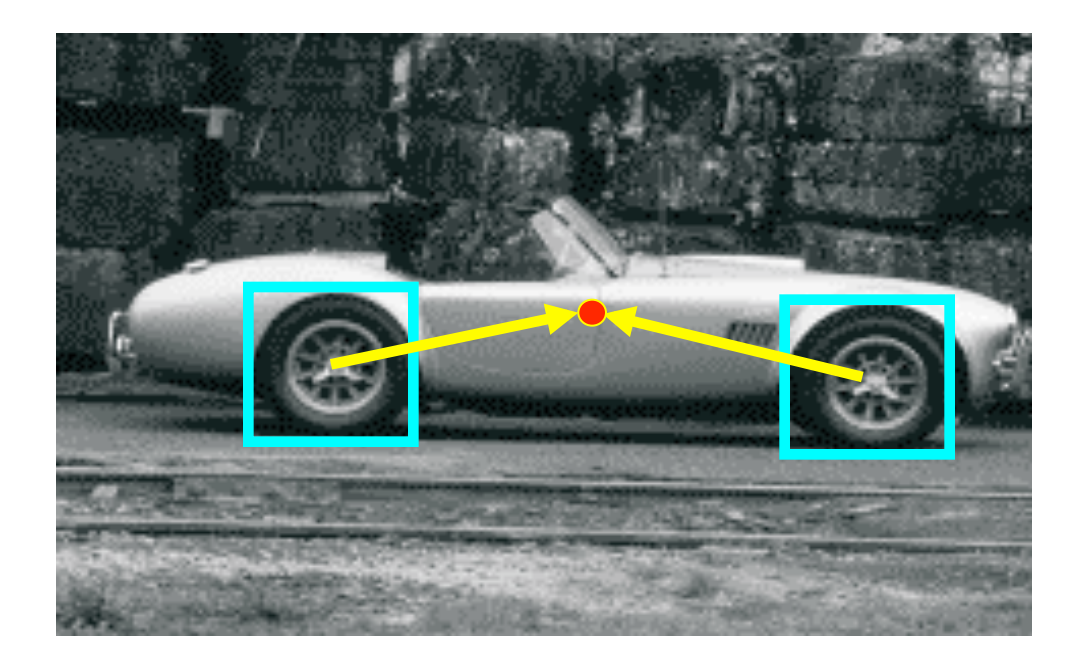

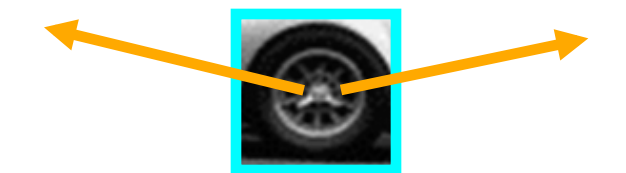

visual codeword with displacement vectors

#### training image

B. Leibe, A. Leonardis, and B. Schiele,

Combined Object Categorization and Segmentation with an Implicit Shape Model, ECCV Workshop on Statistical Learning in Computer Vision 2004

Source: L. Lazebnik

# Application in recognition

• Instead of indexing displacements by gradient orientation, index by "visual codeword"

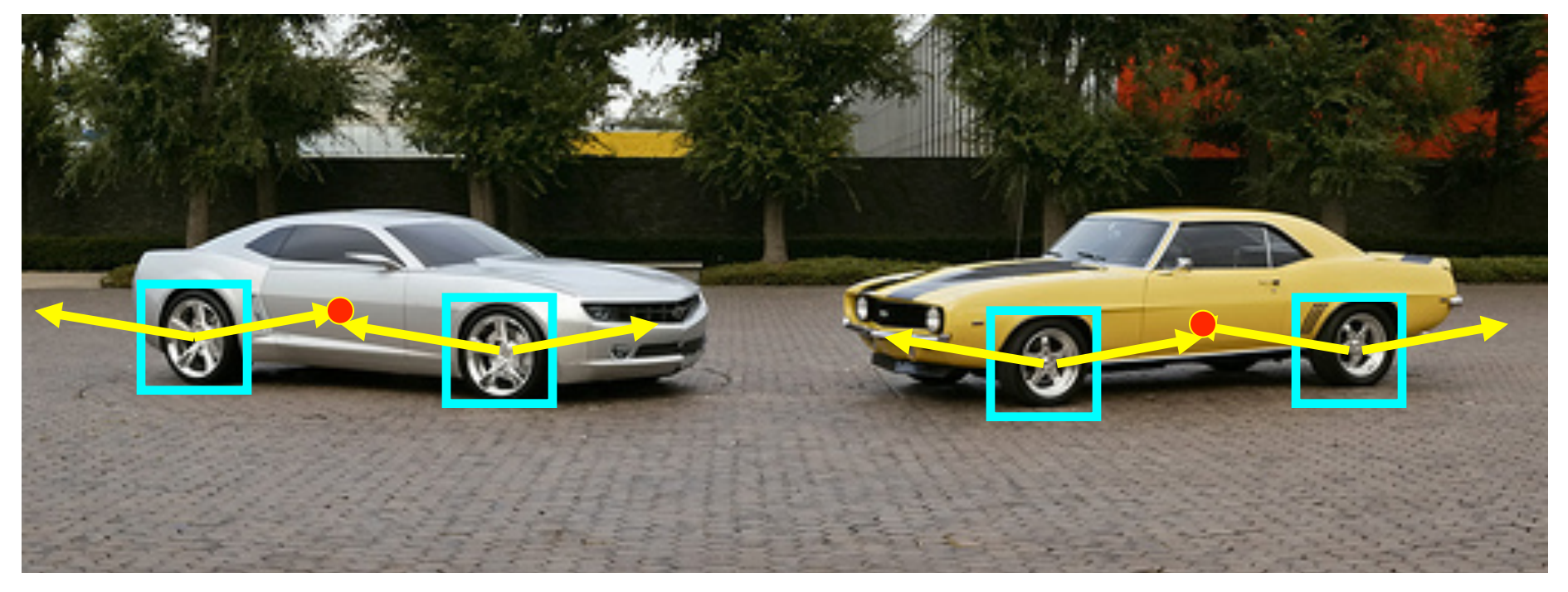

test image

Source: L. Lazebnik

### RANSAC

- RANSAC Random Sampling Consensus
- **Procedure:** 
	- Randomly generate a hypothesis
	- **Test the hypothesis**
	- **Repeat for large enough times and choose the best one**

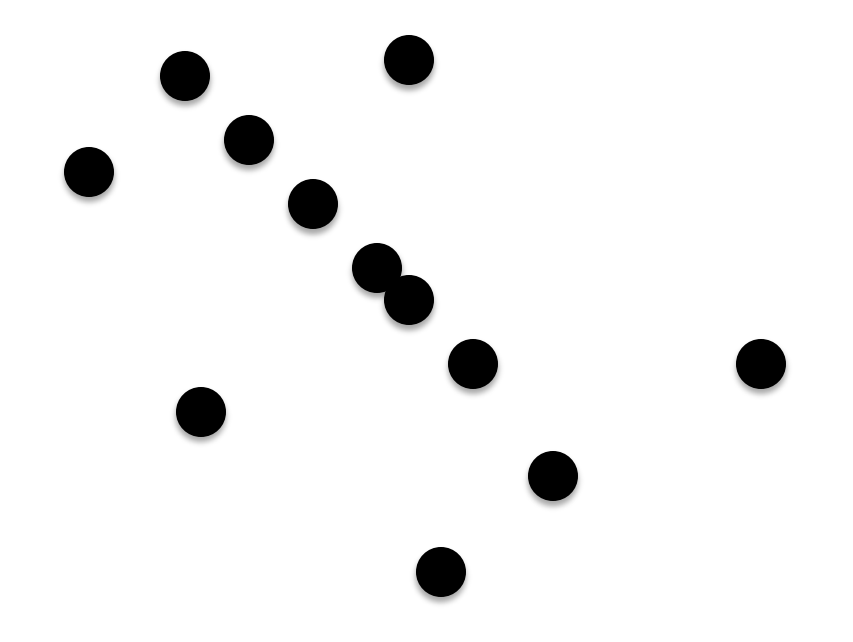

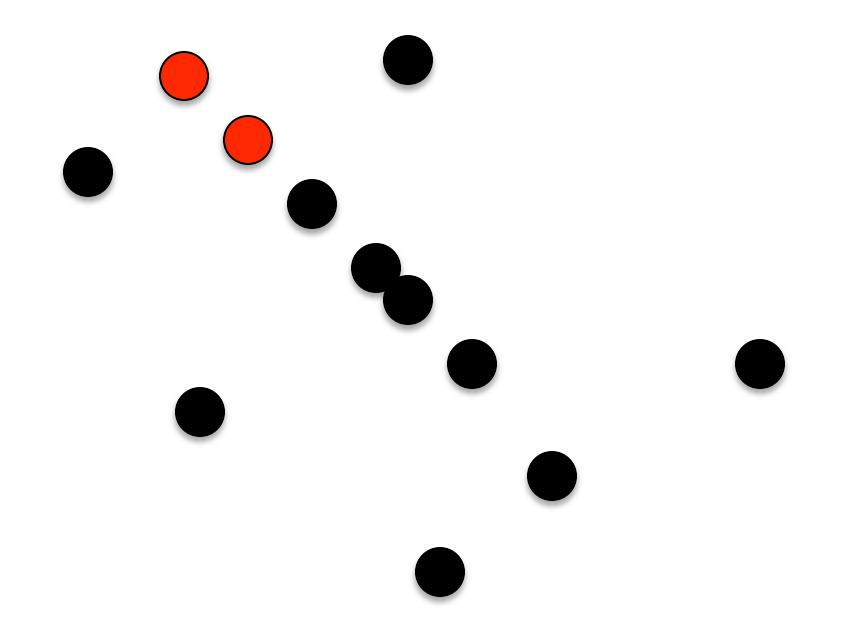

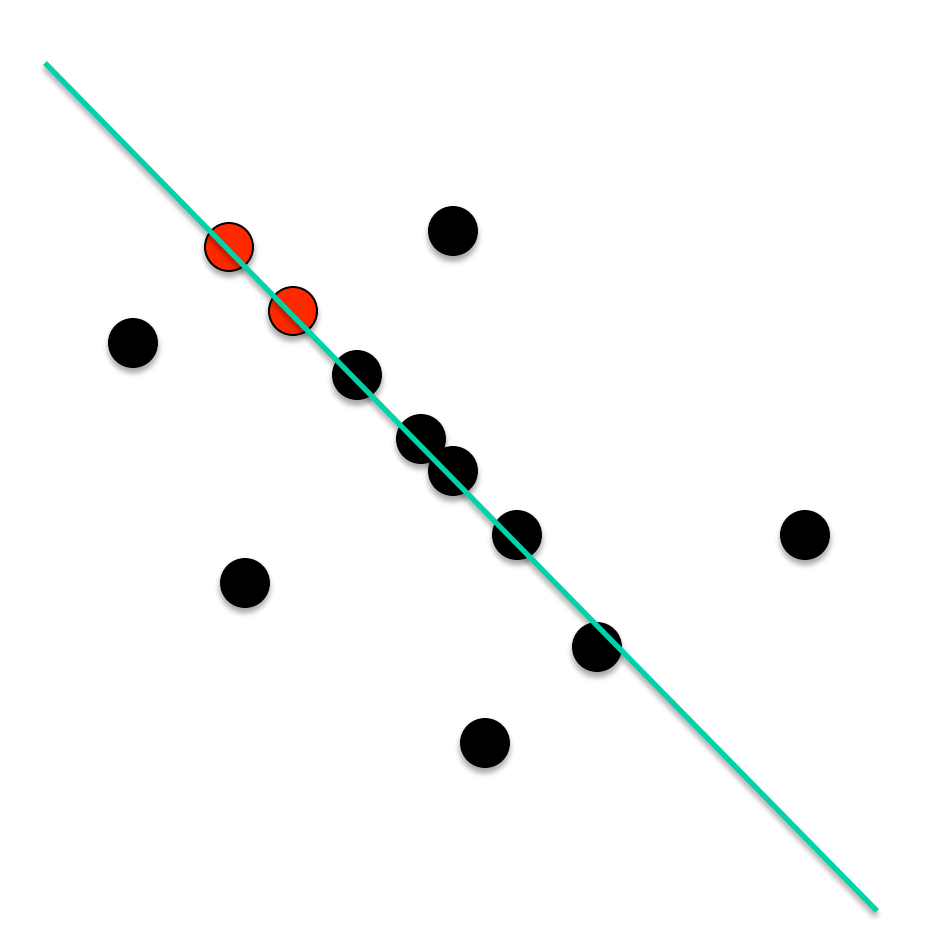

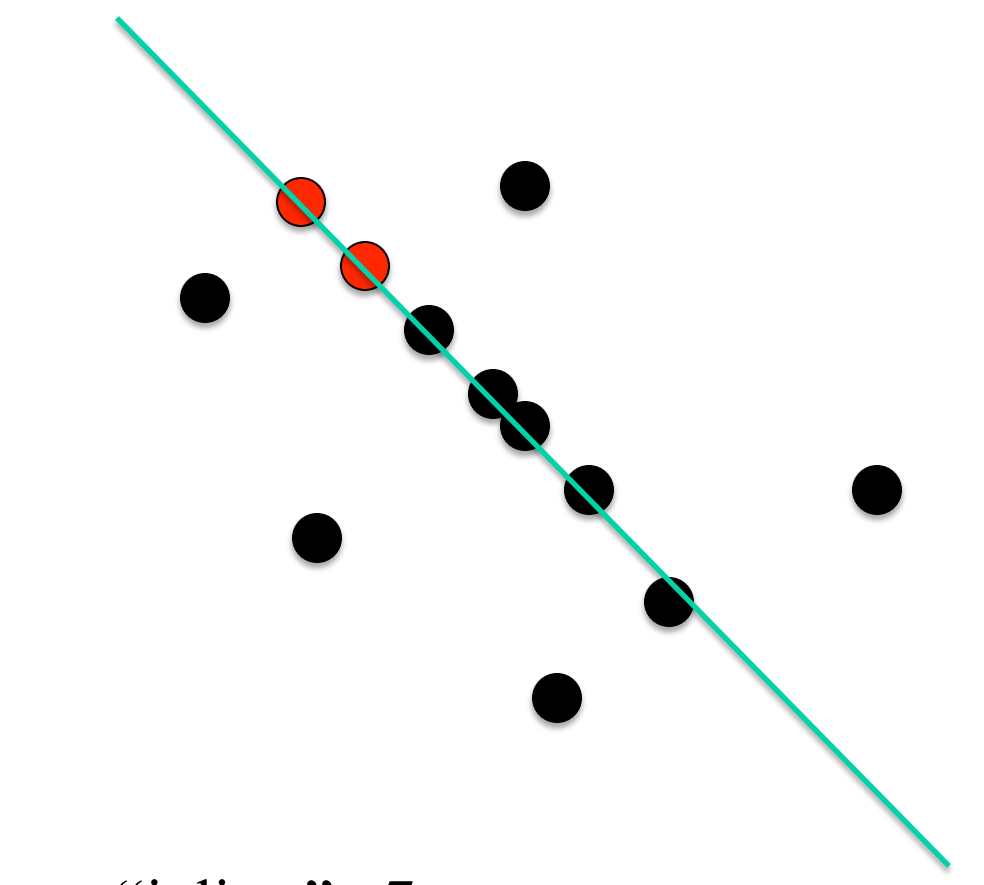

Count "inliers": 7

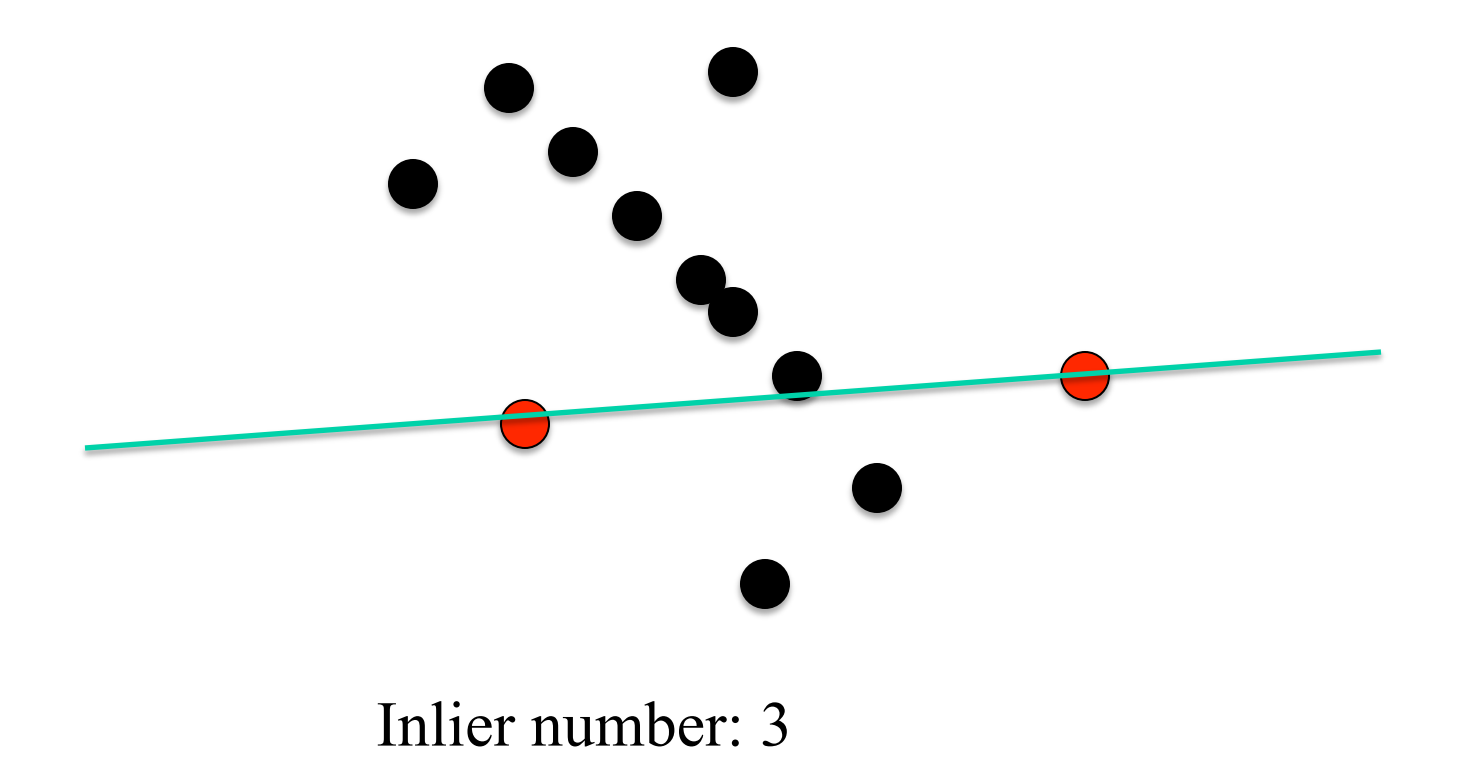

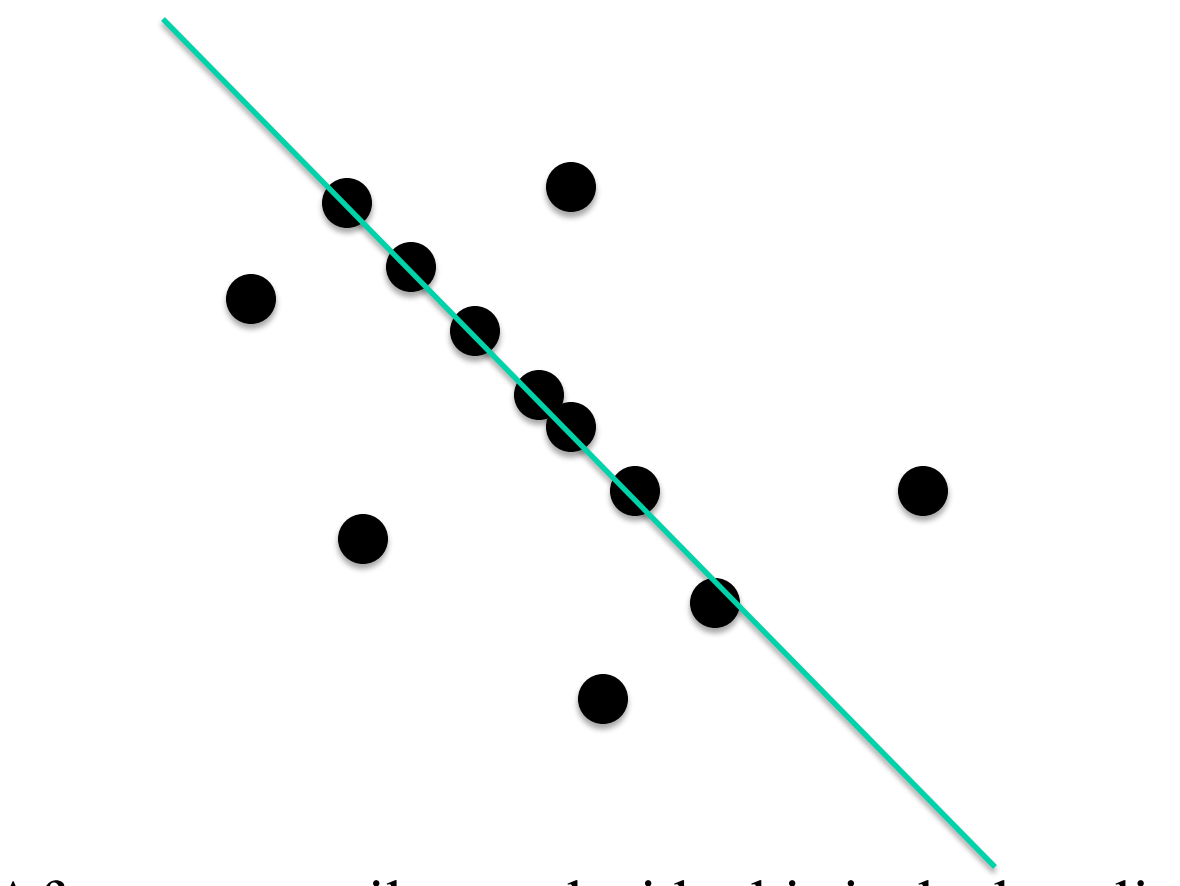

After many trails, we decide this is the best line.

# Object Detection Using RANSAC

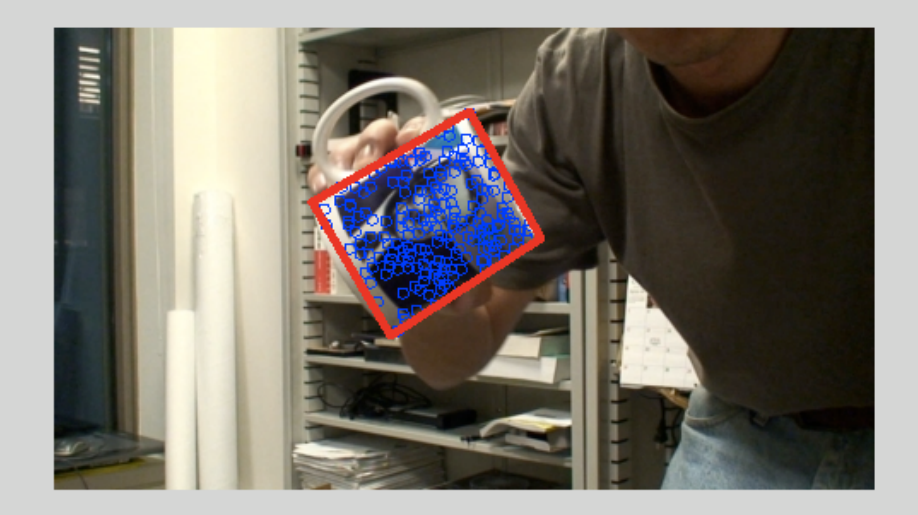

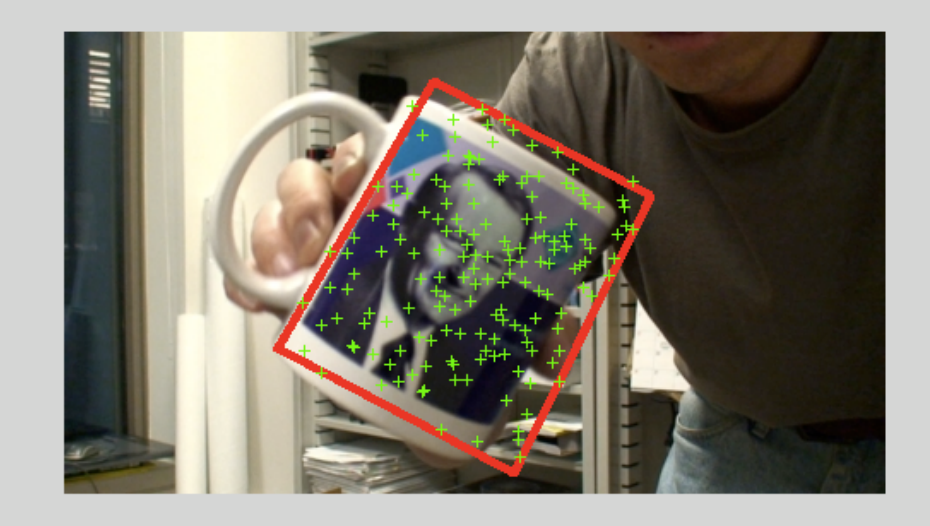

#### Template Target

#### Scale and Rotation Invariant Feature

SIFT (D. Lowe)

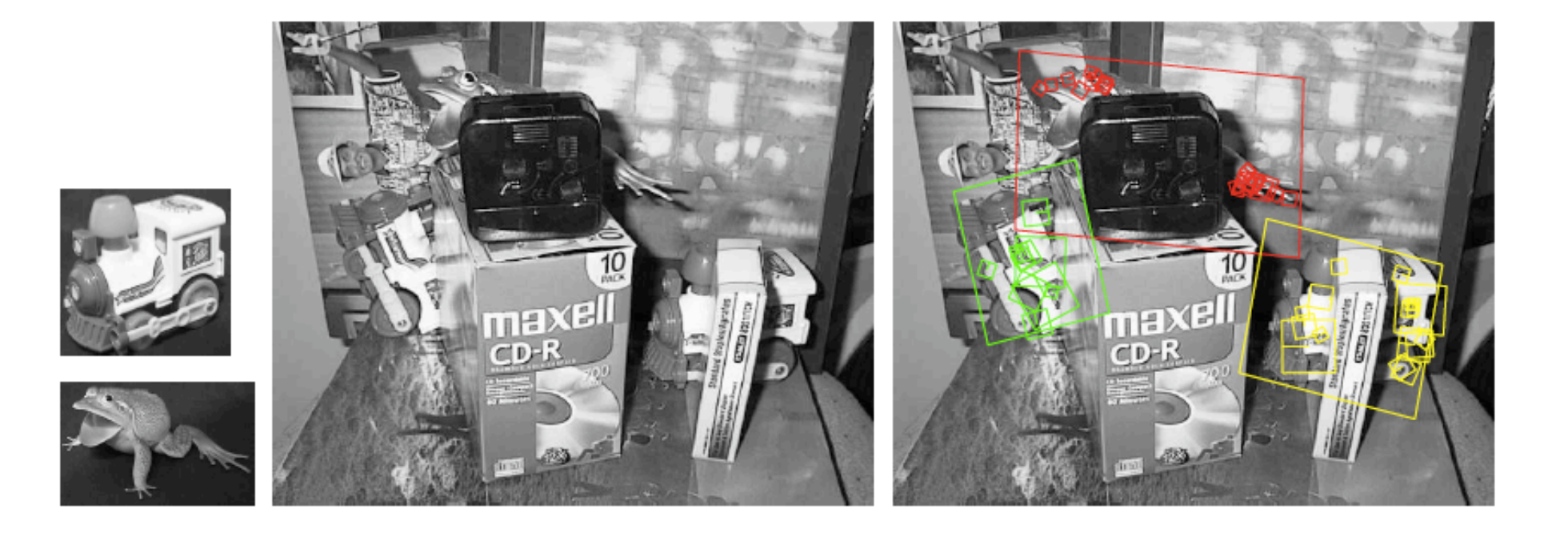

#### Stable Feature

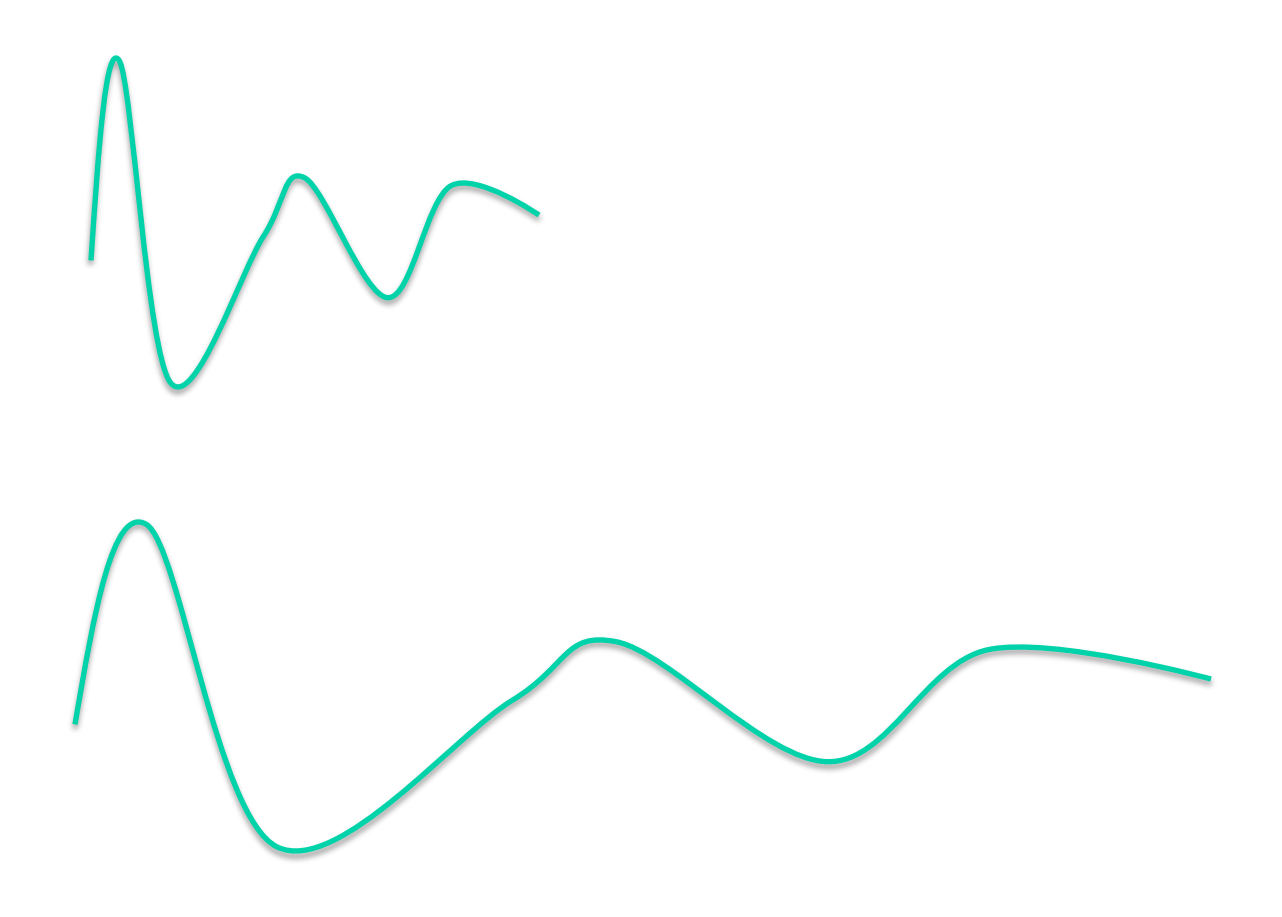

#### Stable Feature

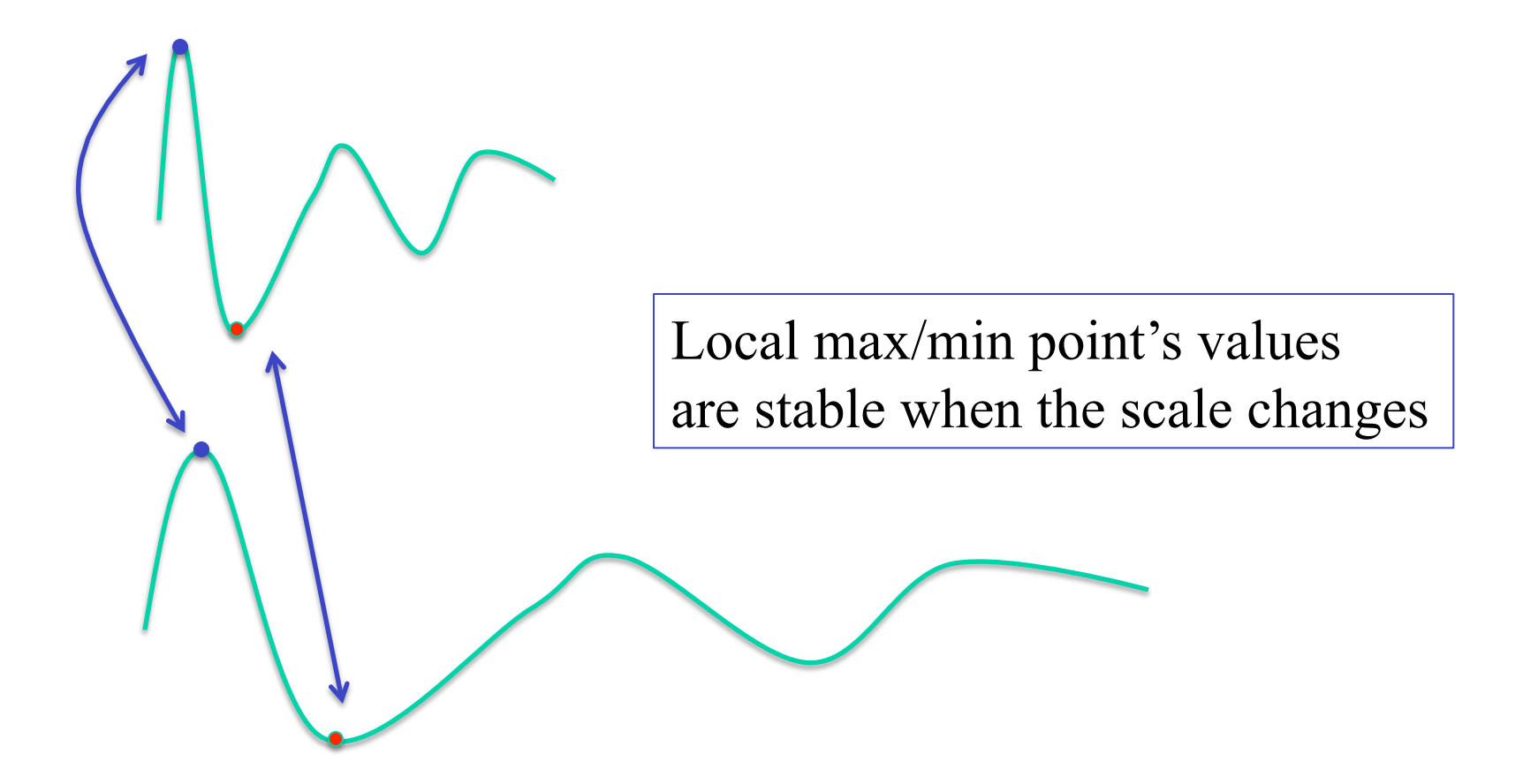

#### **SIFT**

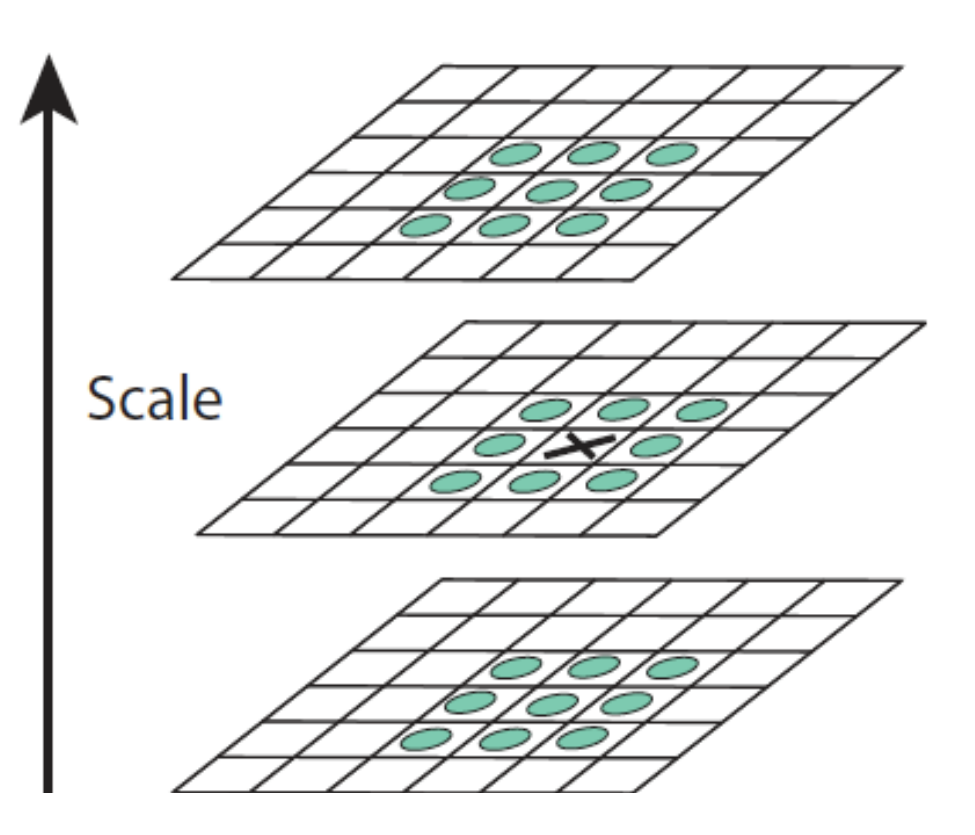

Filtering the image using filters at different scales. (for example using Gaussian filter)

$$
L(x, y, \sigma) = G(x, y, \sigma) * I(x, y),
$$

where  $*$  is the convolution operation in x and y, and

$$
G(x, y, \sigma) = \frac{1}{2\pi\sigma^2} e^{-(x^2 + y^2)/2\sigma^2}.
$$

#### Difference of Gaussian

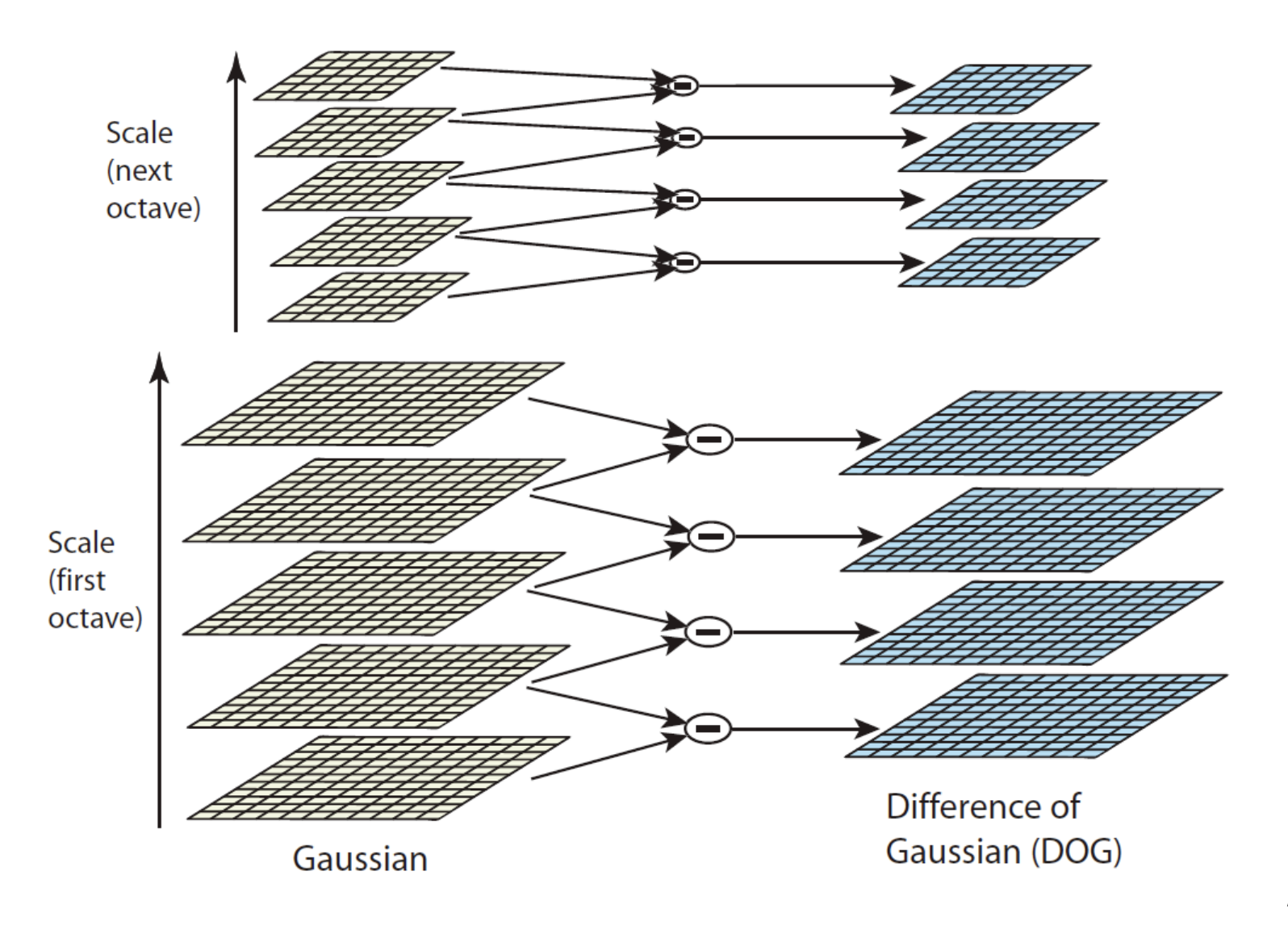
### SIFT Feature Points

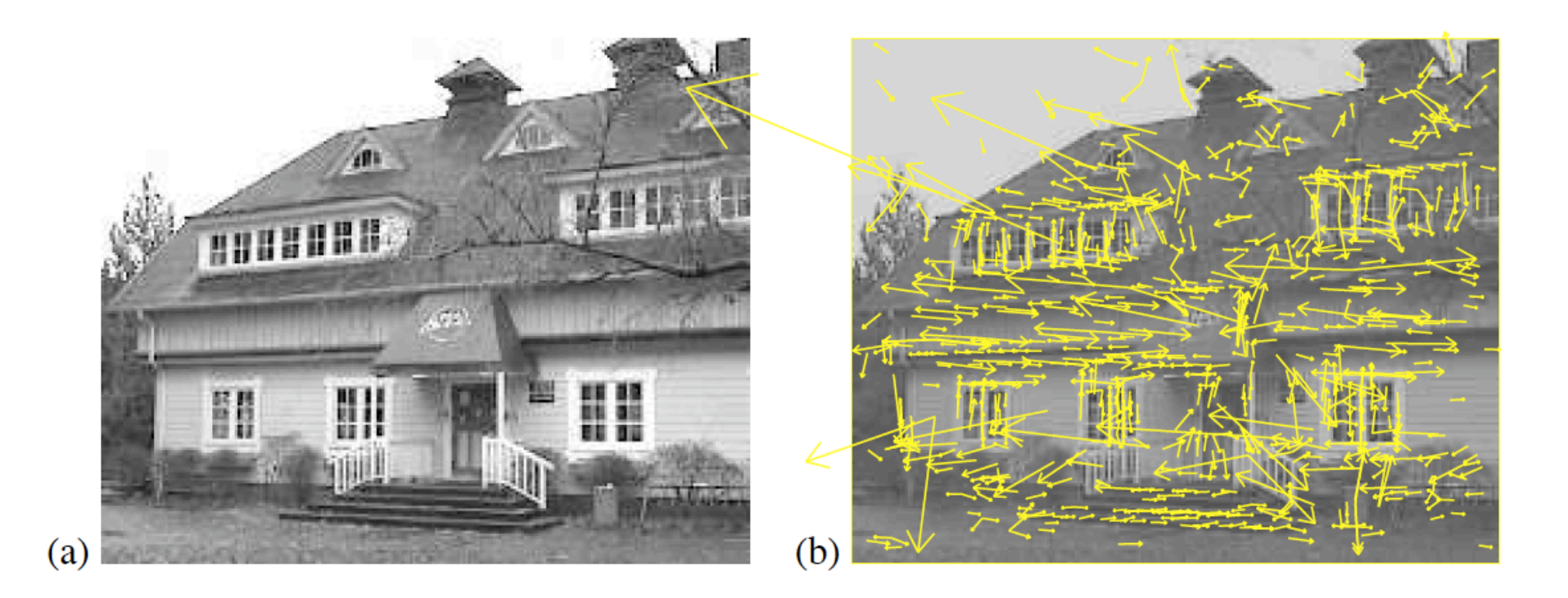

(b) Shows the points at the local max/min of DOG scale space for the image in (a).

# Matching SIFT

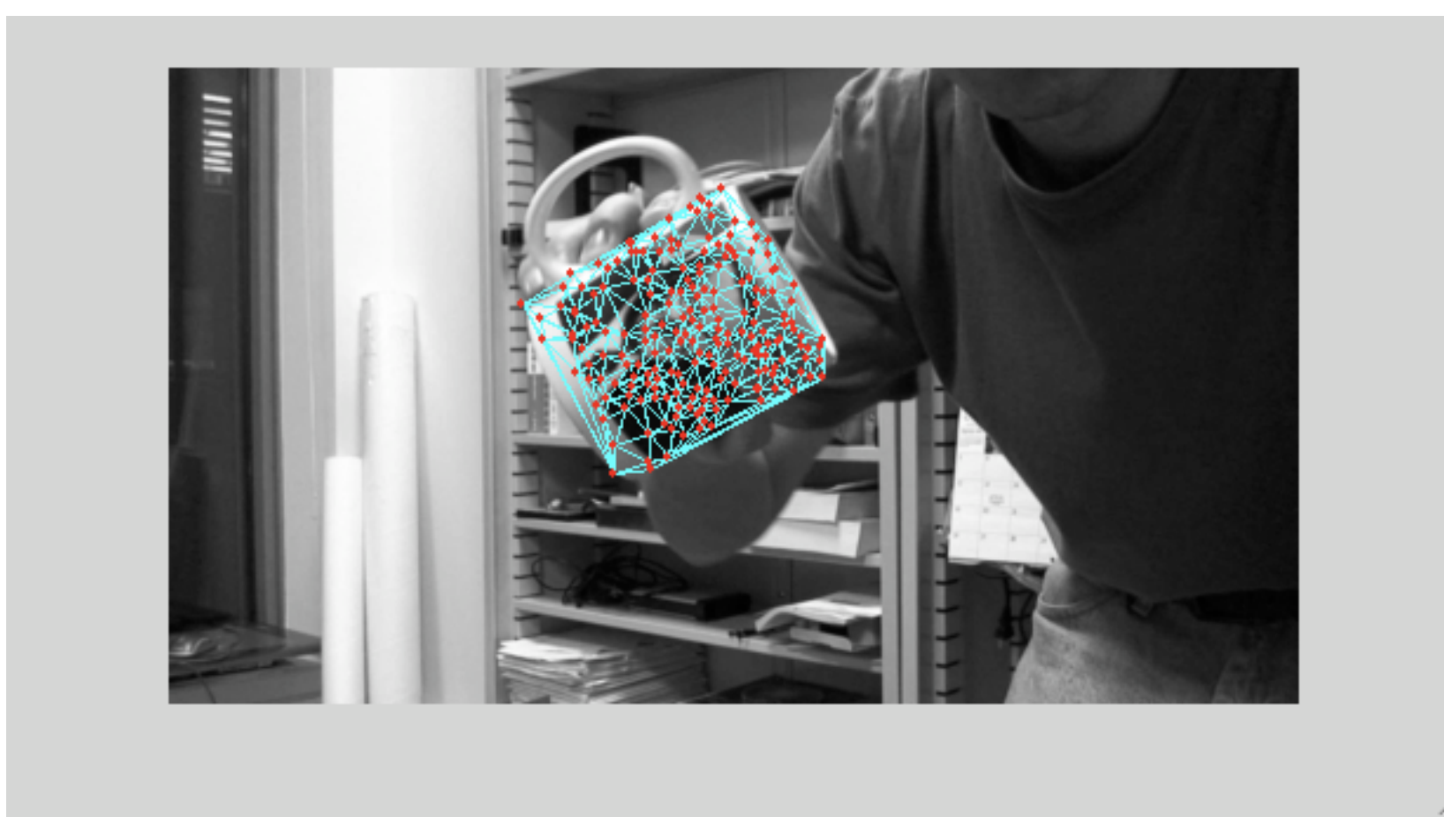

Template

# Matching SIFT

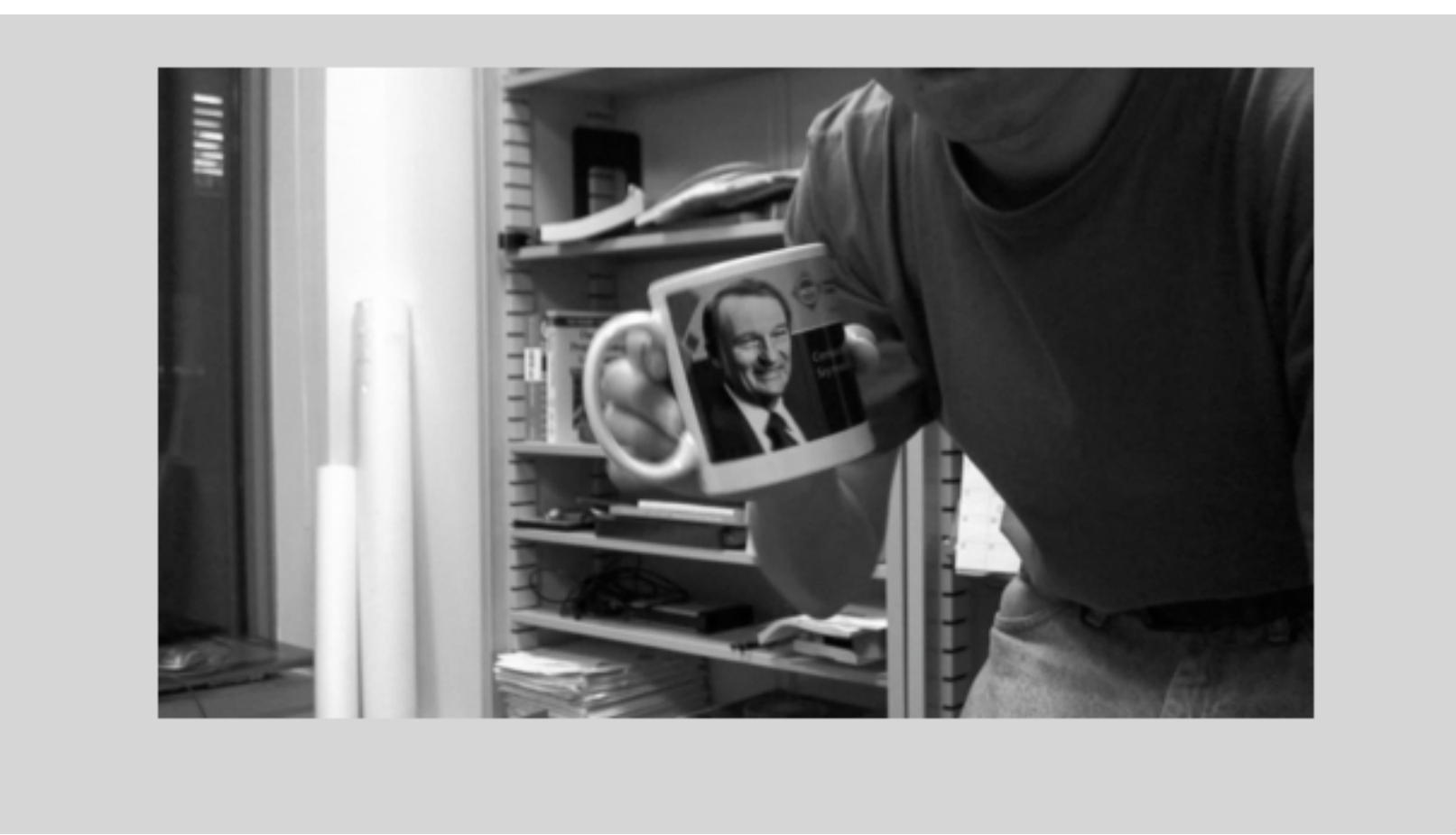

Target image

#### Matching SIFT Using Nearest Neighbor

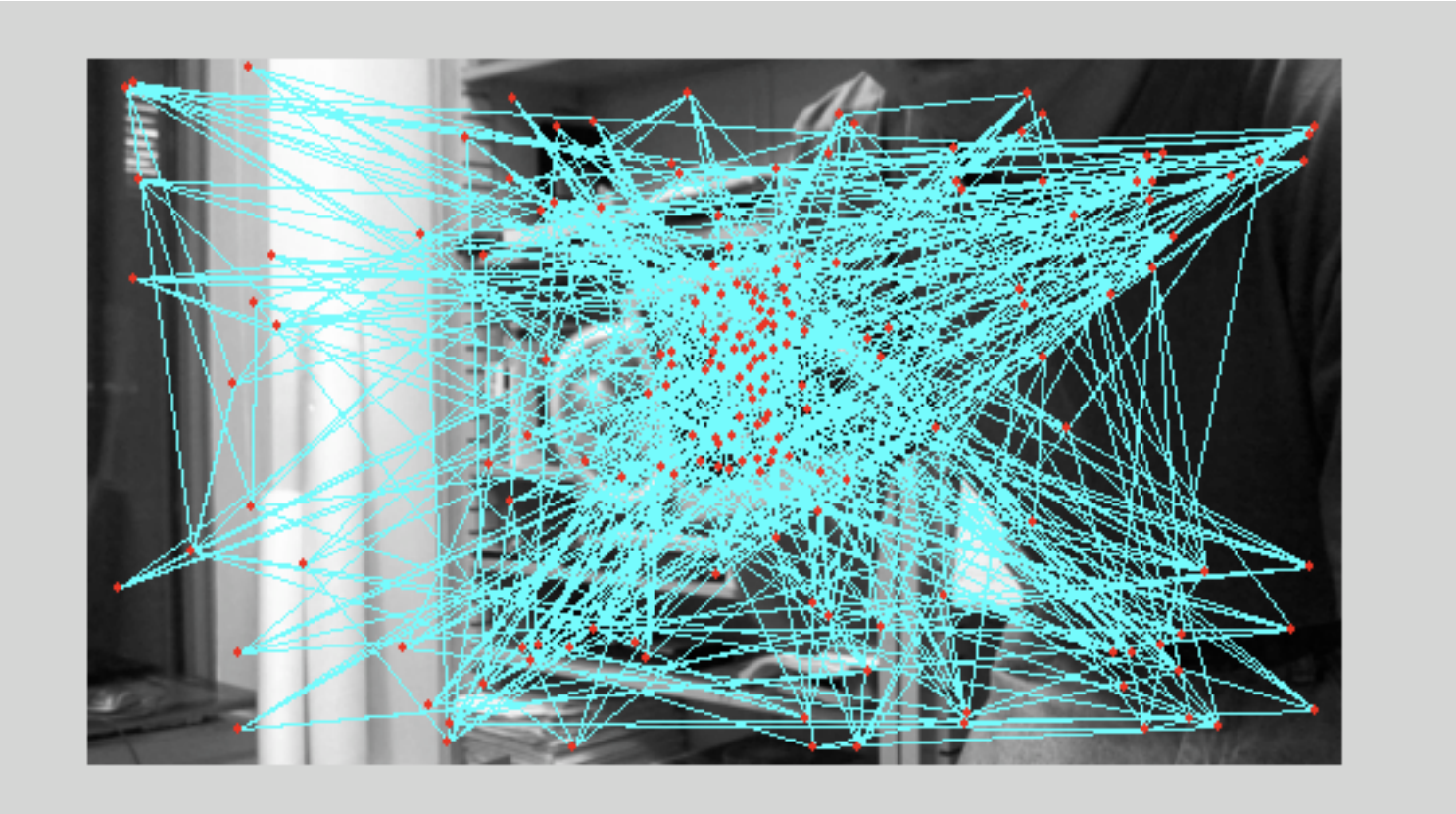

Matching result

#### Matching SIFT Using Nearest Neighbor

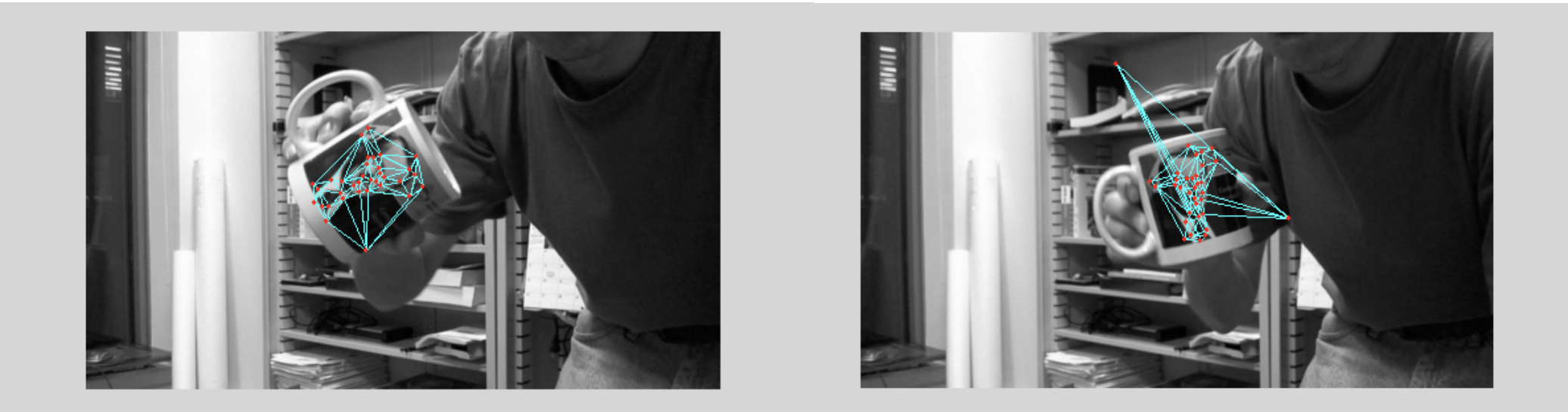

#### Matching points whose ratio (best match cost / second\_best\_match\_cost) <  $0.7$

#### RANSAC

**Generate matching hypothesis** 

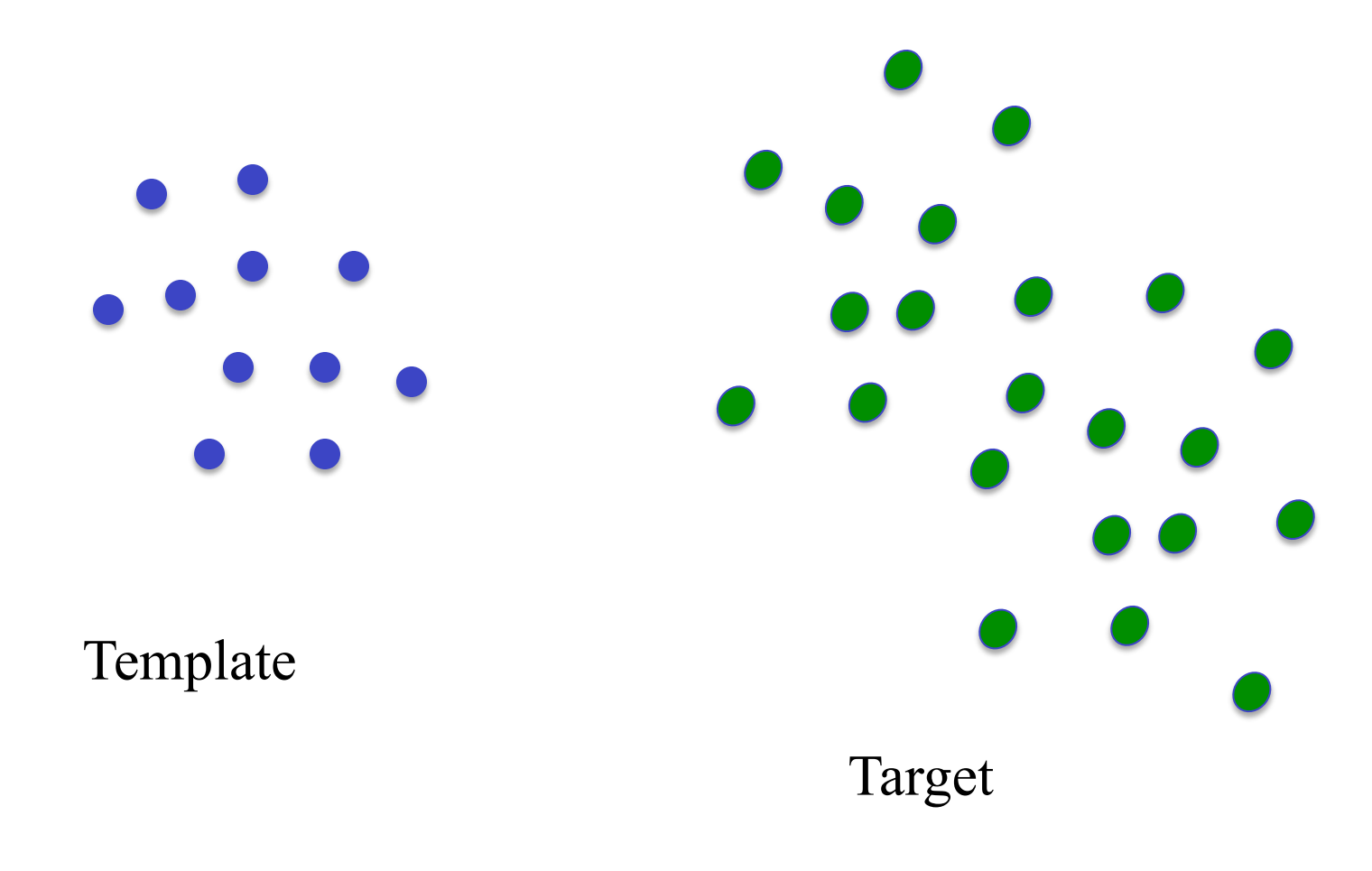

#### RANSAC

**Generate matching hypothesis** 

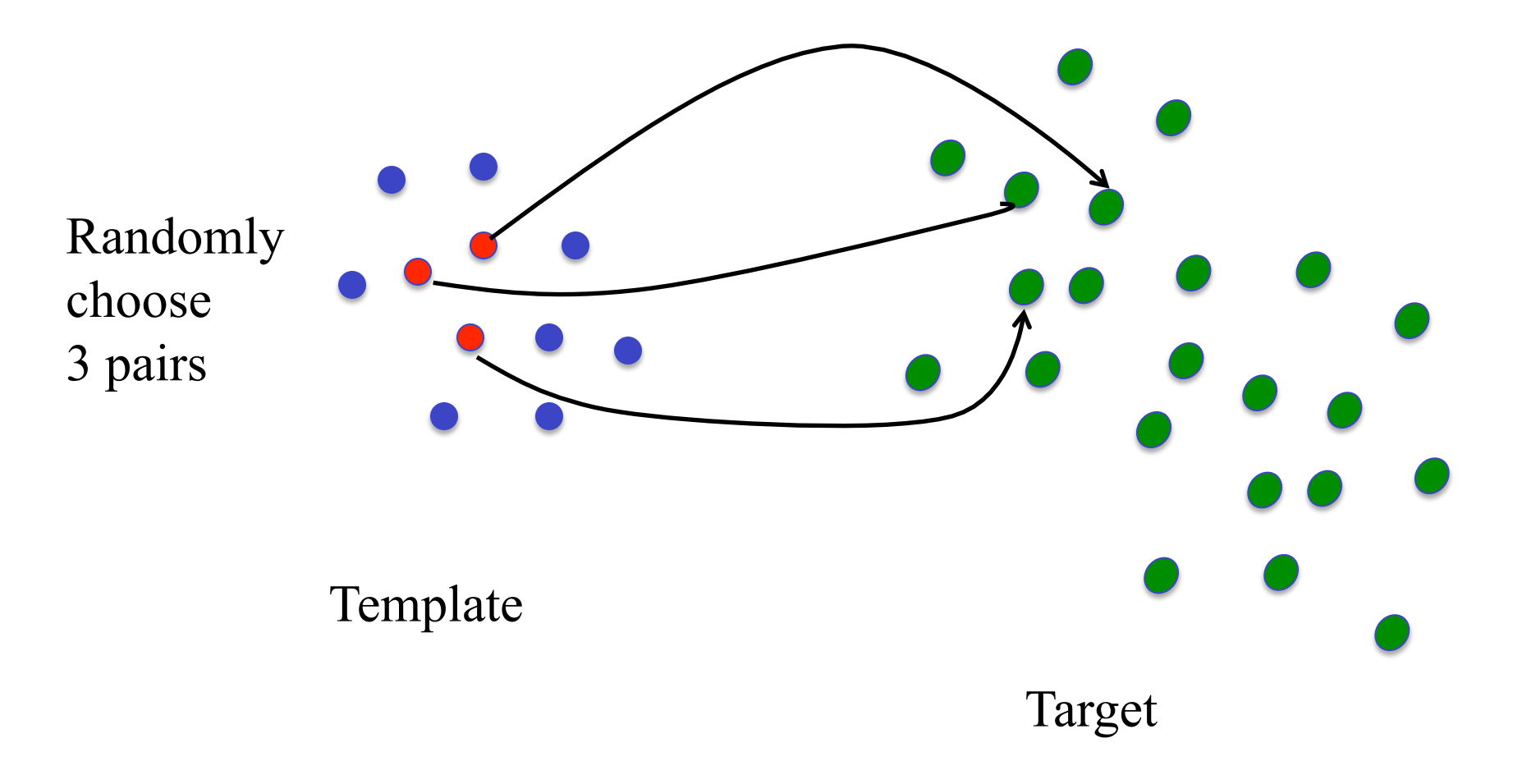

#### RANSAC

#### **Generate matching hypothesis**

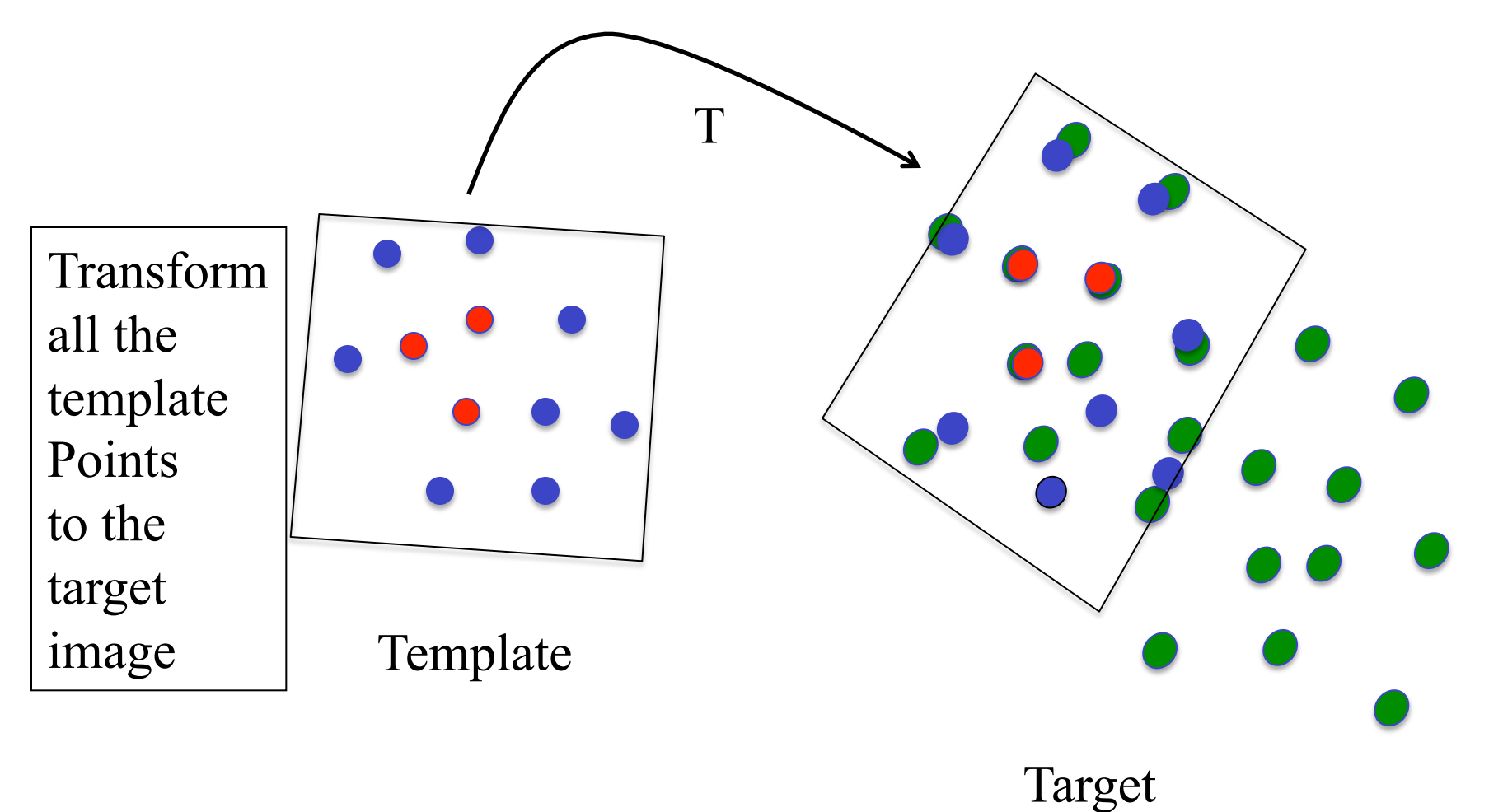

#### Affine Transformation

Point  $(x,y)$  is mapped to  $(u,v)$  by the linear function:

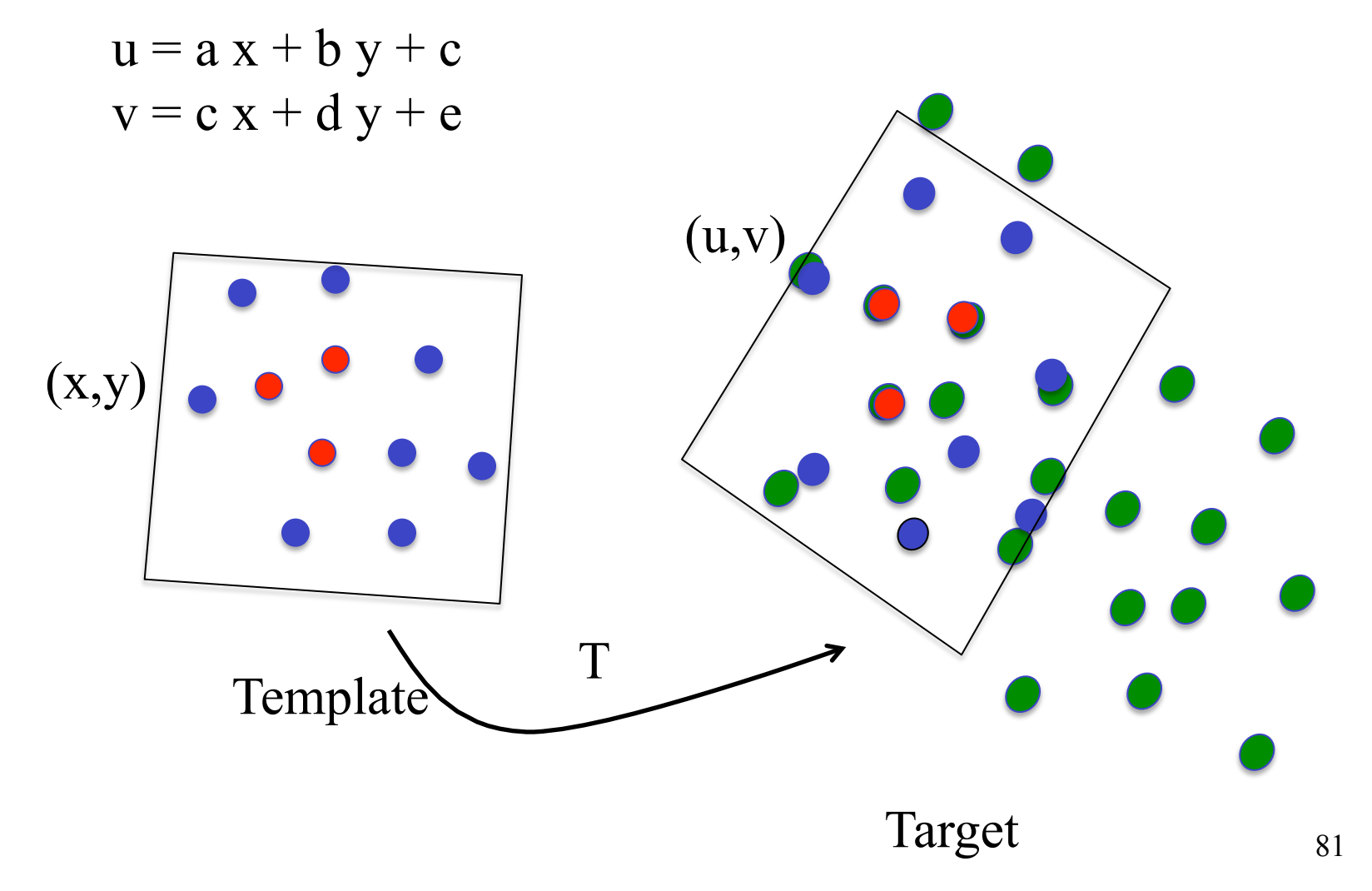

#### Affine Transformation

Point  $(x,y)$  is mapped to  $(u,v)$  by the linear function:

 $u = a x + b y + c$  $v = c x + d y + e$ 

In matrix format:

$$
\begin{bmatrix} u \\ v \end{bmatrix} = \begin{bmatrix} a & b \\ c & d \end{bmatrix} \begin{bmatrix} x \\ y \end{bmatrix} + \begin{bmatrix} c \\ e \end{bmatrix}
$$

# Affine Transformation

Point  $(x,y)$  is mapped to  $(u,v)$  by the linear function:

 $u = a x + b y + c$  $v = c x + d y + e$ 

Using homogeneous coordinates:

$$
\begin{bmatrix} u \\ v \\ 1 \end{bmatrix} = \begin{bmatrix} a & b & c \\ c & d & e \\ 0 & 0 & 1 \end{bmatrix} \begin{bmatrix} x \\ y \\ 1 \end{bmatrix}
$$

# **Matlab**

 $t = cp2tform(in points, out points, 'affine');$ 

src points:  $(x1 y1; x2 y2; x3 y3; ...)$ target points: (u1 v1; u2 v2; u3 v3; …)

 $q = [x \ y \ 1]^*$  t.tdata. T; %  $q = [u \ y, 1]$ 

Other transformations: 'similarity', 'projective'

# RANSAC **Validation** T

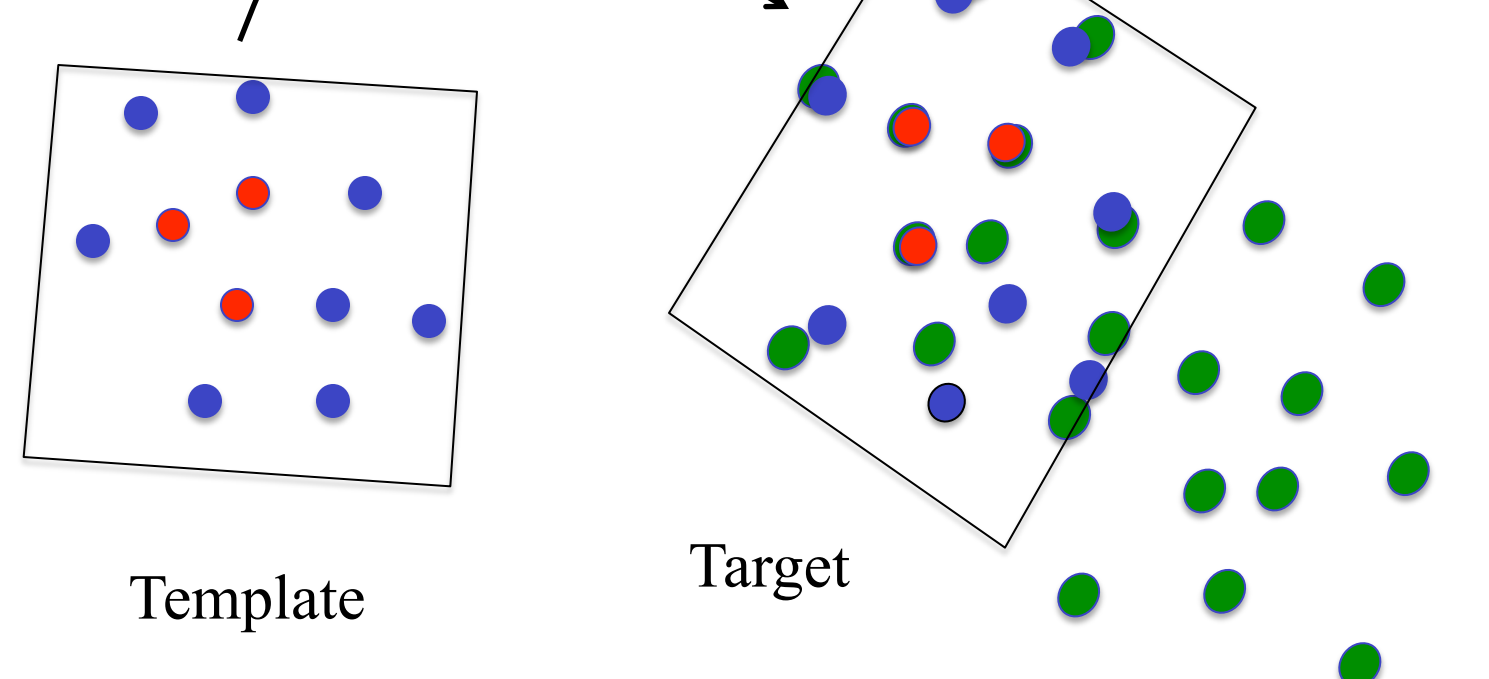

Match points to the closes sift target points and compute the overall SIFT feature difference

## Demo and Assignment Discussion

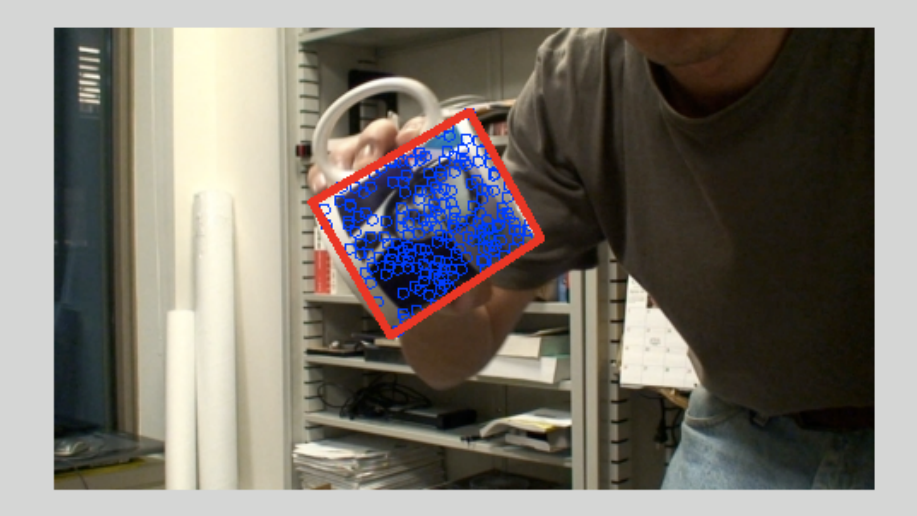

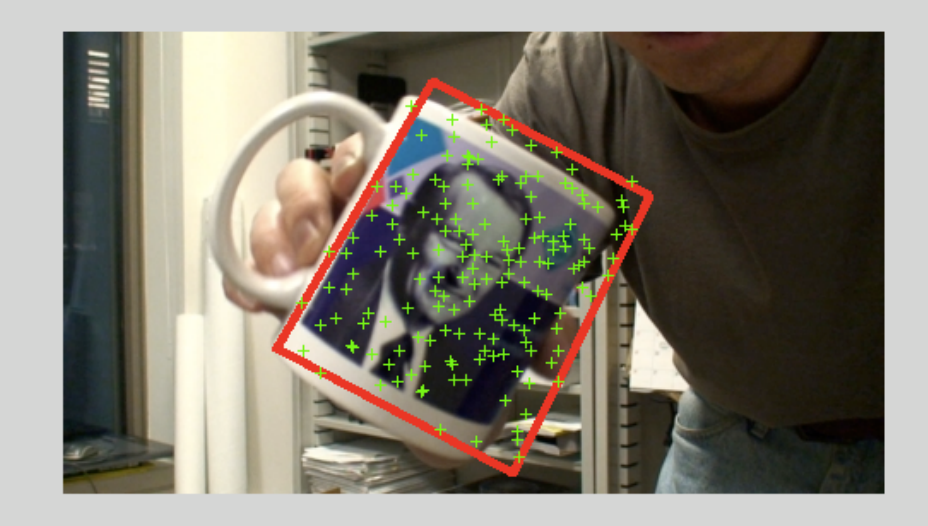

#### Template Target

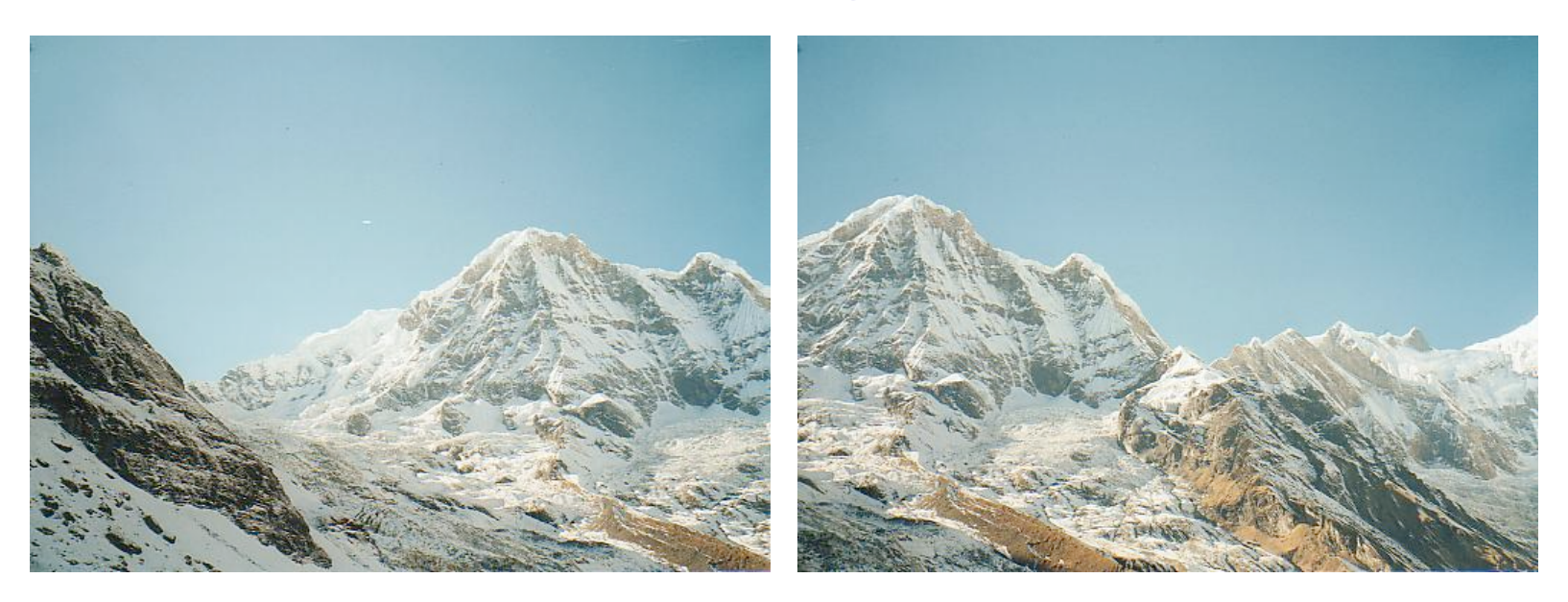

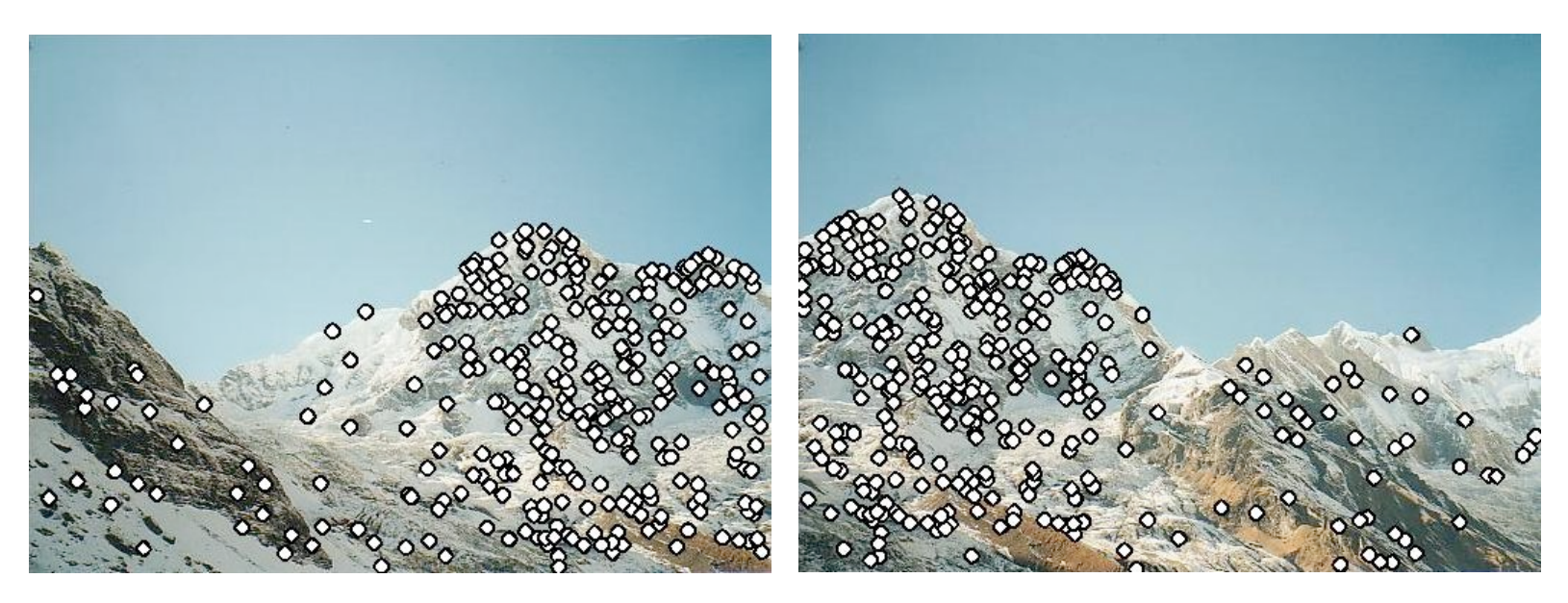

• Extract features

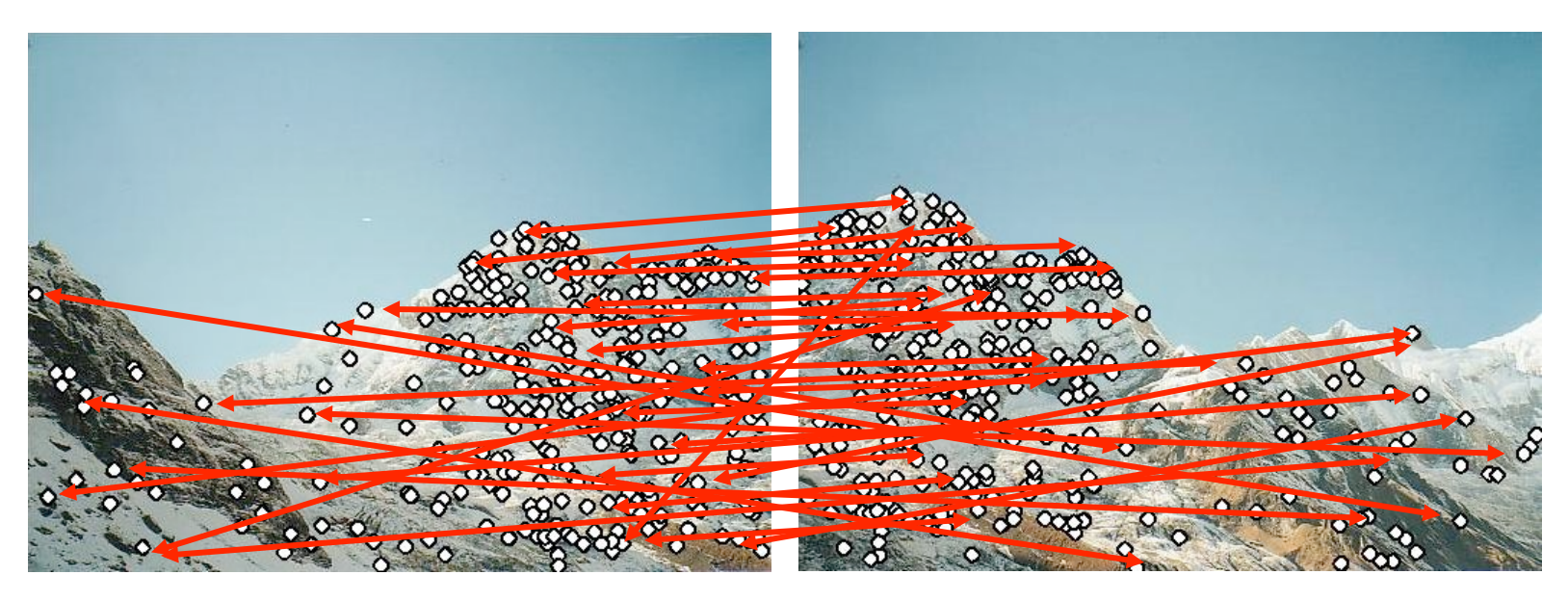

- Extract features
- Compute *putative matches*

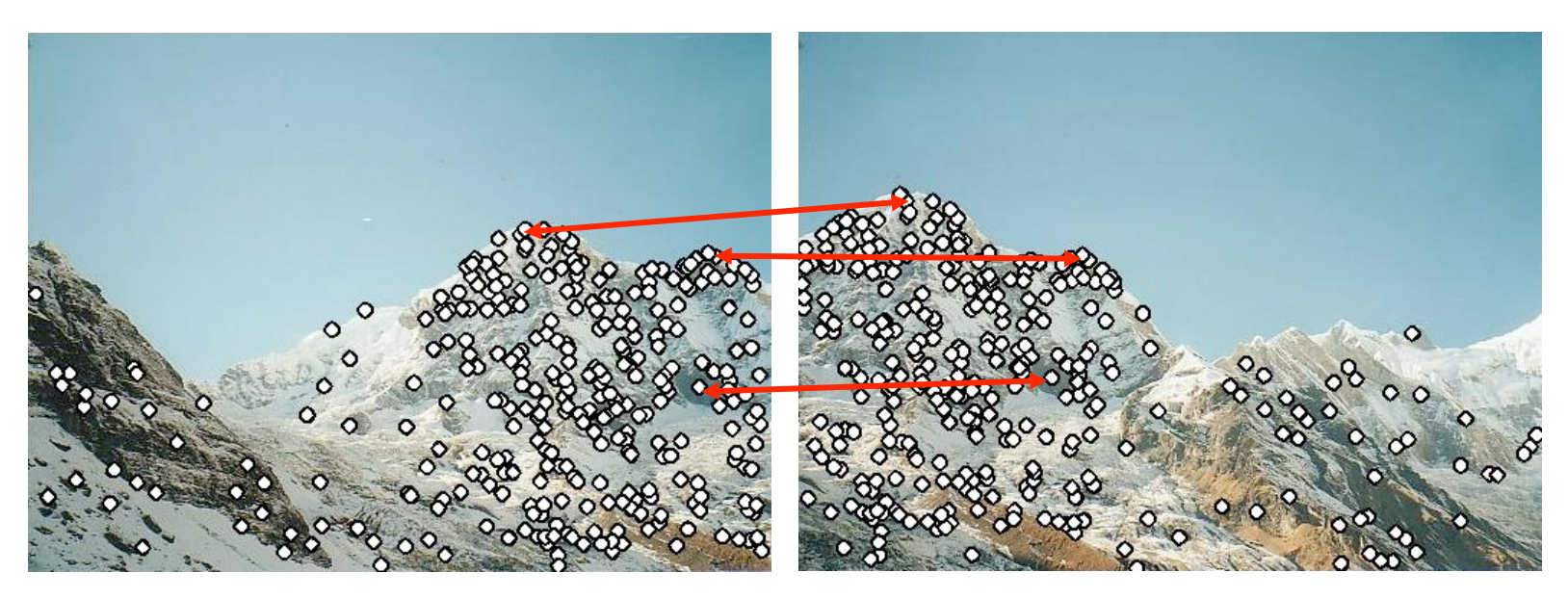

- **Extract features**
- Compute *putative matches*
- Loop:
	- *Hypothesize* transformation *T* (small group of putative matches that are related by *T*)

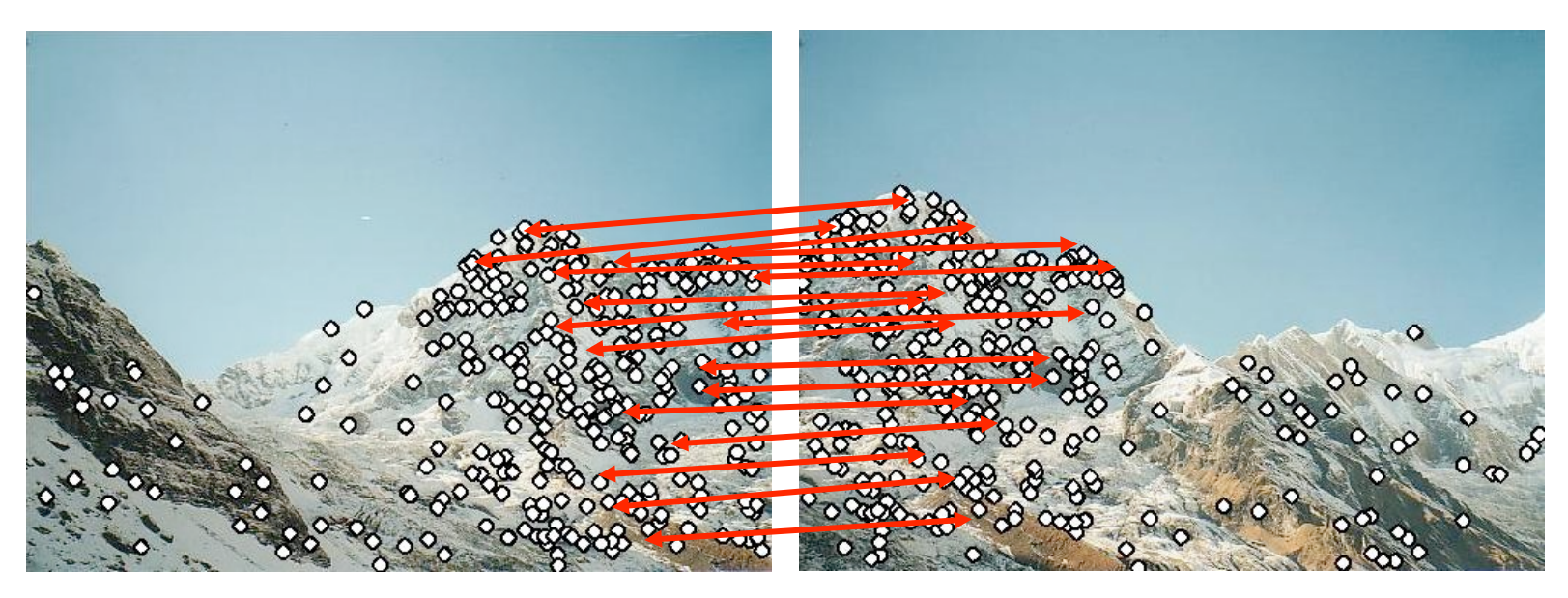

- **Extract features**
- Compute *putative matches*
- Loop:
	- *Hypothesize* transformation *T* (small group of putative matches that are related by *T*)
	- *Verify* transformation (search for other matches consistent with *T*)

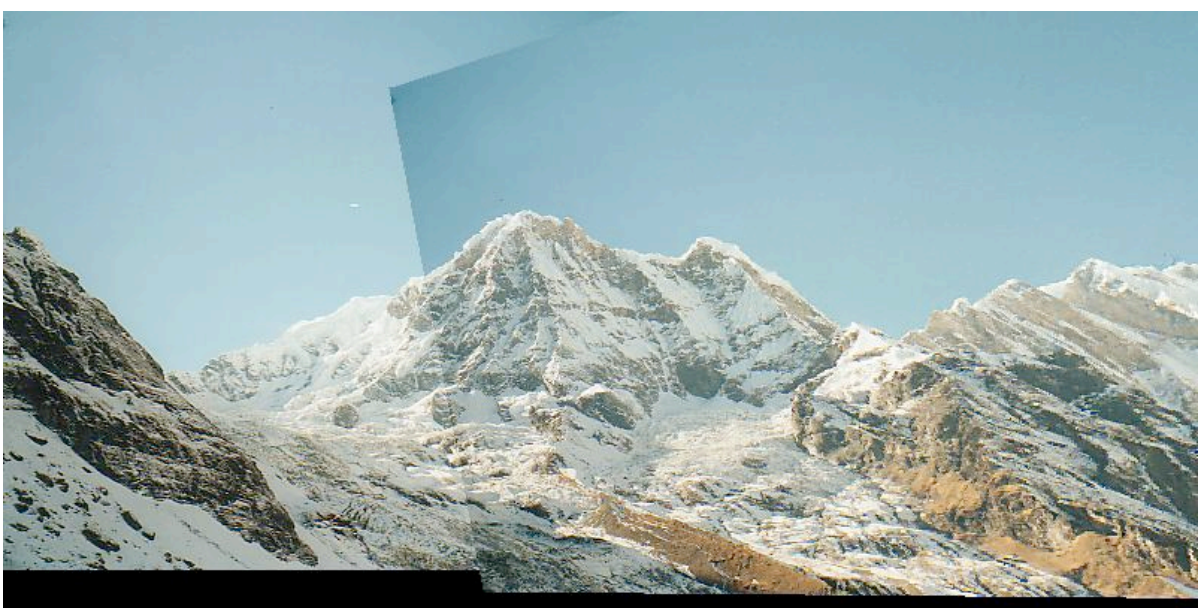

- **Extract features**
- Compute *putative matches*
- Loop:
	- *Hypothesize* transformation *T* (small group of putative matches that are related by *T*)
	- *Verify* transformation (search for other matches consistent with *T*)